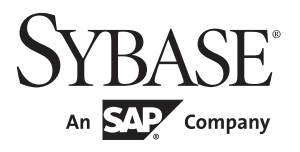

### Quick Reference Guide

# **Adaptive Server® Enterprise** 15.7

#### DOCUMENT ID: DC70202-01-1570-01

#### LAST REVISED: September 2011

Copyright © 2011 by Sybase, Inc. All rights reserved.

This publication pertains to Sybase software and to any subsequent release until otherwise indicated in new editions or technical notes. Information in this document is subject to change without notice. The software described herein is furnished under a license agreement, and it may be used or copied only in accordance with the terms of that agreement.

To order additional documents, U.S. and Canadian customers should call Customer Fulfillment at (800) 685- 8225, fax (617) 229-9845.

Customers in other countries with a U.S. license agreement may contact Customer Fulfillment via the above fax number. All other international customers should contact their Sybase subsidiary or local distributor. Upgrades are provided only at regularly scheduled software release dates. No part of this publication may be reproduced, transmitted, or translated in any form or by any means, electronic, mechanical, manual, optical, or otherwise, without the prior written permission of Sybase, Inc.

Sybase trademarks can be viewed at the Sybase trademarks page at http://www.sybase.com/detail?id=1011207. Sybase and the marks listed are trademarks of Sybase, Inc. ® indicates registration in the United States of America.

SAP and other SAP products and services mentioned herein as well as their respective logos are trademarks or registered trademarks of SAP AG in Germany and in several other countries all over the world.

Java and all Java-based marks are trademarks or registered trademarks of Sun Microsystems, Inc. in the U.S. and other countries.

Unicode and the Unicode Logo are registered trademarks of Unicode, Inc.

IBM and Tivoli are registered trademarks of International Business Machines Corporation in the United States, other countries, or both.

All other company and product names mentioned may be trademarks of the respective companies with which they are associated.

Use, duplication, or disclosure by the government is subject to the restrictions set forth in subparagraph  $(c)(1)(ii)$  of DFARS 52.227-7013 for the DOD and as set forth in FAR 52.227-19(a)-(d) for civilian agencies.

Sybase, Inc., One Sybase Drive, Dublin, CA 94568.

## **Quick Reference Guide**

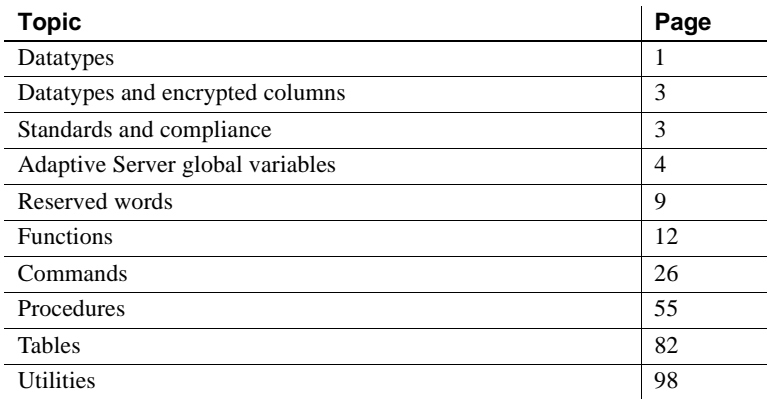

## **Datatypes**

See *Reference Manual: Building Blocks* for more information about datatypes.

#### **Exact numeric: integers**

- bigint: Whole numbers between  $2^{63}$  (-9,223,372,036,854,775,808) to and -2 $^{63}$  -1 (9,223,372,036,854,775,807), inclusive. Bytes of storage: 8
- int (integer):  $2^{31}$  -1 (2,147,483,647) to  $-2^{31}$  (-2,147,483,648). Bytes of storage: 4
- smallint:  $2^{31}$  -1 (2,147,483,647) to  $-2^{31}$  (-2,147,483,648). Bytes of storage: 2
- tinyint: 0 to 255 (negative numbers are not permitted). Bytes of storage: 1
- unsigned bigint: Whole numbers between 0 and 18,446,744,073,709,551,615. Bytes of storage: 8
- unsigned smallint: Whole numbers between 0 and 65535. Bytes of storage: 2

#### **Exact numeric: decimals**

- numeric (p, s):  $10^{38}$  -1 to  $-10^{38}$ . Bytes of storage: 2 to 17
- decimal (p, s)/dec:  $10^{38}$  -1 to  $-10^{38}$ . Bytes of storage: 2 to 17

#### **Approximate numeric**

- float (precision): machine dependent. Bytes of storage: 4 for default precision < 16, 8 for default precision  $> = 16$
- double precision: machine dependent. Bytes of storage: 8
- real: machine dependent. Bytes of storage: 4

#### **Money**

- smallmoney: 214,748.3647 to -214,748.3648. Bytes of storage: 4
- money: 922,337,203,685,477.5807 to -922,337,203,685,477.5808. Bytes of storage: 8

#### **Date/time**

- smalldatetime: January 1, 1900 to June 6, 2079. Bytes of storage: 4
- datetime: January 1, 1753 to December 31, 9999. Bytes of storage: 8
- date: January 1, 0001 to December 31, 9999. Bytes of storage: 4
- time:  $12:00:00AM$  to  $11:59:59:999PM$ . Bytes of storage: 4
- bigdatetime: January 1, 0001 to December 31, 9999 and 12:00.000000AM to 11:59:59.999999 PM. Bytes of storage: 8
- bigtime: 12:00:00.000000 AM to 11:59:59.999999 PM. Bytes of storage: 8

#### **Character**

- char(n)/character: pagesize. Bytes of storage: *n*
- varchar(n)/character varying, char varying: pagesize. Bytes of storage: actual entry length
- unichar/Unicode character: pagesize. Bytes of storage: *n* \* *@@unicharsize* (*@@unicharsize* equals 2)
- univarchar/Unicode character/varying/char varying: pagesize. Bytes of storage: actual number of characters \* *@@unicharsize*
- nchar(n)/national character/national char: pagesize. Bytes of storage: *n* \* *@@ncharsize*
- nvarchar(n): pagesize. . Bytes of storage: *@@ncharsize* \* number of characters
- text:  $2^{31}$  -1 (2,147,483,647) bytes or fewer. Bytes of storage: 0 when uninitialized; multiple of 2K after initialization
- unitext:  $1 1.073,741,823$ . Bytes of storage: 0 when uninitialized; multiple of 2K after initialization

#### **Binary**

- binary(n): pagesize. Bytes of storage: *n*
- varbinary(n): pagesize. Bytes of storage: actual entry length
- image:  $2^{31}$  -1 (2,147,483,647) bytes or fewer. Bytes of storage: 0 when uninitialized; multiple of 2K after initialization

#### **Bit**

• bit: 0 or 1. Bytes of storage: 1 (one byte holds up to 8 bit columns)

## **Datatypes and encrypted columns**

This table lists the supported datatypes for encrypted columns, as well as the on-disk length of encrypted columns for datatypes.

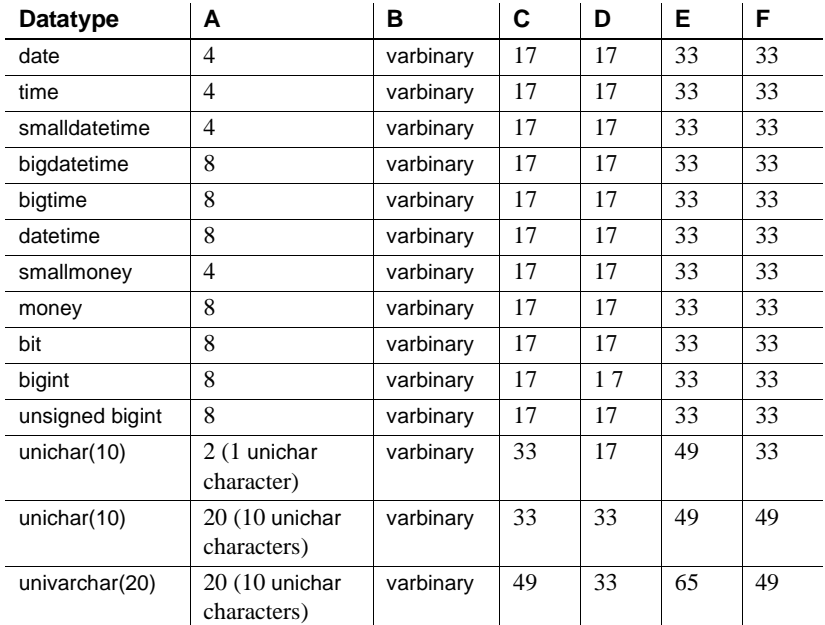

A Input data length

B Encrypted column type

C Max encrypted data length (no init\_vector)

D Actual encrypted data length (no init vector)

E Max encrypted data length with init\_vector

F Actual encrypted data length (with init\_vector)

## **Standards and compliance**

These are the ANSI SQL standards and compliance levels for Transact-SQL datatypes. See *Reference Manual: Building Blocks* for more information about standards and compliance.

**Transact-SQL – ANSI SQL datatypes** char, varchar, smallint, int, bigint, decimal, numeric, float, real, date, time, double precision

**Transact-SQL extensions – User-defined datatypes** binary, varbinary, bit, nchar, datetime, smalldatetime, bigdatetime, bigtime, tinyint, unsigned smallint, unsigned int, unsigned bigint, money, smallmoney, text, unitext, image, nvarchar, unichar, univarchar, sysname, longsysname, timestamp

## **Adaptive Server global variables**

These are the global variables and their brief descriptions for Adaptive Server. See *Reference Manual: Building Blocks* for complete information.

*@@active\_instances* (Cluster environments only) Returns the number of active instances in the cluster.

*@@authmech* Indicates the mechanism used to authenticate the user.

*@@bootcount* Returns the number of times an installation has been booted.

*@@boottime* Returns the date and time Adaptive Server was last booted.

*@@bulkarraysize* Returns the number of rows to be buffered in local server memory before being transferred using the bulk copy interface.

*@@bulkbatchsize* Returns the number of rows transferred to a remote server via select into *proxy* table using the bulk interface.

*@@char\_convert* Returns 0 if character set conversion is not in effect, 1 if character set conversion is in effect.

*@@cis\_rpc\_handling* Returns 0 if cis rpc handling is off, 1 if cis rpc handling is on.

*@@cis\_version* Returns the date and version of Component Integration Services.

*@@client\_csexpansion* Returns the expansion factor used when converting from the server character set to the client character set.

**@@client csid** Returns -1 if the client character set has never been initialized; returns the client character set ID from syscharsets for the connection if the client character set has been initialized.

*@@client\_csname* Returns NULL if client character set has never been initialized; returns the name of the character set for the connection if the client character set has been initialized.

*@@clusterboottime* (Cluster environments only) Returns the date and time the cluster was first started, even if the instance that originally started the cluster start has shut down

*@@clustercoordid* (Cluster environments only) Returns the instance id of the current cluster coordinator.

*@@clustermode* (Cluster environments only) Returns the string: "shared-disk cluster."

*@@clustername* (Cluster environments only) Returns the name of the cluster.

*@@cmpstate* Returns the current mode of Adaptive Server in a high availability environment.

*@@connections* Returns the number of user logins attempted.

*@@cpu\_busy* Returns the amount of time, in ticks, that the CPU has spent doing Adaptive Server work since the last time Adaptive Server was started.

*@@cursor\_rows* Displays the total number of rows in the cursor result set.

*@@curloid* Either no cursors are open, no rows qualify for the last opened cursor, or the last open cursor is closed or deallocated.

*@@datefirst* Returns the current value of *@@datefirst*, indicating the specified first day of each week, expressed as tinyint.

*@@dbts* Returns the timestamp of the current database.

*@@error* Returns the error number most recently generated by the system.

*@@errorlog* Returns the full path to the directory in which the Adaptive Server error log is kept, relative to *\$SYBASE* directory.

*@@failedoverconn* Returns a value greater than 0 if the connection to the primary companion has failed over and is executing on the secondary companion server.

*@@fetch\_status* Returns 0 if fetch operation is successful or -1 if fetch operation is unsuccessful. -2 is reserved for future use.

*@@guestuserid* Returns the ID of the guest user.

*@@hacmpservername* Returns the name of the companion server in a high availability setup.

*@@haconnection* Returns a value greater than 0 if the connection has the failover property enabled.

*@@heapmemsize* Returns the size of the heap memory pool, in bytes.

*@@identity* Returns the most recently generated IDENTITY column value.

*@@idle* Returns the amount of time, in ticks, that Adaptive Server has been idle since it was last started.

*@@invaliduserid* Returns a value of -1 for an invalid user ID.

*@@instanceid* Returns the id of the instance from which it was executed

*@@instancename* Returns the name of the instance from which it was executed

*@@invaliduserid* Returns a value of -1 for an invalid user ID.

*@@io\_busy* Returns the amount of time, in ticks, that Adaptive Server has spent doing input and output operations.

*@@isolation* Returns the value of the session-specific isolation level (0, 1, or 3) of the current Transact-SQL program.

*@@instanceid* ID of the instance on which the Job Scheduler is running, or will run once enabled

*@@kernel\_addr* Returns the starting address of the first shared memory region that contains the kernel region.

*@@kernel\_size* Returns the size of the kernel region that is part of the first shared memory region.

*@@kernelmode* Returns the mode (threaded or process) for which Adaptive Server is configured.

*@@langid* Returns the server-wide language ID of the language in use, as specified in syslanguages.langid.

*@@language* Returns the name of the language in use, as specified in syslanguages.name.

*@@lastkpgendate* Returns the date and time of when the last key pair was generated as set by the sp\_passwordpolicy "keypair regeneration period" policy option.

*@@lastlogindate* Includes a datetime datatype, its value is the lastlogindate column for the login account before the current session was established.

*@@lock\_timeout* Returns the current *lock\_timeout* setting, in milliseconds.

*@@lwpid* Returns the object ID of the next most recently run lightweight procedure.

*@@max\_connections* Returns the maximum number of simultaneous connections that can be made with Adaptive Server in the current computer environment.

*@@max\_precision* Returns the precision level used by decimal and numeric datatypes set by the server. This value is a fixed constant of 38.

*@@maxcharlen* Returns the maximum length, in bytes, of a character in Adaptive Server's default character set.

*@@maxgroupid* Returns the highest group user ID. The highest value is 1048576.

*@@maxpagesize* Returns the server's logical page size.

*@@maxspid* Returns maximum valid value for the spid.

*@@maxsuid* Returns the highest server user ID. The default value is 2147483647.

*@@maxuserid* Returns the highest user ID. The highest value is 2147483647.

*@@mempool\_addr* Returns the global memory pool table address.

*@@min\_poolsize* Returns the minimum size of a named cache pool, in kilobytes.

*@@mingroupid* Returns the lowest group user ID. The lowest value is 16384.

*@@minspid* Returns 1, which is the lowest value for spid.

*@@minsuid* Returns the minimum server user ID. The lowest value is -32768.

*@@minuserid* Returns the lowest user ID. The lowest value is -32768.

*@@monitors\_active* Reduces the number of messages displayed by sp\_sysmon.

*@@ncharsize* Returns the maximum length, in bytes, of a character set in the current server default character set.

*@@nestlevel* Returns the current nesting level.

*@@nextkpgendate* Returns the date and time of when the next key pair scheduled to be generated, as set by sp\_passwordpolicy "keypair regeneration period" policy option.

*@@nodeid* Returns the current installation's 48-bit node identifier.

*@@optgoal* Returns the current optimization goal setting for query optimization

*@@options* Returns a hexadecimal representation of the session's set options.

*@@optlevel* Returns the currently optimization level setting.

*@@opttimeoutlimit* Returns the current optimization timeout limit setting for query optimization

**@@ospid** (Threaded mode only) Returns the operating system ID for the server.

*@@pack\_received* Retruns the number of input packets read by Adaptive Server.

*@@pack\_sent* Returns the nmber of output packets written by Adaptive Server.

*@@packet\_errors* Returns the number of errors detected by Adaptive Server while reading and writing packets.

*@@pagesize* Returns the server's virtual page size.

*@@parallel\_degree* Returns the current maximum parallel degree setting.

*@@plwpid* Returns the object ID of the most recently prepared lightweight procedure.

*@@probesuid* Returns a value of 2 for the probe user ID.

*@@procid* Returns the stored procedure ID of the currently executing procedure.

*@@quorum\_physname* Returns the physical path for the quorum device

*@@recovery\_state* Indicates whether Adaptive Server is in recovery based on these returns

*@@remotestate* (High-availability only) Returns the current mode of the primary companion in a high availability environment.

*@@repartition\_degree* Returns the current dynamic repartitioning degree setting

**@@resource\_granularity** Returns the maximum resource usage hint setting for query optimization

*@@rowcount* Returns the number of rows affected by the last query.

*@@scan\_parallel\_degree* Returns the current maximum parallel degree setting for nonclustered index scans.

*@@servername* Returns the name of Adaptive Server.

*@@setrowcount* Returns the current value for set rowcount

*@@shmem\_flags* Returns the shared memory region properties.

*@@spid* Returns the server process ID of the current process.

*@@sqlstatus* Returns status information (warning exceptions) resulting from the execution of a fetch statement.

*@@ssl\_ciphersuite* Returns NULL if SSL is not used on the current connection; otherwise, it returns the name of the cipher suite you chose during the SSL handshake on the current connection.

*@@stringsize* Returns the amount of character data returned from a toString() method.

*@@sys\_tempdbid* Returns the database ID of the executing instance's effective local system temporary database

*@@system\_busy* Number of ticks during which Adaptive Server was running a system task.

*@@system\_view* Returns the session-specific system view setting, either "instance" or "cluster."

*@@tempdbid* Returns a valid temporary database ID (dbid) of the session's assigned temporary database.

*@@textcolid* Returns the column ID of the column referenced by @@*textptr*.

*@@textdataptnid* Returns the partition ID of a text partition containing the column referenced by @@*textptr*.

*@@textdbid* Returns the database ID of a database containing an object with the column referenced by@@*textptr*.

*@@textobjid* Returns the object ID of an object containing the column referenced by @@*textptr*.

*@@textptnid* Returns the partition ID of a data partition containing the column referenced by @@*textptr*.

*@@textptr* Returns the text pointer of the last text, unitext, or image inserted or updated by a process (Not the same as the textptr function).

*@@textptr\_parameters* Returns 0 if the current status of the textptr\_parameters is off, and 1 if the current status of the textptr\_parameters if on.

*@@textsize* Returns the limit on the number of bytes of text, unitext, or image data a select returns.

*@@textts* Returns the text timestamp of the column referenced by @@*textptr*.

*@@thresh\_hysteresis* Returns the decrease in free space required to activate a threshold.

*@@timeticks* Returns the number of microseconds per tick.

*@@total\_errors* Returns the number of errors detected by Adaptive Server while reading and writing.

*@@total\_read* Returns the number of disk reads by Adaptive Server.

*@@total\_write* Returns the number of disk writes by Adaptive Server.

*@@tranchained* Returns 0 if the current transaction mode of the Transact-SQL program is unchained, and 1 if chained.

*@@trancount* Returns the nesting level of transactions in the current user session.

*@@transactional\_rpc* Returns 0 if RPCs to remote servers are transactional, and 1 if not transactional.

*@@transtate* Returns the current state of a transaction after a statement executes in the current user session.

*@@unicharsize* Returns 2, the size of a character in unichar.

*@@user\_busy* Returns the number of ticks during which Adaptive Server was running a user task.

*@@version* Returns the date, version string, and so on of the current release of Adaptive Server.

*@@version\_number* Returns the whole version of the current release of Adaptive Server as an integer

*@@version\_as\_integer* Returns the number of the last upgrade version of the current release of Adaptive Server as an integer.

### **Reserved words**

This section lists various reserved words See *Reference Manual: Building Blocks* for more information.

### **Transact-SQL reserved words**

These are reserved by Adaptive Server as keywords (part of SQL command syntax).

**A** add, all, alter, and, any, arith\_overflow, as, asc, at, authorization, avg

**B** begin, between, break, browse, bulk, by

**C** cascade, case, char\_convert, check, checkpoint, close, clustered, coalesce, commit, compute, confirm, connect, constraint, continue, controlrow, convert, count, count\_big, create, current, cursor

**D** database, dbcc, deallocate, declare, decrypt, default, delete, desc, deterministic, disk, distinct, drop, dummy, dump

**E** else, encrypt, end, endtran, errlvl, errordata, errorexit, escape, except, exclusive, exec, execute, exists, exit, exp\_row\_size, external

**F** fetch, fillfactor, for, foreign, from

- **G** goto, grant, group
- **H** having, holdlock

**I** identity, identity\_gap, identity\_start, if, in, index, inout, insensitive, insert, install, intersect, into, is, isolation

- **J** jar, join
- **K** key, kill
- **L** level, like, lineno, load, lock

**M** materialized, max, max\_rows\_per\_page, min, mirror, mirrorexit, modify

**N** national, new, noholdlock, nonclustered, nonscrollable, non-sensitive, not, null, nullif, numeric\_truncation

**O** of, off, offsets, on, once, online, only, open, option, or, order, out, output, over

**P** partition, perm, permanent, plan, prepare, primary, print, privileges, proc, procedure, processexit, proxy\_table, public

**Q** quiesce

**R** raiserror, read, readpast, readtext, reconfigure, references, remove, reorg, replace, replication, reservepagegap, return, returns, revoke, role, rollback, rowcount, rows, rule

**S** save, schema, scroll, scrollable, select, semi\_sensitive, set, setuser, shared, shutdown, some, statistics, stringsize, stripe, sum, syb\_identity, syb\_restree, syb\_terminate

**T** table, temp, temporary, textsize, to, tracefile, tran, transaction, trigger, truncate, tsequal

- **U** union, unique, unpartition, update, use, user, user option, using
- **V** values, varying, view
- **W** waitfor, when, where, while, with, work, writetext
- **X** xmlextract, xmlparse, xmltest, xmlvalidate

### **ANSI SQL reserved words**

These are ANSI SQL keywords that are not reserved by Adaptive Server.

- **A** absolute, action, allocate, are, assertion
- **B** bit, bit\_length, both

**C** cascaded, case, cast, catalog, char, char\_length, character, character\_length, coalesce, collate, collation, column, connection, constraints, corresponding, cross, current\_date, current\_time, current\_timestamp, current\_user

**D** date, day, dec, decimal, deferrable, deferred, describe, descriptor, diagnostics, disconnect, domain

- **E** end-exec, exception, extract
- **F** false, first, float, found, full
- **G** get, global, go
- **H** hour
- **I** immediate, indicator, initially, inner, input, insensitive, int, integer, interval
- **J** join
- **L** language, last, leading, left, local, lower

**M** match, minute, module, month

- **N** names, natural, nchar, next, no, nullif, numeric
- **O** octet\_length, outer, output, overlaps
- **P** pad, partial, position, preserve, prior

**R** real, relative, restrict, right

**S** scroll, second, section, semi\_sensitive, session\_user, size, smallint, space, sql, sqlcode, sqlerror, sqlstate, substring, system\_user

**T** then, time, timestamp, timezone hour, timezone minute, trailing, translate, translation, trim, true

- **U** unknown, upper, usage
- **V** value, varchar
- **W** when, whenever, write, year
- **Z** zone

### **Potential ANSI SQL reserved words**

If you use the ISO/IEC 9075:1989 standard, avoid using these words because they may become ANSI SQL reserved words in the future.

- **A** after, alias, async
- **B** before, boolean, breadth
- **C** call, completion, cycle
- **D** data, depth, dictionary
- **E** each, elseif, equals
- **G** general
- **I** ignore
- **L** leave, less, limit, loop
- **M** modify
- **N** new, none
- **O** object, oid, old, operation, operators, others
- **P** parameters, pendant, preorder, private, protected
- **R** recursive, ref, referencing, resignal, return, returns, routine, row

#### Quick Reference Guide **11**

- **S** savepoint, search, sensitive, sequence, signal, similar, sqlexception, structure
- **T** test, there, type
- **U** under
- **V** variable, virtual, visible
- **W** wait, without

## **Functions**

These are very brief descriptions and syntax for built-in functions. See *Reference Manual: Building Blocks* for complete information.

**abs** Returns the absolute value of an expression: abs(*numeric\_expression*)

- **acos** Returns the angle (in radians) with a specified cosine: acos(*cosine*)
- **ascii** Returns the ASCII code for the first character in an expression: ascii(*char\_expr* | *uchar\_expr*)

**asehostname** Returns the physical or virtual host on which Adaptive Server is running:

asehostname

- **asin** Returns the angle (in radians) with a specified sine: asin(*sine*)
- **atan** Returns the angle (in radians) with a specified tangent: atan(*tangent*)
- **atn2** Returns the angle (in radians) with specified sine and cosine: atn2(*sine*, *cosine*)
- **avg** Returns the numeric average of all (distinct) values: avg([all | distinct] *expression*)
- **audit\_event\_name** Returns a description of an audit event: audit\_event\_name(*event\_id*)

**authmech** Determines what authentication mechanism is used by a specified logged in server process ID:

authmech ([*spid*])

**biginttohex** Returns the platform-independent 8 byte hexadecimal equivalent of the specified integer expression:

biginttohex (integer\_expression)

**bintostr** Converts a sequence of hexadecimal digits to a string of its equivalent alphanumeric characters or varbinary data:

select bintostr(*sequence of hexadecimal digits*)

**case** Supports conditional SQL expressions:

case when *search\_condition* then *expression* [when *search\_condition* then *expression*]...[else *expression*] end

case and values syntax:

case *expression* when *expression* then *expression* [when *expression* then *expression*]...[else *expression*] end

**cache\_usage** Returns cache usage as a percentage of all objects in the cache to which the table belongs.

cache\_usage(*table\_name*)

**cast** Returns the specified value, converted to another datatype: cast (*expression* as *datatype* [(*length* | *precision*[, *scale*])])

- **ceiling** Returns the smallest integer greater than or equal to the specified value: ceiling(*value*)
- **char** Returns the character equivalent of an integer: char(*integer\_expr*)
- **char\_length** Returns the number of characters in an expression: char\_length(*char\_expr* | *uchar\_expr*)
- **charindex** Returns an integer representing the starting position of an expression: charindex(*expression1*, *expression2*)
- **coalesce** Supports conditional SQL expressions; alternative for a case expression: coalesce(*expression*, *expression* [, *expression*]...)

**col\_length** Returns the defined length of a column: col\_length(*object\_name*, *column\_name*)

**col\_name** Returns the name of the column where the table and column IDs are specified:

col\_name(*object\_id*, *column\_id* [, *database\_id*])

**compare** Allows you to directly compare two character strings based on alternate collation rules:

compare ({*char\_expression1* | *uchar\_expression1*}, {*char\_expression2* | *uchar\_expression2*}), [{*collation\_name* | *collation\_ID*}]

**convert** Returns the specified value, converted to another datatype or a different datetime display format:

convert (*datatype* [(*length*) | (*precision*[, *scale*])] [null | not null], *expression* [, *style*])

**cos** Returns the cosine of the specified angle: cos(*angle*)

**cot** Returns the cotangent of the specified angle: cot(*angle*)

**count** Returns the number of (distinct) non-null values, or the number of selected rows as an integer:

count([all | distinct] *expression*)

**count\_big** Returns the number of (distinct) non-null values or the number of selected rows as a bigint:

count\_big([all | distinct] *expression*)

**count\_bigdatetime** Returns a bigtime value representing the current time with microcecond precision:

current\_bigdatetime()

**count\_bigtime** Returns a bigtime value representing the current time with microcecond precision:

current\_bigtime()

**create locator** Explicitly creates a locator for a specified LOB then returns the locator.

create\_locator (*datatype*, *lob\_expression*)

**current\_bigdatetime** Returns a bigtime value representing the current time with microcecond precision. The accuracy of the current time portion is limited by the accuracy of the system clock.

current\_bigdatetime()

**current\_bigtime** Returns a bigtime value representing the current time with microcecond precision. The accuracy of the current time portion is limited by the accuracy of the system clock.

current\_bigtime()

**current date** Returns the current date: current\_date()

**current\_time** Returns the current time:

current\_time()

**curunreservedpgs** Returns the number of free pages in the specified disk piece: curunreservedpgs (dbid, lstart, unreservedpgs)

**data pages** Returns the number of pages used by the specified table, index, or a partition:

data\_pages(*dbid*, *object\_id* [, *indid* [, *ptnid*]])

**datachange** Measures the amount of change in the data distribution since update statistics last ran:

datachange(*object\_name*, *partition\_name*, *column\_name*)

**datalength** Returns the actual length, in bytes, of the specified column or string: datalength(*expression*)

**dateadd** Returns the date produced by adding or subtracting a given number of years, quarters, hours, or other date parts to the specified date:

dateadd(*date\_part*, *integer*, {*date* | *time* | *bigtime* | *datetime*, | *bigdatetime*})

**datediff** Returns the difference between two dates:

datediff(*datepart*, {*date, date* | *time*, *time* | *bigtime*, *bigtime* | *datetime*, *datetime* | *bigdatetime*, *bigdatetime*}])

**datename** Returns the specified datepart of the specified date or time as a character string:

datename(*datepart* {*date* | *time* | *bigtime* | *datetime* | *bigdatetime*})

**datepart** Returns the specified datepart in the first argument of the specified date as an integer:

datepart(*date\_part* {*date* | *time* | *datetime* | *bigtime* | *bigdatetime*}))

**day** Returns an integer that represents the day in the datepart of a specified date: day(*date\_expression*)

**db\_attr** Returns the durability, dml\_logging, and template settings for the specified database:

db\_attr('*database\_name*' | *database\_ID* | NULL, '*attribute*')

**db\_id** Returns the ID number of the specified database: db\_id(*database\_name*)

**db** instanceid (Cluster environments only) Returns the ID of the owning instance of a specified local temporary database, NULL if the specified database is a global temporary database or a nontemporary database:

```
db_instanceid([dbid | dbname])
```
**db\_name** Returns the name of the database where the ID number is specified: db\_name([*database\_id*])

**db recovery status** (Cluster environments only) Returns the ID of the owning instance of a specified local temporary database, NULL if the specified database is a global temporary database or a nontemporary database:

```
db_recovery_status([dbid | dbname])
```
**degrees** Returns the size, in degrees, of an angle with the specified number of radians:

degrees(*numeric*)

**derived\_stat** Returns derived statistics for the specified object and index:

derived\_stat("*object\_name*" | *object\_id*, *index\_name* | *index\_id*, ["*partition\_name*" | *partition\_id*,] "*statistic*")

**difference** Returns the difference between two soundex values: difference(*expr1*,*expr2*)

**dol\_downgrade\_check** Returns the number of DOL tables in the specified database that contain variable-length columns wider than 8191 bytes.

dol\_downgrade\_check('*database\_name*', *target\_version*)

- **exp** Returns the value that results from raising the constant to the specified power: exp(*approx\_numeric*)
- **floor** Returns the largest integer that is less than or equal to the specified value:

floor(*numeric*)

- **get appcontext** Returns the value of the attribute in a specified context: get\_appcontext ("*context\_name*", "*attribute\_name*")
- **getdate** Returns the current system date and time: getdate()

**getutcdate** Returns a date and time where the value is in Universal Coordinated Time:

getutcdate()

**has\_role** Returns information about whether the user has been granted the specified role:

has\_role ("*role\_name*", *option*)

**hash** Produces a fixed-length hash value expression: hash(*expression*, [*algorithm*])

**hashbytes** Produces a fixed-length, hash value expression: hashbytes(*algorithm*, *expression*[, *expression*...][, using *options*])

**hextobigint** Returns the bigint value equivalent of a hexadecimal string: hextobigint(*hexadecimal\_string*)

**hextoint** Returns the platform-independent integer equivalent of a hexadecimal string:

hextoint(*hexadecimal\_string*)

**host\_id** Returns the client computer's operating system process ID for the current Adaptive Server client:

host\_id()

- **host\_name** Returns the current host computer name of the client process: host\_name()
- **identity\_burn\_max** Tracks the identity burn max value for a given table: identity\_burn\_max(*table\_name*)
- **index\_col** Returns the name of the indexed column in the specified table or view: index\_col(*object\_name*, *index\_id*, *key\_#*[, *user\_id*])

**index colorder** Returns the column order: index\_colorder(*object\_name*, *index\_id*, *key\_#*[, *user\_id*])

**index name** Returns an index name, when you provide the index ID, the database ID, and the object on which the index is defined:

index\_name(*dbid*, *objid*, *indid*)

**instance\_id** (Cluster environments only) Returns the id of the named instance, or the instance from which it is issued if you do not provide a value for *name*:

instance\_id([*name*])

**instance\_name** (Cluster environments only) Returns the name for the Adaptive Server whose id you provide, or the name of the Adaptive Server from which it is issued if you do not provide a value for *id*:

```
instance_name([id])
```
**inttohex** Returns the platform-independent hexadecimal equivalent of the specified integer:

inttohex(*integer\_expression*)

**isdate** Determines whether an input expression is a valid datetime value: isdate(*character\_expression*)

**isnumeric** Determines if an expression is a valid numeric datatype: isnumeric (*character\_expression*)

**is quiesced** Indicates whether a database is in quiesce database mode: is\_quiesced(*dbid*)

**is\_sec\_service\_on** Returns 1 if the security service is active and 0 if it is not: is\_sec\_service\_on(*security\_service\_nm*)

**is\_singleusermode** Returns 0 if Adaptive Server is not running in single-user mode and 1 if it is.

is\_singleusermode()

**isnull** Substitutes the value specified in *expression2* when *expression1* evaluates to NULL:

isnull(*expression1*, *expression2*)

**isnumeric** Determines if an expression is a valid numeric datatype: isnumeric (*character\_expression*)

**lc** id (Cluster environments only) Returns the ID of the logical cluster whose name you provide, or the current logical cluster if you do not provide a name:

lc\_id(*logical\_cluster\_name*)

**lc** name (Cluster environments only) Returns the name of the logical cluster with the ID you provide, or the current logical cluster if you do not provide an ID:

lc\_name([*logical\_cluster\_ID*])

**lct admin** Manages the last-chance threshold, returns the current value of the last-chance threshold (LCT), and aborts transactions in a transaction log that has reached its LCT:

lct\_admin({{"lastchance" | "logfull" | "reserved\_for\_rollbacks"}, *database\_id* | "reserve", {*log\_pages* | 0 } | "abort", *process-id* [, *database-id*]})

**left** Returns a specified number of characters on the left end of a character string: left(*character\_expression*, *integer\_expression*)

**len** Returns the number of characters, not the number of bytes, of a specified string expression, excluding trailing blanks:

```
len(string_expression)
```
**license\_enabled** Returns 1 if a feature's license is enabled, 0 if the license is not enabled, or NULL if you specify an invalid license name:

license\_enabled("ase\_server" | "ase\_ha" | "ase\_dtm" | "ase\_java" | "ase\_asm")

**list appcontext** Lists all the attributes of all the contexts in the current session list\_appcontext(["*context\_name*"])

**locator\_literal** Identifies a binary value as a locator literal. locator\_literal(*locator\_type*, *literal\_locator*)

**locator valid** Determines whether a LOB locator is valid. locator\_valid (*locator\_descriptor*)

**lockscheme** Returns the locking scheme of the specified object as a string: lockscheme(*object\_name*) lockscheme(*object\_id* [*, db\_id*])

**log** Returns the natural logarithm of the specified number: log(*approx\_numeric*)

**log10** Returns the base 10 logarithm of the specified number: log10(*approx\_numeric*)

**lower** Returns the lowercase equivalent of the specified expression: lower(*char\_expr* | *uchar\_expr*)

**lprofile id** Returns the ID associated with the specified name, or returns the ID of the current login.

lprofile\_id(*name*),

**lprofile name** Returns the name associated with the specified ID, or returns the name of the current login

lprofile\_id(*ID*),

```
ltrim Returns the specified expression, trimmed of leading blanks:
    ltrim(char_expr | uchar_expr)
```
**max** Returns the highest value in an expression: max(*expression*)

**min** Returns the lowest value in a column: min(*expression*)

**month** Returns an integer that represents the month in the datepart of a specified date:

month(*date\_expression*)

**mut excl roles** Returns information about the mutual exclusivity between two roles:

mut\_excl\_roles (*role1, role2* [membership | activation])

**newid** Generates human-readable, globally unique IDs (GUIDs) in two different formats, based on arguments you provide:

newid([*optionflag*])

- **next identity** Retrieves the next identity value that is available for the next insert: next\_identity(*table\_name*)
- **nullif** Supports conditional SQL expressions: nullif(*expression*, *expression*)

**objec\_attr** Reports the table's current logging mode, depending on the session, table and database-wide settings:

object\_attr(*table\_name*, *string*)

**object** id Returns the object ID of the specified object: object\_id(*object\_name*)

**object name** Returns the name of the object with the object ID you specify; can be up to 255 bytes in length:

object\_name(*object\_id*[, *database\_id*])

**object\_owner\_id** Returns an object's owner ID: object\_owner\_id(*object\_id*[, *database\_id*])

**pagesize** Returns the page size, in bytes, for the specified object: pagesize(*object\_name*[, ]) pagesize(*object\_id*[,*db\_id*[, *index\_id*]])

**partition\_id** Returns the partition ID of the specified data or index partition name: partition\_id(*table\_name*, *partition\_name*[,*index\_name*])

**partition name** Returns the partition name of the specified data or index partition ID:

partition\_name(*indid*, *ptnid*[, *dbid*])

**partition\_object\_id** Displays the object ID for a specified partition ID and database ID:

partition\_object\_id(*partition\_id* [, *database\_id*])

**patindex** Returns the starting position of the first occurrence of a specified pattern:

patindex("%*pattern*%", *char\_expr* | *uchar\_expr*[, using {bytes | characters | chars}])

**pi** Returns the constant value 3.1415926535897936:

pi()

**power** Returns the value that results from raising the specified number to a given power:

power(*value*, *power*)

**proc\_role** Returns information about whether the user has been granted the specified role:

```
proc_role("role_name")
```
**pssinfo** Returns information from the process status structure: pssinfo(*spid* | 0, '*pss\_field*')

**radians** Returns the size, in radians, of an angle with the specified number of degrees:

radians(*numeric*)

**rand** Returns a random value between 0 and 1:

rand([*integer*])

**rand2** Returns a random value between 0 and 1, which is generated using the specified seed value, and computed for each returned row when used in the select list:

rand2([*integer*])

**replicate** Returns a string consisting of the specified expression repeated a given number of times:

replicate(*char\_expr* | *uchar\_expr*, *integer\_expr*)

**reserve identity** Allows a process to reserve a block of identity values for use by that process:

reserve\_identity (*table\_name*, *number\_of\_values*)

**reserved** pages Reports the number of pages reserved for a database, object, or index:

reserved\_pages(*dbid*, *object\_id*[, *indid*[, *ptnid*]])

- **return lob** Dereferences a locator, and returns the LOB referenced by that locator. return\_lob (*datatype*, *locator\_descriptor*)
- **reverse** Returns the specified string with characters listed in reverse order: reverse(*expression* | *uchar\_expr*)
- **right** The rightmost part of the expression with the specified number of characters: right(*expression*, *integer\_expr*)

**rm** appcontext Removes a specific application context, or all application contexts:

rm\_appcontext("*context\_name*", "*attribute\_name*")

**role\_contain** Returns 1 if *role2* contains *role1*: role\_contain("*role1*", "*role2*")

**role\_id** Returns the system role ID of the name you specify: role\_id("*role\_name*")

**role\_name** Returns the name of a system role ID you specify: role\_name(*role\_id*)

**round** Returns the value of the specified number, rounded to a specified number of decimal places:

round(*number*, *decimal\_places*)

- **row** count Returns an estimate of the number of rows in the specified table: row\_count(*dbid*, *object\_id* [,*ptnid*])
- **rtrim** Returns the specified expression, trimmed of trailing blanks: rtrim(*char\_expr* | *uchar\_expr*)

**sdc\_intempdbconfig** (Cluster environments only) Returns 1 if the system is currently in temporary database configuration mode; if not, returns 0:

sdc\_intempdbconfig()

**set\_appcontext** Sets an application context name, attribute name, and attribute value for a user session, defined by the attributes of a specified application:

set\_appcontext("*context\_name*, "*attribute\_name*", "*attribute\_value*")

**setdata** Overwrites some or all of a large object (LOB). setdata(*locator\_name*, *offset\_value*, *new\_value*)

**show cached plan in xml** Displays, in XML, the executing query plan for queries in the statement cache.

show\_cached\_plan\_in\_xml(*statement\_id*, *plan\_id*, [*level\_of\_detail*])

- **show dynamic params in xml** Returns the text of a query in XML format. show dynamic params in xml(*object id*)
- **show\_role** Shows the login's currently active system-defined roles: show\_role()
- **show\_sec\_services** Lists the security services that are active for the session: show\_sec\_services()
- **sign** Returns the sign (1 for positive, 0, or -1 for negative) of the specified value: sign(*numeric*)
- **sin** Returns the sine of the specified angle (in radians): sin(*approx\_numeric*)

**sortkey** Generates values that can be used to order results based on collation behavior:

sortkey(*char\_expression* | *uchar\_expression*) [, {*collation\_name* | *collation\_ID*}])

- **soundex** Returns a four-character code representing the way an expression sounds: soundex(*char\_expr* | *uchar\_expr*)
- **space** Returns a string consisting of the specified number of single-byte spaces: space(*integer\_expr*)

**spid\_instance\_id** (Cluster environments only) Returns the instance ID on which the specified process id (spid) is running:

spid\_instance\_id(*spid\_value*)

- **square** Returns the square of a specified value expressed as a float: square(*numeric\_expression*)
- **sqrt** Returns the square root of the specified number: sqrt(*approx\_numeric*)
- **stddev** Is an alias for stddev\_samp.
- **stdev** Is an alias for stddev samp.

**stdevp** Is an alias for stddev\_pop.

**stddev\_pop** Computes the standard deviation of a population consisting of a numeric expression, as a double:

stddev\_pop ([all | distinct] *expression*)

**stddev\_samp** Computes the standard deviation of a sample consisting of a numeric expression, as a double:

stddev\_samp ([all | distinct] *expression*)

**str** Returns the character equivalent of the specified number: str(*approx\_numeric*[, *length* [, *decimal*]])

**str\_replace** Replaces any instances of the second string expression that occur within the first string expression with a third expression:

str\_replace("*string\_expression1*", "*string\_expression2*", "*string\_expression3*")

**strtobin** Converts a sequence of alphanumeric characters to their equivalent hexadecimal digits:

select strtobin("*string of valid alphanumeric characters*")

**stuff** Returns the string formed by deleting a specified number of characters from one string and replacing them with another string:

stuff(*char\_expr1* | *uchar\_expr1*, *start*, *length*, *char\_expr2* | *uchar\_expr2*)

**substring** Returns the string formed by extracting the specified number of characters from another string:

substring(*expression*, *start, length*)

**sum** Returns the total of the values:

sum([all | distinct] *expression*)

**suser\_id** Returns the server user's ID number from the syslogins table: suser\_id([*server\_user\_name]*)

**suser\_name** Returns the name of the current server user or the user whose server ID is specified:

suser\_name([*server\_user\_id*])

- **syb\_quit** Terminates the connection: syb\_quit()
- **syb\_sendmsq** (UNIX) Sends a message to a User Datagram Protocol (UDP) port: syb\_sendmsg *ip\_address*, *port\_number*, *message*

**sys\_tempdbid** (Cluster environments only) Returns the ID of the effective local system temporary database of the specified instance, or the effective local system temporary database of the current instance when *instance\_id* is not specified:

sys\_tempdbid(*instance\_id*)

**tan** Returns the tangent of the specified angle (in radians): tan(*angle*)

**tempdb\_id** Reports the temporary database to which a given session is assigned:

tempdb\_id()

**textptr** Returns a pointer to the first page of a text, image, or unitext column: textptr(*column\_name*)

**textvalid** Returns 1 if the pointer to the specified text or unitext column is valid; 0 if it is not:

textvalid("*table\_name*.*column\_name*", *textpointer*)

**to\_unichar** Returns a unichar expression having the value of the integer expression:

to\_unichar(*integer\_expr*)

**tran\_dumpable\_status** Returns a true/false indication of whether dump transaction is allowed:

```
tran_dumpable_status("database_name")
```
**tsequal** Compares timestamp values to prevent update on a row that has been modified since it was selected for browsing:

tsequal(*browsed\_row\_timestamp*, *stored\_row\_timestamp*)

**uhighsurr** Returns 1 if the Unicode value at position start is the high half of a surrogate pair (which should appear first in the pair); returns 0 otherwise:

uhighsurr(*uchar\_expr*, start)

**ulowsurr** Returns 1 if the Unicode value at position *start* is the low half of a surrogate pair (which should appear second in the pair); returns 0 otherwise:

ulowsurr(*uchar\_expr*, start)

**upper** Returns the uppercase equivalent of the specified string:

upper(*char\_expr*)

**uscalar** Returns the Unicode scalar value for the first Unicode character in an expression:

uscalar(*uchar\_expr*)

**used\_pages** Reports the number of pages used by a table, an index, or a specific partition:

used\_pages(*dbid*, *object\_id*[, *indid*[, *ptnid*]])

**user** Returns the name of the current user:

user

**user id** Returns the ID number of the specified user or of the current user in the database:

user\_id([*user\_name*])

**user name** Returns the name within the database of the specified user or of the current user:

```
user_name([user_id])
```
**valid name** Returns 0 if the specified string is not a valid identifier or a number other than 0 if the string is a valid identifier:

valid\_name(*character\_expression*[, *maximum\_length*])

**valid\_user** Returns 1 if the specified ID is a valid user or alias in at least one database on this Adaptive Server:

valid\_user(*server\_user\_id*)

**var** Is an alias for var\_samp.

**var\_pop** Computes the statistical variance of a population consisting of a numeric expression, as a double:

var\_pop ([all | distinct] *expression*)

**var\_samp** Computes the statistical variance of a sample consisting of a numeric-expression, as a double, and returns the variance of a set of numbers:

var\_samp ([all | distinct] *expression*)

**variance** Is an alias for var\_samp.

**varp** Computes the statistical variance of a population consisting of a numeric expression, as a double. varp is an alias of var\_pop.

**workload\_metric** (Cluster environments only) Queries the current workload metric for the instance you specify, or updates the metric for the instance you specify:

workload\_metric(*instance\_id* | *instance\_name* [, *new\_value*])

**xa\_bqual** Returns the binary version of the bqual component of an ASCII XA transaction ID:

xa\_bqual(*xid*, 0)

**xa\_gtrid** Returns the binary version of the gtrid component of an ASCII XA transaction ID:

xa\_gtrid(*xactname*, *int*)

**xact\_connmigrate\_check** (Cluster environments only) Determines whether or not a connection can process an external transaction.

xact\_connmigrate\_check("*txn\_name*")

**xact\_owner\_instance** (Cluster environments only) Returns the instance ID on which the distributed transaction is running.

xact\_owner\_instance(*XID*)

**year** Returns an integer that represents the year in the datepart of a specified date: year(*date\_expression*)

### **XML functions**

**xmlextract** Applies an XML query expression to an XML document and returns the specified result. Information can be returned with or without the XML tags.

```
xmlextract_expression ::=
  xmlextract (xml_query_expression,xml_data_expression
  [optional_parameters])
xml_query_expression ::=basic_string_expression
xml_data_expression ::= general_string_expression
optional_parameters ::=
  options_parameter | returns_type
  | options_parameter returns_type
```
options\_parameter ::= [,] option *option\_string returns\_type* ::= [,] returns *dataype datatype* ::= {*string\_type* | *computational\_type* | *date\_time\_type* } *string\_type* ::= *char* (*integer*) | *varchar* (*integer*) | *unichar* (*integer*) | *univarchar* (*integer*) | *text* | *unitext* | *image computational\_type* ::= *integer\_type* | *decimal\_type* | *real\_type* | *date\_time\_type integer type* ::= [ unsigned ] {integer | int | tinyint | smallint | bigint} *decimal\_type* ::= {decimal | dec | numeric } [ (integer [, integer ] ) ] *real\_type* ::= real | float | double precision *date\_time\_type* ::= date | time | datetime *option\_string* ::= [,] *basic\_string\_expression*

**xmlparse** Parses an XML document passed as a parameter, and returns an image (default), binary, or varbinary value that contains a parsed form of the document.

*mlparse\_call* ::= xmlparse(*general\_string\_expression* [*options\_parameter*][*returns\_type*]) *options\_parameter* ::= [,] option *option\_string option\_string* ::= *basic\_string\_expression* returns type ::= [,] returns {image | binary | varbinary [(*integer* )]}

**xmlrepresentation** Examines the image parameter of an expression, and returns an integer value that indicates whether the parameter contains parsed XML data or another sort of image data.

```
xmlrepresentation_call::= 
  xmlrepresentation(parsed_xml_expression)
```
**xmltable** Extracts data from an XML document and returns it as a SQL table:

*xmltable\_expression ::=* xmltable (*row\_pattern* passing *xml\_argument* columns *column\_definitions options\_parameter*) *row\_pattern* ::= *character\_string\_literal* xml\_argument ::= *xml\_expression* | *column\_reference* | *variable\_reference column\_definitions* ::= *column\_definition* [{, *column\_definition* }] *column\_definition* ::= *ordinality\_column* | *regular\_column*

ordinality\_column ::= *column\_name* datatype for ordinality *regular\_column* ::= *column\_name* datatype [default *literal*] [null | not null] [path *column\_pattern*] *column\_pattern* ::= *character\_string\_literal options\_parameter* ::=[,] option *option\_string options\_string* ::= *basic\_string\_expression*

*Derived table syntax* – returns a SQL table from within a SQL from clause:

*from\_clause* ::= from *table\_reference* [, *table\_reference*]... *table\_reference* ::= *table\_view\_name* | *ANSI\_join* | *derived\_table table\_view\_name*::= See the select command in Reference Manual Volume 2, "Commands."

*ANSI\_join*::= See the select command in Reference Manual Volume 2, "Commands."

*derived\_table* ::= (subquery) as *table\_name* [(*column\_name* [, *column\_name*]...) | *xmltable\_expression* as *table\_name*

**xmltest** Is a SQL predicate that evaluates an XML query expression, which can reference the XML document parameter, and returns a Boolean result. xmltest resembles a SQL like predicate.

*xmltest\_predicate* ::= *xml\_query\_expression* [not] xmltest *xml\_data* [option *option\_string*] *xml\_data* ::= *xml\_data\_expression* | (*xml\_data\_expression*) *xml\_query\_expression*::= *basic\_string\_expression xml\_data\_expression* ::= *general\_string\_expression option\_string* ::= *basic\_string\_expression*

**xmlvalidate** Validates an XML document.

```
xmlvalidate_call ::=
  xmlvalidate ( general_string_expression, [optional_parameters])
optional_parameters ::= options_parameter
  | returns_type
  |options_parameter returns type
options_parameter ::= [,] option option_string
options_string ::= basic_string_expression
returns_type ::= [,] returns string_type
string_type ::=char (integer) | varchar (integer) 
  | unichar (integer) |univarchar (integer) 
  | text | unitext |image | java.lang.String
```
## **Commands**

These are very brief descriptions and syntax for Adaptive Server commands. See *Reference Manual: Commands* for complete information.

**alter database** Increases the amount of space allocated to a database, as well as to the modified pages section of an archive database:

```
alter database database_name
       [on {default | database_device} [= size][, database_device [= size]]...] 
       [log on {default | database_device} [= size]
          [, database_device [= size]]...] 
       set { [durability = {no\_recovery | at\_shutdown | full}}
          [[.] dml logqing = {full | minimal} ]
          [[,] template = \{ database_name | NULL\rangle][, compression = {none | row | page}}]
       [, lob_compression = {compression_level | off}]
       [,] inrow_lob_length = value [log off database_device
          [= size | [from logical_page_number] [to logical_page_number]]
       [, database_device
       [= size | [from logical_page_number] [to logical_page_number]]
       [with override] [for load] [for proxy_update]
alter encryption key (Encrypted columns) Changes the current password, adds 
and drops a key copy, regenerates an encryption key.Altering the master key:
    alter encryption key [dual] master
```
with *char\_string* { add encryption {with passwd *char\_string* for user *user\_name* [for recovery]

| for automatic\_startup} | modify encryption { with passwd *char\_string* [for recovery] | for automatic\_startup} | drop encryption { for user *user\_name* | for recovery | for automatic\_startup} | regenerate key [ with passwd *char\_string*] | recovery encryption with passwd *char\_string* | modify owner *user\_name*} Altering the syb\_extpasswdkey service key: alter encryption key syb\_extpasswdkey [ with { static key | master key}] { regenerate key [ with { static key | master key }] | modify encryption [ with { static key | master key }] } Altering the column encryption key: alter encryption key [[*database*.][*owner*].] *keyname* { [ as | not default ][dual] master [ with { static key | master key} ] regenerate key [ with { static key | master key [no] dual\_control} ] | [with passwd '*password*' | *system\_encr\_passwd* | *login\_passwd* | '*base\_key\_password*'] modify encryption [ with {passwd {'password' | system\_encr\_passwd | login\_passwd } | master key }] [[no] dual\_control] for automatic startup add encryption [ with passwd '*password*' | '*key\_copy\_password*'] for user *user\_name* [for [*login\_association* | recovery | automatic\_startup]] drop encryption for { user *user\_name* | recovery [ for recovery ] | [ for automatic\_startup ]} | [ with passwd '*password* '] recover encryption with passwd '*password*' | modify owner *user\_name*} **alter login** Changes the attributes of a login account. alter login *login\_name* { [modify *attribute\_value\_pair\_list* ] | [add auto activated roles *role\_name* [, *role\_name\_list* ]] | [drop auto activated roles { ALL | *role\_name* [, *role\_name\_list* ]}] | [drop *attribute\_name\_list* ] | [ with password *caller\_password* modify password [immediately] *new\_loginName\_password* ] } **alter login profile** Changes the attributes of a login profile.

alter login profile *login\_profile\_name*

{ [as [ not ] default ]

| [modify *attribute\_value\_pair\_list* ]

| [add auto activated roles *role\_name* [, *role\_name\_list* ]]

| [drop auto activated roles { ALL | *role\_name* [, *role\_name\_list* ]}] | [drop *attribute\_name\_list*] }

**alter...modify owner** Transfers the ownership of database objects from one owner to another.

alter { *object\_type* | all } [*owner.]{object\_name* | \* } modify owner

{ *name\_in\_db* | loginame only *login\_name* } [ preserve permissions ]

**alter role** Defines mutually exclusive relationships between roles; adds, drops, and changes passwords for roles; specifies the password expiration interval, the minimum password length, and the maximum number of failed logins allowed for a specified role. Also used to lock and unlock roles:

alter role *role1* {add | drop} exclusive {membership | activation} *role2* alter role *role\_name* [add passwd "*password*" | drop passwd] [lock | unlock] alter role {*role\_name* | "all overrides"} set {passwd expiration | min passwd length | max failed\_logins} *option\_value*

**alter table** Adds new columns to a table; drops or modifies existing columns; adds, changes, or drops constraints; changes properties of an existing table; enables or disables triggers on a table. Supports adding, dropping, and modifying computed columns and to enable the materialized property, nullability, or definition of an existing computed column to be changed. Partitions and repartitions a table with specified partition strategy, or add partitions to a table with existing partitions:

```
alter table [[database.][owner].table_name
  {add column_name datatype}
     [default {constant_expression | user | null}]
     {identity | null | not null [not materialized]} 
     [off row | in row] [[constraint constraint_name]
     {{unique | primary key} [clustered | nonclustered] [asc | desc]
        [with {fillfactor = pct, max_rows_per_page = num_rows,
          reservepagegap = num_pages]
        [on segment_name] | references [[database.]owner.]ref_table
        [(ref_column)] [match full] | check (search_condition)]
     [encrypt [with [database.[owner].] keyname]
        [decrypt_default {constant_expression | null}]]
     [compressed = compression_level | not compressed]
     [, next_column]... | add [constraint constraint_name]
     {unique | primary key} [clustered | nonclustered]
         (column_name [asc | desc][, column_name [asc | desc]...])
        [with {fillfactor = pct, max_rows_per_page = num_rows, 
          reservepagegap = num_pages}] [on segment_name]
     | foreign key (column_name [{, column_name}...])
        references [[database.]owner.]ref_table
        [(ref_column [{, ref_column}...])] [match full]
  | add lob-colname { text | image | unitext }
     [null] [ in row [ (length) ] ]
  | check (search_condition)}
  | set dml_logging = {full | minimal | default}[, compression = {none | page | row}}[lob_compression = off | compression_level]
  | drop {column_name [, column_name]... 
     | constraint constraint_name} | modify column_name
     [datatype [null | not null]]
     [[[encrypt [with keyname] [decrypt_default [value]] | decrypt]
     [[not] compressed]
     [compressed = compression_level | not compressed]
```
[, *next\_column*]... | replace column\_name default {constant\_expression | user | null} | decrypt\_default {constant\_expression | null} | drop decrypt\_default| lock {allpages | datarows | datapages} } | with exp\_row\_size=num\_bytes transfer table [on | off]} | partition *number\_of\_partitions* | unpartition | *partition\_clause* | *add\_partition\_clause* alter table syntax for partitions: *partition\_clause*::= partition by range (*column\_name*[, *column\_name*]...) ([*partition\_name*] values <= ({constant | MAX} [, {constant | MAX}] ...) [on *segment\_name*] [*compression\_clause*] [on *segment\_name*] [, [*partition\_name*] values <= ({constant | MAX} [, {constant | MAX}] ...) [on *segment\_name*]]...) | partition by hash (*column\_name*[, *column\_name*]...) { (*partition\_name* [on *segment\_name*] [, *partition\_name* [on *segment\_name*]]...) [*compression\_clause*] [on *segment\_name*] | *number\_of\_partitions* [on (*segment\_name*[, *segment\_name*] ...)]} | partition by list (*column\_name*) ([*partition\_name*] values (constant[, constant] ...) [on *segment\_name*] [*compression\_clause*] [on *segment\_name*] [, [*partition\_name*] values (constant[, constant] ...) [on *segment\_name*]] ...) | partition by roundrobin { (*partition\_name* [on *segment\_name*] [, *partition\_name* [on *segment\_name*]]...) [*compression\_clause*] [on *segment\_name*] | *number\_of\_partitions* [on (*segment\_name* [, *segment\_name*]...)]} *add\_partition\_clause*::= add partition { ([*partition\_name*] values <= ({constant | MAX} [, {constant | MAX}]...) [on *segment\_name*] [*compression\_clause*] [on *segment\_name*] [, [*partition\_name* ] values <= ({constant | MAX} [, {constant | MAX}] ...) [on *segment\_name*]]...) | modify partition {*partition\_name* [, *partition\_name* . . .] } set compression [= {default | none | row | page}] | ([*partition\_name*] values (constant[, constant] ...) [on *segment\_name*] [, [*partition\_name*] values (constant[, constant] ...) [on *segment\_name*]] ...)} alter table syntax for computed columns:

alter table add *column\_name* {compute | as} *computed\_column\_expression*... [materialized | not materialized] drop *column\_name* modify *column\_name* {null | not null | {materialized | not materialized} [null | not null] | {compute | as} *computed\_column\_expression* [materialized | not materialized] [null | not null]}

alter table syntax for dropping partitions:

alter table *table\_name* drop partition *partition\_name* [, *partition\_name*]...

**alter thread pool** Alters a thread pool.

alter thread pool *pool\_name* with { pool name = "*new\_name*" thread count = *thread\_count*, [pool description = "*description*"]} [idle timeout = *time\_period*]

**begin...end** Encloses a series of SOL statements so that control-of-flow language can affect the performance of the whole group:

begin *statement block* end

**begin transaction** Marks the starting point of a user-defined transaction:

begin tran[saction] [*transaction\_name*]

**break** Causes an exit from a while loop. break is often activated by an if test:

while *logical\_expression statement* break *statement*  continue

**checkpoint** Writes all *dirty* pages to the database device: checkpoint [all | [*dbname*[, *dbname*, *dbname*, ...]]

**close** Deactivates a cursor:

close *cursor\_name*

**commit** Marks the ending point of a user-defined transaction:

commit [tran | transaction | work] [*transaction\_name*]

**compute clause** Generates summary values that appear as additional rows in the query results:

*start\_of\_select\_statement* compute *row\_aggregate* (*column\_name*) [, row\_aggregate (*column\_name*)]... [by *column\_name* [, *column\_name*]...]

**connect to...disconnect** (Component Integration Services only) Connects to the specified server and disconnects the connected server. Creates a passthru to a different server:

connect to *server\_name* disconnect [from ASE] [all] [*connection\_name*]

Opens a new JDBC-level connection to Adaptive Server, and does not use CIS. You can specify the arguments in any order. If you do not include an arguments, Adaptive Server prompts you for connection parameters:

connect

[to ASE *engine\_name*] [database *database\_name*] [as *connection\_name*] [user *user\_id*] [identified by password]]]

Opens a new JDBC-level connection to Adaptive Server. This syntax does not use CIS:

connect using *connect\_string*

**continue** Restarts the while loop. continue is often activated by an if test:

while *boolean\_expression statement* break *statement* continue

**create archive database** Creates an archive database:

create archive database *db\_name* [on *db\_device* [= *size*][, *db\_device* [= *size*]] ...] with scratch\_database = *db\_name*

**create database** Creates a new database. Syntax for non-clustered environments:

create [inmemory] [temporary] database *database\_name*

[use *database\_name* as template] [on {default | *database\_device*} [= *size*][, *database\_device* [= *size*]]...] [log on *database\_device* [= *size*] [, *database\_device* [= *size*]]...] [with {dbid = *number*, default\_location = "*pathname*", override}]  $\left| \right|$ [[,]durability = { no\_recovery | at\_shutdown | full} ]  $\overline{a}$ , compression = {none | row | page}] [, lob\_compression = {*compression\_level* | off}] [ [,] inrow\_lob\_length = *value* ] }... [for {load | proxy\_update}]

Syntax for cluster environments:

create [inmemory] [temporary] database *database\_name* [use *database\_name* as template] [on {default | *database\_device*} [= *size*] [, *database\_device* [= *size*]]...] [log on *database\_device* [= *size*] [, *database\_device* [= *size*]]...] [with {dbid = *number*, default\_location = "*pathname*", override}]  $\left| \right|$ [[,]durability = { no\_recovery | at\_shutdown | full} ]  $[$ , compression =  ${none | row | page}}]$ [, lob\_compression = {*compression\_level* | off}] [ [,] inrow\_lob\_length = *value* ] ... [for {load | proxy\_update}]

**create default** Specifies a value to insert in a column if no value is explicitly supplied at insert time:

create default [*owner*.]*default\_name* as *constant\_expression*

**create encryption key** Creates user-specified passwords on keys. Create the master key:

create encryption key [dual] master [for AES] with passwd char\_literal Create the server key:

create encryption key syb\_extpasswdkey [ with { static key | master key }] create encryption key syb\_syscommkey [ with { static key | master key }]

Create the column encryption key:

create encryption key [[database.][owner].]keyname [as default] [for algorithm] [with [{{passwd {char\_literal | system\_encr\_passwd} | master key}] [key\_length num\_bits] [init\_vector {null | random}] [pad {null | random}] [[no] dual\_control]}]

**create existing table** (Component Integration Services only) Creates a proxy table, then retrieves and stores metadata from a remote table and places the data into the proxy table. Allows you to map the proxy table to a table, view, or procedure at a remote location:

create existing table *table\_name* (*column\_list*) [on *segment\_name*] [[external {table | procedure | file | *connection\_type*}] at *pathname* [column delimiter "*string*"]]

**create function** Creates a user-defined function, which is a saved Transact-SQL routine that returns a specified value:

create function [*owner\_name*.] *function\_name* ([{ *@parameter\_name* [as] *parameter\_datatype* [= default] } [,...n]]) returns *return\_datatype* [with recompile]] as [begin] *function\_body* return *scalar\_expression* [end]

**create function (SQLJ)** Creates a user-defined function by adding a SQL wrapper to a Java static method. Can return a value defined by the method:

create function [*owner*.]*sql\_function\_name*

 ([ *sql\_parameter\_name sql\_datatype* [(*length*) | (*precision* [, *scale* ])][, *sql\_parameter\_name sql\_datatype* [(*length*) | (*precision*[, *scale*])]] ...]])

returns *sql\_datatype* [(*length*) | (*precision*[, *scale*])] [modifies sql data] [returns null on null input | called on null input] [deterministic | not deterministic] [exportable] language java parameter style java

external name '*java\_method\_name* [([*java\_datatype*[, *java\_datatype* ...]])] '

**create index** Creates an index on one or more columns in a table, computed or non-computed:

create [unique] [clustered | nonclustered] index *index\_name* on [[*database*.]*owner*.]*table\_name* (*column\_expression* [asc | desc] [, *column\_expression* [asc | desc]]...) [with {fillfactor = *pct*, max\_rows\_per\_page = *num\_rows*,

reservepagegap = *num\_pages*, consumers = *x*, ignore\_dup\_key, sorted\_data, [ignore\_dup\_row | allow\_dup\_row], statistics using *num\_steps* values}] [on *segment\_name*] [*index\_partition\_clause*]

Creates index partitions:

*index\_partition\_clause*::= [local index [*partition\_name* [on *segment\_name*] [, *partition\_name* [on *segment\_name*]...]]]

Creates function-based indexes:

create [unique | nonclustered] index *index\_name* on [[*database*.] *owner*.] *table\_name* (*column\_expression* [asc | desc] [, *column\_expression* [asc | desc]]...

**create login** Creates a login account; specifies a password, a login profile for the account, and user-supplied parameters to be assigned to the account.

create login *login\_name* with [encrypted] password *password* [*attribute\_value\_pair\_list*]

**create login profile** Creates a login profile with specified attributes.

create login profile *login\_profile\_name* [ as default ] [ with { attributes from *login\_name* | *attribute\_value\_pair\_list* } ]

**create plan** Creates an abstract plan.

create plan *query plan* [into *group\_name*] [and set @*new\_id*]

**create procedure** Creates a stored procedure or an extended stored procedure that can take one or more user-supplied parameters:

create procedure [*owner*.]*procedure\_name*[;*number*]

- [[(@*parameter\_name datatype* [(*length*) | (*precision* [, *scale*])] [= *default*] [output]
- [, @*parameter\_name datatype* [(*length*) | (*precision* [, *scale*])] [= *default*] [output]]...)]]

[with recompile] as {*SQL\_statements* | external name *dll\_name*}

**create procedure (SQLJ)** Creates a SQLJ stored procedure by adding a SQL wrapper to a Java static method:

create procedure [*owner*.]*sql\_procedure\_name* ([[in | out | inout] *sql\_parameter\_name sql\_datatype* [(*length*) | (*precision*[, *scale*])] [=*default*] ...]) [, [in | out | inout] *sql\_parameter\_name sql\_datatype* [(*length*) | (*precision*[, *scale*])]] [=*default*] ...]) [modifies sql data] [dynamic result sets *integer*] [deterministic | not deterministic] language java parameter style java external name '*java\_method\_name* [([*java\_datatype*[, *java\_datatype*

...]])]'

**create proxy\_table** (Component Integration Services only) Creates a proxy table without specifying a column list:

create proxy\_table *table\_name* [external [table | directory | file]] at *pathname* [column delimiter "*string*"]

**create role** Creates a user-defined role; specifies the password expiration interval, the minimum password length, and the maximum number of failed logins allowed for a specified role at creation:

create role *role\_name* [with passwd "*password*" [, {passwd expiration | min passwd length | max failed\_logins} *option\_value*]]

**create rule** Specifies the domain of acceptable values for a particular column or for any column of a user-defined datatype, and creates access rules:

create [[and | or] access]] rule [*owner*.]*rule\_name* as *condition\_expression*

**create schema** Creates a new collection of tables, views, and permissions for a database user.

create schema authorization *authorization\_name create\_object\_statement* [*create\_object\_statement* ...] [*permission\_statement* ...]

**create service** Wraps the supplied SQL statement in a stored procedure with the specified name and parameters:

```
create service service-name [secure security_options][, userpath path] 
        [, alias alias-name]
```

```
type { xml | raw | soap }
```
[[(@*parameter\_name* datatype [(length) | (precision [, scale])] [= default] [output]

[, @*parameter\_name* datatype [(length) | (precision [, scale])] [= default] [output]]...[)]]

as *SQL\_statements*

*security\_options* ::= (*security\_option\_item* [*security\_option\_item*])

**create table** Creates new tables and optional integrity constraints, defines computed columns when a table is created, defines encrypted columns and decrypt defaults on encrypted columns when you create a table, and defines the table's partition property when the table is created:

```
create table [[database.[owner].]table_name (column_name datatype
  [default {constant_expression | user | null}]
  [{identity | null | not null}]
     [in row [(length)] | off row ] [[constraint constraint name]
     {{unique | primary key} [clustered | nonclustered] [asc | desc]
     [with {fillfactor = pct, max_rows_per_page = num_rows,}
          reservepagegap = num_pages] dml_logging = {full | 
minimal})
     [on segment_name]
     | references [[database.]owner.]ref_table [(ref_column)]
        [match full] | check (search_condition)}]}
  [[encrypt [with [database.[owner].]key_name] 
     [decrypt_default constant_expression | null]] [not compressed]
     [compressed = {compression_level | not compressed}
  [[constraint [[database.[owner].]key_name]
     {unique | primary key} [clustered | nonclustered]
         (column_name [asc | desc] [{, column_name [asc | desc]}...])
```
```
[with {fillfactor = pct max_rows_per_page = num_rows,
               reservepagegap = num_pages}] [on segment_name]
         | foreign key (column_name [{,column_name}...])
            references [[database.]owner.]ref_table
               [(ref_column [{, ref_column}...])] [match full]
         | check (search_condition) ...}
       [{, {next_column | next_constraint}}...])
       [lock {datarows | datapages | allpages}]
       [with {max_rows_per_page = num_rows, exp_row_size = 
    num_bytes, 
            reservepagegap = num_pages, identity_gap = value
            transfer table [on | off] dml_logging = {full | minimal}
            compression = {none | page | row}}lob_compression = off | compression_level
       [on segment_name] [partition_clause]
       [[external table] at pathname] [for load]
       compression_clause::=
         with compression = {none | page | row}Syntax for partitions:
    partition_clause::=
       partition by range (column_name[, column_name]...) 
           ([partition_name] values <= ({constant | MAX} [, {constant | MAX}] 
    ...) 
               [compression_clause] [on segment_name] 
            [, [partition_name] values <= ({constant | MAX} 
               [, {constant |MAX\rangle] ...}
               [compression_clause] [on segment_name]]...)
       | partition by hash (column_name[, column_name]...)
         { (partition_name [compression_clause] [on segment_name] 
            [, partition_name [compression_clause] [on segment_name]]...) 
         | number_of_partitions [on (segment_name[, segment_name] ...)]} 
       | partition by list (column_name) 
           ([partition_name] values (constant[, constant] ...) 
               [compression_clause] [on segment_name] 
            [, [partition_name] values (constant[, constant] ...) 
               [compression_clause] [on segment_name]] ...)
       | partition by roundrobin 
         { (partition_name [on segment_name] [, partition_name
               [compression_clause] [on segment_name]]...) 
         | number_of_partitions [on (segment_name[, segment_name]...)]}
Syntax for computed columns:
    create table [database.[owner].] table_name (column_name {compute | 
    as} 
            computed_column_expression [materialized | not materialized]}
Syntax for creating a virtually hashed table:
    create table [database.[owner].]table_name
    . . .
           | {unique | primary key} using clustered
```
(*column\_name* [asc | desc] [{, *column\_name* [asc | desc]}...])= (hash factor  $[{}^{\prime}$ , hash factor $]$ ...]) with max num hash values key

**create thread pool** Creates a user-defined thread pool.

create thread pool *pool\_name* with thread count = *count* [, pool description = *description* ] [idle timeout = *time\_period*]

**create trigger** Creates a trigger, which is a type of stored procedure that is often used for enforcing integrity constraints. A trigger executes automatically when a user attempts a specified data modification statement on a specified table.

create trigger [*owner*.]*trigger\_name* on [*owner*.]*table\_name* {for {insert , update} | instead of {insert, update, delete}} [as

- [if update (*column\_name*) [{and | or} update (*column\_name*)]...] *SQL\_statements*
- [if update (*column\_name*) [{and | or} update (*column\_name*)]... *SQL\_statements*]...]

**create view** Creates a view:

```
create view [owner.]view_name [(column_name[, column_name]...)] 
  as select [distinct] select_statement [with check option]
```
**dbcc** Database consistency checker (dbcc) checks the logical and physical consistency of a database and provides statistics, planning, and repair functionality. Certain dbbc commands apply only to shared-disk clusters. See the separately listed dbbc syntax for clusters.

```
dbcc addtempdb (dbid |database_name)
dbcc checkalloc [(database_name[, fix | nofix])]
dbcc checkcatalog [(database_name[, fix])
dbcc checkdb [(database_name[, skip_ncindex])]
dbcc checkindex ({table_name | table_id}, index_id
  [, bottom_up[, partition_name | partition_id]])
dbcc checkstorage [(database_name)]
dbcc checktable (table_name | table_id
  [, skip_ncindex | fix_spacebits | "check spacebits" | 
  bottom_up | NULL[, partition_name | partition_id)
dbcc checkverify (dbname[, tblname[, ignore_exclusions]])
dbcc complete_xact (xid, {["commit", "1pc"] | "rollback"})
dbcc dbrepair (database_name, dropdb)
dbcc engine ({offline, [enginenum] | "online"})
dbcc fix_text ({table_name | table_id})
dbcc forget_xact (xid)
dbcc indexalloc (table_name | table_id, index_id
  [, optimized | fast | NULL [, fix | nofix | NULL 
  [, partition_name | partition_id]]])
dbcc monitor (increment, <group name>)
dbcc monitor (decrement, <group name>)
dbcc monitor (reset, <group name>)
dbcc pravailabletempdbs
```
dbcc rebuild\_text (*table\_name* | *table\_id* | "all"[, column[, *text\_page* [, *data\_partition\_name* | *data\_partition\_id*]]]) dbcc reindex ({*table\_name* | *table\_id*}) dbcc serverlimits dbcc stackused dbcc tablealloc (*table\_name* | *table\_id* [, full | optimized | fast | NULL [, fix | nofix | NULL [, *data\_partition\_name* | *data\_partition\_id*]]]) dbcc textalloc (*table\_name* | *table\_id* [, full | optimized | fast | NULL [, fix | nofix | NULL [, *data\_partition\_name* | *data\_partition\_id*]]]) dbcc {traceon | traceoff} (*flag* [, flag ...]) dbcc tune ({ascinserts, {0 | 1} , *table\_name* | cleanup, {0 | 1} | cpuaffinity, *start\_cpu* {, on| off} | des\_greedyalloc, *dbid*, *object\_name*, " {on | off}" | deviochar vdevno, "*batch\_size*" | doneinproc  $\{0 | 1\}\}\)$ dbcc upgrade\_object [ ( *dbid* | *dbname*  [,[*database*.[*owner*].]*compiled\_object\_name*' | 'check' | 'default' | 'procedure' | 'rule' | 'trigger' | 'view' [, 'force' ] ] ) dbcc syntax for clusters only: dbcc nodetraceon(*trace\_flag\_number*) dbcc nodetraceoff(*trace\_flag\_number*) dbcc set\_scope\_in\_cluster("cluster"|"instance"|"scope") dbcc quorum

**deallocate cursor** Makes a cursor inaccessible and releases all memory resources committed to that cursor:

deallocate [cursor] *cursor\_name*

**deallocate locator** Deletes a large object (LOB) stored in memory and invalidates its LOB locator.

deallocate locator *locator\_descriptor*

**declare** Declares the name and type of local variables for a batch or procedure.

Variable declaration:

declare @*variable\_name datatype* [, @*variable\_name datatype*]... Variable assignment:

select @*variable* = {*expression* | *select\_statement*} [, @*variable* = {*expression* | *select\_statement*} ...] [from *table\_list*] [where *search\_conditions*] [group by *group\_by\_list*] [having *search\_conditions*] [order by *order\_by\_list*] [compute *function\_list* [by *by\_list*]]

**declare cursor** Defines a cursor, by associating a select statement with a cursor name:

declare *cursor\_name*

[semi\_sensitive | insensitive] [scroll | no scroll] cursor for *select\_statement* [for {read only | update [of *column\_name\_list*]}]

**delete** Removes rows from a table:

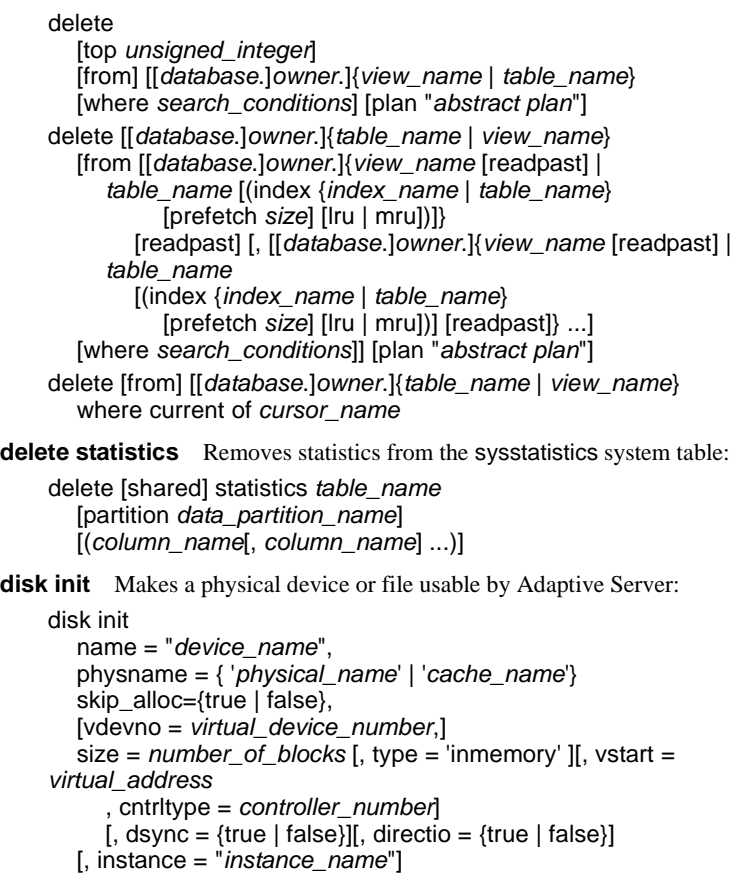

**disk mirror** Creates a software mirror that immediately takes over when the primary device fails:

disk mirror name = "*device\_name*", mirror = "*physicalname*" [, writes = {serial | noserial}] [clear =  $\{TRUE \}$  | FALSE}]

**disk refit** Rebuilds the master database's sysusages and sysdatabases system tables from information contained in sysdevices:

disk refit

**disk reinit** Rebuilds the master database's sysdevices system table:

disk reinit name = "*device\_name*", physname = "*physicalname*", [vdevno = *virtual\_device\_number* ,] size = *number\_of\_blocks* [, vstart = *virtual\_address* , cntrltype = *controller\_number*]  $[$ , dsync = {true | false}] $[$ , directio = {true | false}] [, instance = "*instance\_name*"]

**disk remirror** Restarts disk mirroring after it is stopped by failure of a mirrored device or temporarily disabled by disk unmirror:

disk remirror name = "*device\_name*"

**disk resize** Dynamically increases the size of the device used by Adaptive Server: disk resize name = "*device\_name*", size = *additional\_space*

**disk unmirror** Suspends disk mirroring initiated with the disk mirror command to allow hardware maintenance or the changing of a hardware device:

disk unmirror

name = "*device\_name*"

[, side = {"primary" | secondary}] [, mode = {retain | remove}]

**drop database** Removes one or more databases from Adaptive Server: drop database *database\_name* [, *database\_name*] ...

**drop default** Removes a user-defined default:

drop default [*owner*.]*default\_name* [, [*owner*.]*default\_name*] ...

**drop encryption key** Allows table owners to drop the encryption or encryption key on a column by using alter table with the decrypt option:

drop encryption key [*database*.[*owner*].]*keyname*

**drop function** Removes one or more user-defined functions from the current database:

drop function{ [*owner\_name* .] *function\_name* } [,...n]

**drop function (SQLJ)** Removes a SQLJ function:

drop func[tion] [*owner*.]*function\_name*[, [*owner*.]*function\_name* ] ...

**drop index** Removes an index from a table in the current database:

drop index *table\_name.index\_name* [, *table\_name.index\_name*] ...

**drop login** Drops a login account or list of accounts. drop login *login\_name [, login\_name\_list]* [ with override ]

**drop login profile** Drops a login profile or list of login profiles. drop login profile *login\_profile\_name* [, *login\_profile\_name\_list*] [ with override ]

**drop procedure** Removes a procedure: drop proc[edure] [*owner*.]*procedure\_name* [, [*owner*.]*procedure\_name*]

**drop role** Drops a user-defined role: drop role *role\_name* [with override]

**drop rule** Removes a user-defined rule: drop rule [*owner*.]*rule\_name*[, [*owner*.]*rule\_name*] ...

**drop service** Removes a user-defined Web service from the current database: drop service *service-name*

**drop table** Removes a table definition and all of its data, indexes, partition properties, triggers, encryption properties, and permissions from the database:

drop table [[*database*.]*owner*.]*table\_name* [, [[*database*.]*owner*.]*table\_name*] ...

**drop trigger** Removes a trigger:

Quick Reference Guide **39**

drop trigger [*owner*.]*trigger\_name* [, [*owner*.]*trigger\_name*] ...

**drop view** Removes one or more views from the current database:

drop view [*owner*.]*view\_name* [, [*owner*.]*view\_name*] ...

**dump database** Makes a backup copy of the entire database, including the transaction log, in a form that can be read in with load database. Dumps and loads are performed through Backup Server.

```
dump database database_name
  to [compress::[compression_level::]]stripe_device
     [at backup_server_name]
     [density = density_value, blocksize = number_bytes, 
     capacity = number_kilobytes, dumpvolume = volume_name, 
     file = file_name] [with shrink_log]with verify[= header | full]
  [stripe on [compress::[compression_level::]]stripe_device
     [at backup_server_name]
     [density = density_value, blocksize = number_bytes,
     capacity = number_kilobytes, dumpvolume = volume_name,
     file = file_name]] 
  [[stripe on [compress::[compression_level::]]stripe_device
     [at backup_server_name]
     [density = density_value, blocksize = number_bytes,
     capacity = number_kilobytes, dumpvolume = volume_name,
     file = file_name]]...]
  [with {density = density_value, blocksize = number_bytes,
     capacity = number_kilobytes, compression = compress_level
     dumpvolume = volume_name, file = file_name,
     [dismount | nodismount], [nounload | unload],
     passwd = password,retaindays = number_days,
     [noinit | init],
     notify = {client | operator console}}]
```
(Tivoli Storage Manager) Use this syntax for copying the database when the Tivoli Storage Manager provides backup services.

```
dump database database_name
  to "syb_tsm::object_name"
     [blocksize = number_bytes]
  [stripe on "[syb_tsm::]object_name"
     [blocksize = number_bytes]]...]
  [with {blocksize = number_bytes, compression = compress_level,
     passwd = password, [noinit | init],
     notify = {client | operator_console}, verify[ = header | full] } ]
```
**dump transaction** Makes a copy of a transaction log and removes the inactive portion. To make a routine log dump:

```
dump tran[saction] database_name
  to [compress::[compression_level::]]stripe_device
     [at backup_server_name]
     [density = density_value, blocksize = number_bytes,
     capacity = number_kilobytes, dumpvolume = volume_name,
     file = file_name]
  [stripe on [compress::[compression_level::]]stripe_device
     [at backup_server_name]
     [density = density_value, blocksize = number_bytes,
```

```
capacity = number_kilobytes, dumpvolume = volume_name,
          file = file_name]]
       [[stripe on [compress::[compression_level::]]stripe_device
          [at backup_server_name]
          [density = density_value, blocksize = number_bytes,
          capacity = number_kilobytes, dumpvolume = volume_name,
          file = file_name]]...]
       [with {density = density_value, blocksize = number_bytes,
          capacity = number_kilobytes, compression = compress_level,
          dumpvolume = volume_name,file = file_name,
          [dismount | nodismount], [nounload | unload],
          retaindays = number_days, [noinit | init],
          notify = {client | operator_console}, standby_access}]
Truncates the log without making a backup copy:
    dump tran[saction] database_name with truncate_only
Truncates a log that is filled to capacity. Use only as a last resort:
    dump tran[saction] database_name with no_log 
Backs up the log after a database device fails:
    dump tran[saction] database_name
       to [compress::[compression_level::]]stripe_device
          [at backup_server_name]
          [density = density_value, blocksize = number_bytes,
          capacity = number_kilobytes, dumpvolume = volume_name,
          file = file_name]
       [stripe on [compress::[compression_level::]]stripe_device
          [at backup_server_name]
          [density = density_value, blocksize = number_bytes,
          capacity = number_kilobytes, dumpvolume = volume_name,
          file = file_name]]
       [[stripe on [compress::[compression_level::]]stripe_device
          [at backup_server_name]
          [density = density_value, blocksize = number_bytes,
          capacity = number_kilobytes, dumpvolume = volume_name,
          file = file_name]]...]
       [with {density = density_value, blocksize = number_bytes,
          capacity = number_kilobytes, compression = compress_level
          dumpvolume = volume_name, file = file_name,
          [dismount | nodismount], [nounload | unload],
          retaindays = number_days, [noinit | init],
          no\_truncated, notify = {client | operator\_console}}Copies the transaction log when the Tivoli Storage Manager provides backup services:
    dump transaction database_name
       to "syb_tsm::object_name" [blocksize = number_bytes]
       [stripe on "[syb_tsm::]object_name" [blocksize = number_bytes]]...]
       [with {blocksize = number_bytes, compression = compress_level,
          passwd = password, [noinit | init],
          notify = {client | operator_console}, verify[ = header | full]} ]
execute Runs a procedure or dynamically executes Transact-SQL commands:
    [exec[ute]] [@return_status =]
       [[[server .]database.]owner.]procedure_name[;number] 
          [[@parameter_name =] value |
```
[@*parameter\_name* =] @*variable* [output] [, [@*parameter\_name* =] *value* | [@*parameter\_name* =] @*variable* [output]...]] [with recompile]

Or: exec[ute] ("*string*" | *char\_variable* [+ "*string*" | *char\_variable*]...)

**fetch** Returns a row or a set of rows from a cursor result set:

fetch [next | prior | first | last | absolute *fetch\_offset* | relative *fetch\_offset*] [from] *cursor\_name* [into *fetch\_target\_list*]

**goto label** Branches to a user-defined label:

*label*:

goto *label*

**grant** Assigns permissions to individual users, groups of users, and roles. Assigns roles to users or system or user-defined roles. Grants permission to access database objects:

grant {all [privileges] | *permission\_list*}

on {*table\_name* [*correlation\_name*] [(*column\_list*)] | *view\_name*[(*column\_list*)] | *stored\_procedure\_name*} | *function\_name* | *keyname*} [where *search\_condition*] [as *pred\_name*] to {public | *name\_list* | *role\_list*} [with grant option]

Grants permission to use built-in functions:

grant select on [builtin] *builtin* to {*name\_list* | *role\_list*}

Grants permission to execute certain commands:

grant {all [privileges] | *command\_list*} to {public | *name\_list* | *role\_list*} Grants access on certain dbcc commands:

```
grant dbcc {dbcc_command [on {all | database}]
        [, dbcc_command [on {all | database}], ...]} 
     to {user_list | role_list }
```
Grants permission to create encryption keys:

grant create encryption key to {*user\_list* | *role\_list* | *group\_list*}

Grants decrypt permission on a table or a list of columns in a table:

grant decrypt on [*owner*.]*tablename*[(*columnname* [{,*columname*}])] to {*user* | *group* | *role*}

Grants the default permissions for specific system tables:

grant default permissions on system tables

Grants a role to a user or a role:

grant {role *role\_granted* [*, role\_granted* ...]} to *grantee* [*, grantee*...] Switches your server user identity to any other server login and limit its use based on the target login roles:

grant set proxy to *role\_list* [restrict role *role\_list* | all | system]

**group by and having clauses** Used in select statements to divide a table into groups and to return only groups that match conditions in the having clause. group by is typically used in conjunction with aggregates to specify how to group the unaggregated columns of a select query. having clauses are applied to these groups.

*Start of* select *statement* [group by [all] *aggregate\_free\_expression* [, *aggregate\_free\_expression*]...] [having *search\_conditions*] *End of* select *statement*

**if...else** Imposes conditions on the execution of a SQL statement: if *logical\_expression* [plan "*abstract plan*"] *statements* [else [if *logical\_expression*] [plan "*abstract plan*"] *statement*]

**insert** Adds new rows to a table or view: insert [into] [*database*.[*owner*.]]{*table\_name* | *view\_name*} [(*column\_list*)] {values (*expression* [, *expression*]...) | *select\_statement* [plan "*abstract plan*"]}

**kill** Kills a process:

kill *spid* with statusonly

**load database** Loads a backup copy of a user database, including its transaction log, that was created with dump database, as well as materialize archive databases that have been loaded with a database dump. To make a routine database load:

```
load database database_name
       from [compression=]stripe_device [at backup_server_name]
         [density = density_value, blocksize = number_bytes, 
         dumpvolume = volume_name, file = file_name] 
         with verify only [= header | full]
       [stripe on [compression=]stripe_device [at backup_server_name]
         [density = density_value, blocksize = number_bytes,
         dumpvolume = volume_name, file = file_name]
       [[stripe on [compression=]stripe_device [at backup_server_name]
         [density = density_value, blocksize = number_bytes, 
         dumpvolume = volume_name, file = file_name]]...]
       [with {density = density_value, blocksize = number_bytes, 
         compression, dumpvolume = volume_name, file = file_name, 
         [dismount | nodismount], [nounload | unload],
         passwd = password, notify = {client | operator_console},
         [override]}]]
Returns header or file information without loading the backup:
    load database database_name
       from [compress::]stripe_device [at backup_server_name] 
         [density = density_value, blocksize = number_bytes, 
         dumpvolume = volume_name, file = file_name]
       [stripe on [compress::]stripe_device [at backup_server_name] 
         [density = density_value, blocksize = number_bytes, 
         dumpvolume = volume_name, file = file_name]
       [[stripe on [compress::]stripe_device [at backup_server_name] 
         [density = density_value, blocksize = number_bytes, 
         dumpvolume = volume_name, file = file_name]]...] 
       [with {density = density_value, blocksize = number_bytes, 
         compression, dumpvolume = volume_name, file = file_name, 
         [dismount | nodismount], [nounload | unload],
         passwd = password, listonly [= full], headeronly, 
         notify = {client | operator_console}}]]
```
Materializes an archive database:

load database *database\_name* from *dump\_device* [[stripe on *stripe\_device*] ...][with [norecovery][, passwd=*password*]

Loads a copy of the database when the Tivoli Storage Manager is licensed at your site:

load database *database\_name* from syb\_tsm::[[-S *source\_sever\_name*][-D *source\_database\_name*] ::]*object\_name* [blocksize = *number\_bytes*] [stripe on syb\_tsm::[[-S *source\_sever\_name*] [-D *source\_database\_name*]::]*object\_name* [blocksize = *number\_bytes*]] [[stripe on syb\_tsm::[[-S *source\_sever\_name*] [-D *source\_database\_name*]::]*object\_name* [blocksize = *number\_bytes*]]...] [with {blocksize = *number\_bytes*, passwd = *password*, listonly  $[=$  full], headeronly, notify  $=$  {client | operator\_console},  $[|verify only | verify]$  = header | full]  $]$  ]

**load transaction** Loads a backup copy of the transaction log that was created with dump transaction. To make a routine log load:

load tran[saction] *database\_name* from [compress::]*stripe\_device* [at *backup\_server\_name*] [density = *density\_value*, blocksize = *number\_bytes*, dumpvolume = *volume\_name*, file = *file\_name*] [stripe on [compress::]*stripe\_device* [at *backup\_server\_name*] [density = *density\_value*, blocksize = *number\_bytes*, dumpvolume = *volume\_name*, file = *file\_name*] [[stripe on [compress::]*stripe\_device* [at *backup\_server\_name*] [density = *density\_value*, blocksize = *number\_bytes*, dumpvolume = *volume\_name*, file = *file\_name*]]...] [with {density = *density\_value*, blocksize = *number\_bytes*, compression, dumpvolume = *volume\_name*, file = *file\_name*, [dismount | nodismount], [nounload | unload], notify = {client | operator\_console} }]] Returns header or file information without loading the backup log: load tran[saction] *database\_name* from [compress::]*stripe\_device* [at *backup\_server\_name*] [density = *density\_value*, blocksize = *number\_bytes*, dumpvolume = *volume\_name*, file = *file\_name*] [stripe on [compress::]*stripe\_device* [at *backup\_server\_name*] [density = *density\_value*, blocksize = *number\_bytes*, dumpvolume = *volume\_name*, file = *file\_name*] [[stripe on [compress::]*stripe\_device* [at *backup\_server\_name*] [density = *density\_value*, blocksize = *number\_bytes*, dumpvolume = *volume\_name*, file = *file\_name*]]...] [with {density = *density\_value*, blocksize = *number\_bytes*, compression, dumpvolume = *volume\_name*, file = *file\_name*, [dismount | nodismount], [nounload | unload], listonly [= full], headeronly, notify = {client | operator\_console} until\_time = *datetime*}]]

Loads a transaction log into an archive database:

load tran[saction] *database\_name* from *dump\_device* [[stripe on *stripe\_device*] ...]

(Tivoli Storage Manager only) Loads a copy of the transaction log when the Tivoli Storage Manager is licensed at your site:

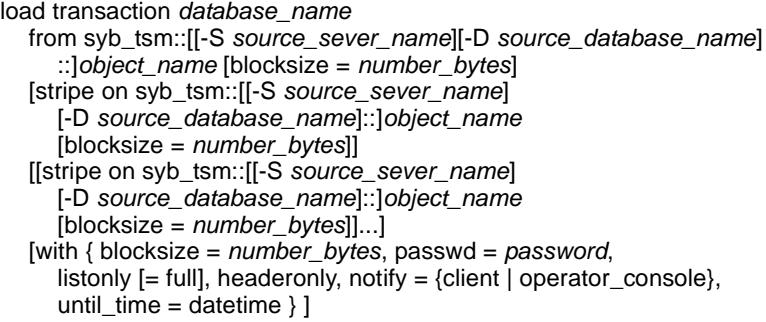

**lock table** Explicitly locks a table within a transaction:

lock table *table\_name* in {share | exclusive} mode [wait [*numsecs*] | nowait]

**merge** Transfers rows from a source table into a target table, inserts rows that are in the source and have no matching key columns in the target, and ipdates rows with key columns that already exist in the target with the values from the source row.

```
merge by {insert | update}
  into [[database.]owner.]identifier [as table_alias]
  using [[database.]owner.]identifier [as table_alias] 
     | (select_query) as alias_name [column_list]
  on merge_search_condition
  [ when matched [and search_conditions ]
     then {update set {col_name = expression} | delete} ]
  [ when not matched [and search_conditions ]
     then insert [(column_list)] values (value_list)
```
**mount** Attaches a database to a destination or secondary Adaptive Server:

mount database all | *database\_mapping*[, *database\_mapping*, ...] from "*manifest\_file*" [using *device\_mapping* [, *device\_mapping*...] [with listonly]

*database\_mapping*: *origdbname* as *newdbname* | *newdbname* = *origdbname* | *origdbname* | *newdbname*

*device\_mapping logical\_device\_name* as *new\_physical\_name* | *new\_physical\_name* = *logical\_device\_name* | *original\_physical\_name* | *new\_physical\_name*

**online database** Marks a database available for public use after a normal load sequence:

online database *database\_name* [for standby\_access]

**open** Opens a cursor for processing:

open *cursor\_name*

**order by clause** Returns query results in the specified columns in sorted order:

[*Start of* select *statement*]

[order by {[*table\_name*. | *view\_name*.] *column\_name* | *select\_list\_number* | *expression*} [asc | desc][,{[*table\_name*. | *view\_name*.] *column\_name* | *select\_list\_number* | *expression*} [asc | desc]]...] [*End of* select *statement*]

**prepare transaction** Used by DB-Library in a two-phase commit application to see if a server is prepared to commit a transaction:

prepare tran[saction]

**print** Prints a user-defined message on the user's screen:

print

{*format\_string* | @*local\_variable* | @@*global\_variable*}[, *arg\_list*]

**quiesce database** Suspends and resumes updates to a specified list of databases:

quiesce database *tag\_name* hold *database\_list* [for external dump] [to *manifest\_file* [with override]]

Or: quiesce database *tag\_name* release

**raiserror** Prints a user-defined error message on the user's screen and sets a system flag to record that an error condition has occurred:

raiserror *error\_number* [{*format\_string* | @*local\_variable*}][, *arg\_list*] [with errordata *restricted\_select\_list*]

**readtext** Reads text, unitext, and image values, starting from a specified offset and reading a specified number of bytes or characters:

readtext [[*database*.]*owner*.]*table\_name*.*column\_name text\_pointer* offset size [holdlock | noholdlock] [readpast] [using {bytes | chars | characters}] [at isolation {[read uncommitted | 0] | [read committed | 1] | [repeatable read | 2] | [serializable | 3]}]

**reconfigure** No effect; it is included to allow existing scripts to run without modification:

reconfigure

**remove java** Removes one or more Java-SQL classes, packages, or JARs from a database, when Java classes are installed in the database:

remove java class *class\_name*[, *class\_name*]... | package *package\_name*[, *package\_name*]... | jar *jar\_name*[, *jar\_name*]...[retain classes]

**reorg** Reclaims unused space on pages, removes row forwarding, or rewrites all rows in the table to new pages, depending on the option used:

reorg compact *table\_name* [partition *partition\_name*] [with {resume, time = *no\_of\_minutes*}] reorg forwarded\_rows *table\_name* [partition *partition\_name*] [with {resume, time = *no\_of\_minutes*}] reorg rebuild *table\_name* [*index\_name* [partition *index\_partition\_name*]] reorg reclaim\_space *table\_name* [*index\_name*] [partition *partition\_name*] [with {resume, time = *no\_of\_minutes*}]

**return** Exits from a batch or procedure unconditionally and provides an optional return status:

return [*integer\_expression*] [plan "*abstract\_plan*"]

**revoke** Revokes permissions or roles from users, groups, or roles. To revoke permission to access database objects:

revoke [grant option for]

{all [privileges] | *permission\_list*} on {*table\_name* [(*column\_list*)] | *view\_name* [(*column\_list*)] | *stored\_procedure\_name*} | *keyname*} from {public | *name\_list* | *role\_list*} [cascade]

Revokes permission to select built-in functions:

revoke select on [builtin] *builtin* to {*name\_list* | *role\_list*}

Revokes permission to create database objects, execute set proxy, or execute set session authorization:

revoke {all [privileges] | *command\_list*} from {public | *name\_list* | *role\_list*}

Revokes permission to run set proxy or set tracing:

[revoke set {proxy | tracing} from {public | *name\_list* | *role\_list* Revokes a role from a user or another role:

```
revoke role {role_name [, role_list ...]} from {grantee [, grantee ...]}
```
Revokes access on some dbcc commands:

revoke dbcc {*dbcc\_command* [on {all | *database*}] [, *dbcc\_command* [on {all | *database*}], ...]} from {*user\_list* | *role\_list*}

Revokes permission from other users, groups, and roles to create encryption keys:

revoke create encryption key from *user* | *role* | *group*

Revokes decrypt permission on a table or a list of columns in a table:

revoke decrypt on [owner.] *tablename*[(*columnname*

[{,*columname*}])] from *user | group | role*

Revokes the default permissions from public:

revoke default permissions on system tables

**rollback** Rolls back a user-defined transaction to the named savepoint in the transaction or to the beginning of the transaction:

rollback [tran | transaction | work] [*transaction\_name* | *savepoint\_name*]

**rollback trigger** Rolls back the work done in a trigger, including the data modification that caused the trigger to fire, and issues an optional raiserror statement:

rollback trigger [with *raiserror\_statement*]

**save transaction** Sets a savepoint within a transaction:

save transaction *savepoint\_name*

**select** Retrieves rows from database objects:

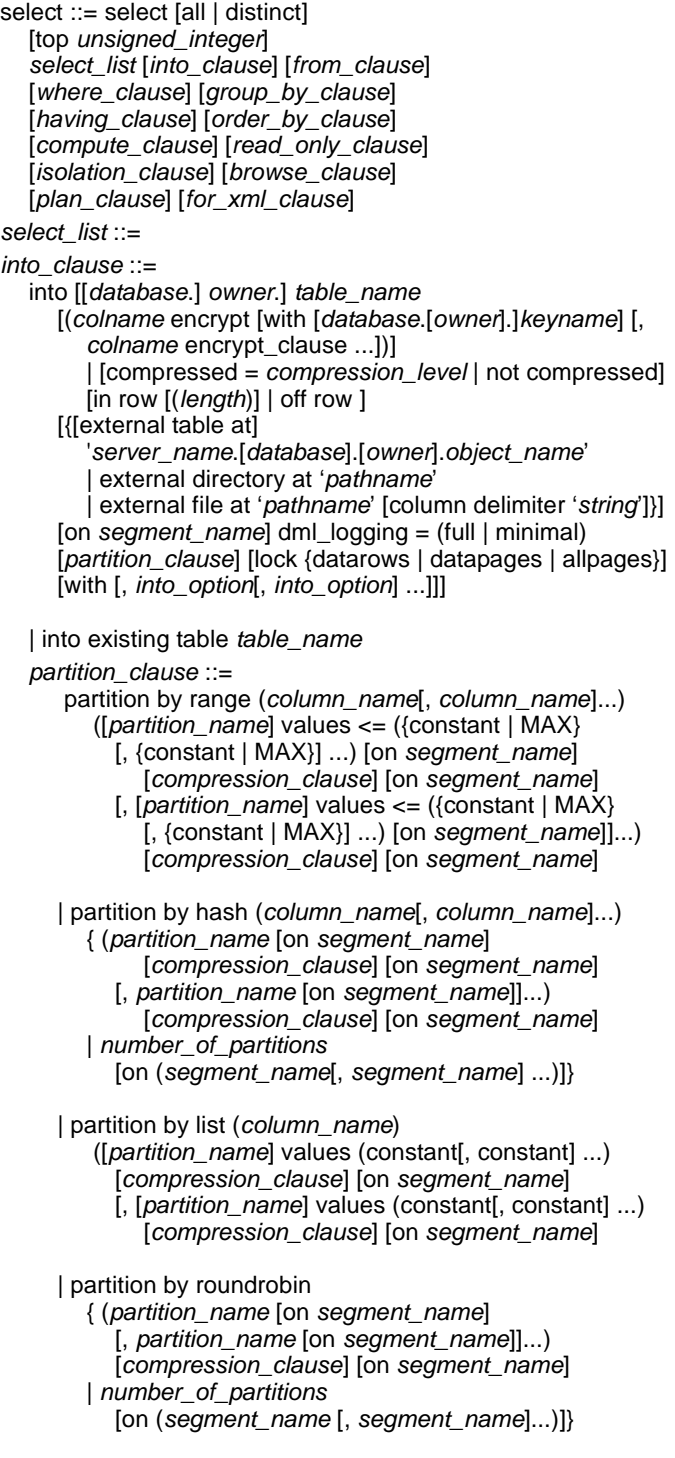

```
into_option ::= 
          | max_rows_per_page = num_rows
          | exp_row_size = num_bytes | reservepagegap = num_pages
          \vert identity_gap = gap \vert compression = {none \vert page \vert row}
          | lob_compression = off | compression_level]
    from_clause ::= from table_reference [,table_reference]...
       table_reference ::= table_view_name | ANSI_join
          table_view_name ::=
            [[database.]owner.] {{table_name | view_name} 
             [as] [correlation_name]
            [(index {index_name | table_name})] 
            [parallel [degree_of_parallelism]]
            [prefetch size][lru | mru]}
          [holdlock | noholdlock] [readpast] [shared]
          ANSI_join ::=
            table_reference join_type join table_reference
                 join_conditions
               join_type ::= inner | left [outer] | right [outer]
               join_conditions ::= on search_conditions
    compression_clause::= with compression = {none | page | row}
    where_clause ::= where search_conditions for update [of column_list
    group_by_clause ::= group by [all] aggregate_free_expression
          [, aggregate_free_expression]...
    having_clause ::= having search_conditions
    order_by_clause ::= order by sort_clause [, sort_clause]...
       sort_clause ::=
          {[[[database.]owner.]{table_name.|view_name.}]column_name
          | select_list_number | expression } [asc | desc]
    compute_clause ::= compute row_aggregate (column_name)
          [, row_aggregate (column_name)]...
       [by column_name [, column_name]...]
    read_only_clause ::= for {read only | update [of column_name_list]}
    isolation_clause ::= at isolation
          {read uncommitted | 0 \rangle | {read committed | 1 \rangle| {repeatable read | 2} | {serializable | 3}
    browse_clause ::= for browse
    plan_clause ::= plan "abstract plan"
set Sets Adaptive Server query-processing options for the duration of the user's
```
work session; sets some options inside a trigger or stored procedure:

set advanced aggregation on/off set @*variable* = *expression* [, @*variable* = *expression*...] set ansinull {on | off} set ansi\_permissions {on | off} set arithabort [arith\_overflow | numeric\_truncation] {on | off} set arithignore [arith\_overflow] {on | off} set bulk array size *number* set bulk batch size *number* set builtin\_date\_strings *number*

```
set {chained, close on endtran, nocount, noexec, parseonly, 
  self_recursion, showplan, sort_resources} {on | off}
set char_convert {off | on [with {error | no_error}] |
  charset [with {error | no_error}]}
set cis_rpc_handling {on | off}
set [clientname client_name | clienthostname host_name
  | clientapplname application_name]
set compression {on | off | default}
set cursor rows number for cursor_name
set {datefirst number, dateformat format, language language}
set delayed_commit {on | off | default}
set deferred name resolution { on | off }
set dml_logging {minimal | default}
set encryption passwd 'password_phrase'
  for {key | column} {keyname | column_name}
set export_options [on | off]
set fipsflagger {on | off}
set flushmessage {on | off}
set fmtonly {on | off}
set forceplan {on | off}
set identity_insert [database.[owner.]]table_name {on | off}
set identity_update table_name {on | off}
set index union on | off
set literal_autoparam on | off
set lock {wait [numsecs] | nowait}
set metrics_capture on | off
set offsets {select, from, order, compute, table,
  procedure, statement, param, execute} {on | off}
set option show
set opttimeoutlimit
set parallel_degree number
set plan {dump | load} [group_name] {on | off}
set plan exists check {on | off}
set plan for show
set plan optgoal {allrows_mix | allrows_dss}
set plan opttimeoutlimit number
set plan replace {on | off}
set prefetch [on|off]
set print_minlogged_mode_override
set proc_output_params {on | off}
set proc_return_status {on | off}
set process_limit_action {abort | quiet | warning}
set proxy login_name
set quoted_identifier {on | off}
set repartition_degree number
```
set repthreshold *number* set resource\_granularity *number* set role {"sa\_role" | "sso\_role" | "oper\_role" | *role\_name* [with passwd "*password*"]} {on | off} set {rowcount *number*, textsize *number*} set scan\_parallel\_degree *number* set send\_locator {on | off } set session authorization *login\_name* set switch [serverwide] {on | off} *trace\_flag* ,[*trace\_flag*,] [with *option* [, *option*] set show\_exec\_info ["on" | "off"] set show\_sqltext {on | off} set show transformed sql, {on|off} set statement\_cache on | off set statistics {io, subquerycache, time, plancost} {on | off} set statistics simulate {on | off} set strict\_dtm\_enforcement {on | off} set string\_rtruncation {on | off} set system\_view {instance | cluster | clear} set textsize {*number*} set tracefile [*filename*] [off] [for *spid*] set transaction isolation level {[read uncommitted | 0] | [read committed | 1] | [repeatable read | 2] | [serializable | 3]} set transactional rpc {on | off}

**setuser** Allows a Database Owner to impersonate another user: setuser ["*user\_name*"]

**shutdown** Shuts down the Adaptive Server from which the command is issued, its local Backup Server, or a remote Backup Server:

shutdown [*srvname*] [with {wait [="*hh:mm:ss*"] | nowait}]]

Syntax for clusters:

shutdown {cluster | [*instance\_name*]} [with {wait | nowait}]

**transfer table** Initiates an incremental table transfer:

transfer table [[*db*.]*owner*.]*table* [to | from] *destination\_file* [for  $\{$  ase  $\vert$  bcp  $\vert$  iq  $\vert$  csv  $\rangle$ ] [with {column\_separator=*string*}, {column\_order=*option*}, {encryption=*option*}, {row\_separator=*string*}, {resend=*id*}, {progress=*sss*}, {tracking\_id=*nnn*}  $\{sync = true | false\}, \{fixed \ lenqth = true | false\}$ , null\_byte = true  $|$  false $|$ 

**truncate lob** Truncates a LOB to a specified length.

truncate lob *locator\_descriptor* [ ( *result\_length*)]

**truncate table** Removes all rows from a table or partition.

truncate table [[*database*.]*owner*.]*table\_name* [partition *partition\_name]*

**union operator** Returns a single result set that combines the results of two or more queries. Duplicate rows are eliminated from the result set unless the all keyword is specified.

select [top *unsigned\_integer*] *select\_list* [into *clause*] [from *clause*] [where *clause*] [group by *clause*] [having *clause*] [union [all] select [top *unsigned\_integer*] *select\_list* [from *clause*] [where *clause*] [group by *clause*] [having *clause*]]... [order by *clause*] [compute *clause*]

**unmount** Shuts down the database and drops it from the Adaptive Server, and deactivates and drops devices.

unmount database *dbname\_list* to *manifest\_file*

**update** Changes data in existing rows by adding data or modifying existing data.

```
update [top unsigned_integer]
  [[database.]owner.]{table_name | view_name}
  set [[[database.]owner.]{table_name.|view_name.}]
  column_name1 = {expression1 | NULL | (select_statement)} |
  variable_name1 = {expression1 | NULL | (select_statement)}
  [, column_name2 = {expression2 | NULL | (select_statement)}]... |
  [, variable_name2 = {expression2 | NULL | (select_statement)}]...
  [from [[database.]owner.]{view_name [readpast] 
     | table_name [(index {index_name | table_name}
          [prefetch size][lru|mru])]}
       [readpast] [,[[database.]owner.]{view_name [readpast] 
     | table_name [(index {index_name | table_name}
          [prefetch size][lru|mru])]}]
       [readpast] ...][where search_conditions] [plan "abstract plan"]
update [[database.]owner.]{table_name | view_name} 
  set [[[database.]owner.]{table_name.|view_name.}]
     column_name1 = {expression1 | NULL | (select_statement)} |
     variable_name1 = {expression1 | NULL | (select_statement)}
     [, column_name2 = {expression2 | NULL | (select_statement)}]... |
     [, variable_name2 = {expression2 | NULL | (select_statement)}]...
  where current of cursor_name
```
**update all statistics** Updates all statistics information for a given table. You can run update all statistics on a single data partition:

update all statistics *table\_name* [partition *data\_partition\_name*]

**update index statistics** Updates the statistics for all columns in an index:

update index statistics *table\_name* [[partition *data\_partition\_name*] | [*index\_name* [partition *index\_partition\_name*]]] [using *step* values] [with consumers = *consumers*][, sampling=*N* percent]

**update statistics** Updates information about the distribution of key values in specified indexes, for all columns in an index, table, or partition, and resets the data change counters for global nonclustered indexes:

update statistics *table\_name* [[partition *data\_partition\_name*] [(*column\_list*)] | *index\_name* [partition *index\_partition\_name*]] [using step values] [with consumers = *consumers*][, sampling=*N* percent]

**update table statistics** Updates statistics that are stored in systabstats table:

 update table statistics *table\_name* [partition *data\_partition\_name*] [*index\_name* [partition *index\_partition\_name*]]

**use** Specifies the database with which you want to work:

use *database\_name*

**waitfor** Specifies a specific time, a time interval, or an event for the execution of a statement block, stored procedure, or transaction:

waitfor {delay *time* | time *time* | errorexit | processexit | mirrorexit}

**where clause** Sets the search conditions in a select, insert, update, or delete statement:

where [not] *expression comparison\_operator expression* where {[not] *expression comparison\_operator expression*} | {...} where [not] *expression* [not] like "*match\_string*" [escape "*escape\_character* "] where [not] *expression* is [not] null where [not] *expression* [not] between *expression* and *expression* where [not] *expression* [not] in ({*value\_list* | *subquery*}) where [not] exists (*subquery*) where [not] *expression comparison\_operator* {any | all} (*subquery*) where [not] *column\_name join\_operator column\_name* where [not] *logical\_expression* where [not] *expression* {and | or} [not] *expression* where *column\_name* is [not] null

**while** Sets a condition for the repeated execution of a statement or statement block: while *logical\_expression* [plan "*abstract plan*"] *statement*

**writetext** Permits minimally logged, interactive updating of an existing text, unitext or image column:

writetext [[*database*.]*owner*.]*table\_name*.*column\_name text\_pointer* [readpast] [with log] *data*

## **Interactive dbsql commands**

These are the syntax and very brief descriptions for interactive dbsql commands for Adaptive Server. See *Reference Manual: Commands* for more information.

**clear** Clears the Interactive SQL panes:

clear

**configure** Opens the Interactive SQL Options dialog: configure

**connect** Establishes a connection to a database:

connect [to *engine\_name*] [database *database\_name*] [as *connection\_name*] [user] *user\_id* identified by password *engine\_name*, *database\_name*, *connection\_name*, *user\_id*, *password* : {*identifier* | *string* | *hostvar*}

connect using *connect\_string* : {*identifier* | *string* | *hostvar*}

**disconnect** Drops the current connection to a database:

disconnect [{*identifier* | *string* | *hostvar*} | current | all]

**exit** Leaves Interactive SOL:

{exit | quit | bye} [{*number* | *connection\_variable*}]

**input** Imports data into a database table from an external file or from the keyboard:

input into [*owner*.]*table\_name* [from *filename* | prompt] [format { ascii | dbase | dbasell | dbaselll | excel | fixed | foxpro | lotus }] [escape character *character*] [escapes { on | off } [by order | by name] [delimited by string] [column widths (integer, . . .)] [nostrip] [(*column\_name*, . . .)] [encoding {*identifier* | *string*}]

**output** Imports data into a database table from an external file or from the keyboard:

output to *filename*

[append][verbose] [format {ascii | dbase | dbasell | dbaselll | excel | fixed | foxpro | lotus | sql | xml}] [escape character *character*] [escapes { on | off} [delimited by string][quote string [all]] [column widths (integer, ...)] [hexidecimal { on | off | asis }] [encoding {*string* | *identifier*}]

**parameters** Specifies parameters to an Interactive SQL command file: parameters parameter1, parameter2, ...

**read** Reads Interactive SQL statements from a file:

read [encoding {*identifier* | *string*}] *file\_name* [*parameters*]

**set connection** Changes the current database connection to another server: set connection {*identifier* | *string* | *hostvar*}

**set option** Changes the values of Interactive SQL options:

set [temporary] option [{*identifier* | *string* | *hostvar*}. | public.] {*identifier* | *string* | *hostvar*} = [*option\_value*] set permanent set

**start logging** Starts logging executed SQL statements to a log file: start logging *file\_name*

**stop logging** Stops logging of executed SOL statements in the current session: stop logging

**system** Launches an executable file from within Interactive SQL: system '[*path*] *file\_name*'

## **Procedures**

These are the syntax and very brief descriptions for Adaptive Server system stored procedures. See *Reference Manual: Procedures* for complete information.

**sp\_activeroles** Displays all active roles:

sp\_activeroles [expand\_down]

**sp\_add\_qpgroup** Adds an abstract plan group:

sp\_add\_qpgroup *new\_name*

**sp\_add\_resource\_limit** Creates a limit on the number of server resources that can be used by an Adaptive Server login and/or an application to execute a query, query batch, or transaction:

sp\_add\_resource\_limit *name*, *appname*, *rangename*, *limittype*, *limitvalue*[, *enforced* [, *action* [, *scope*]]]

**sp\_add\_time\_range** Adds a named time range to an Adaptive Server:

sp\_add\_time\_range *name*, *startday*, *endday*, *starttime*, *endtime*

**sp addalias** Allows a user to be known in a database as another user.

sp\_addalias *loginame*, *name\_in\_db*

**sp\_addauditrecord** Allows users to enter user-defined audit records (comments) into the audit trail:

sp\_addauditrecord [*text* [, *db\_name* [, *obj\_name* [, *owner\_name* [, *dbid* [, *objid*]]]]]]

**sp\_addaudittable** Adds another system audit table after auditing is installed:

sp\_addaudittable *devname*

**sp\_addengine** Adds an engine to an existing engine group or, if the group does not exist, creates an engine group and adds the engine:

sp\_addengine *engine\_number*, *engine\_group* [, *instance\_id*]

**sp\_addexeclass** Creates or updates a user-defined execution class that you can bind to client applications, logins, and stored procedures:

sp\_addexeclass *classname*, *priority*, *timeslice*, *engine\_group* [, *instance\_id*]

**sp\_addextendedproc** Creates an extended stored procedure (ESP) in the master database:

sp\_addextendedproc *esp\_name*, *dll\_name*

**sp\_addexternlogin** (Component Integration Services only) Creates an alternate login account and password to use when communicating with a remote server through CIS:

sp\_addexternlogin *server*, *loginame*, *externname*  [, *externpasswd*] [*rolename*]

**sp addgroup** Adds a group to a database. Groups are used as collective names in granting and revoking privileges:

sp\_addgroup *grpname*

**sp\_addlanguage** Defines the names of the months and days for an alternate language and its date format:

sp\_addlanguage *language*, *alias*, *months*, *shortmons*, *days*, *datefmt*, *datefirst*

**sp\_addmessage** Adds user-defined messages to sysusermessages for use by stored procedure print and raiserror calls and by sp\_bindmsg:

sp\_addmessage *message\_num*, *message\_text* [, *language* [, *with\_log* [, replace]]]

**sp\_addobjectdef** (Component Integration Services only) Specifies the mapping between a local table and an external storage location:

sp\_addobjectdef *tablename*, *objectdef* [, "*objecttype*"]

**sp\_addremotelogin** Authorizes a new remote server user by adding an entry to master.dbo.sysremotelogins:

sp\_addremotelogin *remoteserver* [, *loginame* [, *remotename*]]

**sp\_addsegment** Defines a segment on a database device in a database: sp\_addsegment *segname*, *dbname*, *devname*

**sp\_addserver** Defines a remote server, or defines the name of the local server: sp\_addserver *lname* [, *class* [, *pname*]]

CIS only: sp\_addserver *'logical\_server\_name',* ASEnterprise, *'host:port:filter'*

- **sp\_addthreshold** Creates a threshold to monitor space on a database segment: sp\_addthreshold *dbname*, *segname*, *free\_space*, *proc\_name*
- **sp\_addtype** Creates a user-defined datatype:
	- sp\_addtype *typename*, *phystype* [(*length*) | (*precision* [, *scale*])] [, "identity" | *nulltype*]
- **sp\_addumpdevice** Adds a dump device to Adaptive Server:

sp\_addumpdevice {"tape" | "disk"}, *logicalname*, *physicalname* [, *tapesize*]

**sp** adduser Adds a new user to the current database: sp\_adduser *loginame* [, *name\_in\_db* [, *grpname*]]

**sp altermessage** Enables and disables the logging of a system-defined or user-defined message in the Adaptive Server error log:

sp\_altermessage *message\_id*, *parameter*, *parameter\_value*

**sp\_audit** Allows a System Security Officer to configure auditing options:

sp\_audit *option*, *login\_name*, *object\_name* [,*setting*] Or: sp\_audit 'restart'

**sp\_autoconnect** (Component Integration Services only) Defines a passthrough connection to a remote server for a specific user, which allows the named user to enter passthrough mode automatically at login:

sp\_autoconnect *server*, {true | false} [, *loginame*]

**sp\_autoformat** Produces readable result set data, reformatting the width of variable-length character data to display only non-blank characters:

sp\_autoformat *fulltabname*[, *selectlist*, *whereclause*, *orderby*]

**sp bindcache** Binds a database, table, index, text, or image to a data cache:

sp\_bindcache *cachename*, *dbname*

[, [*ownername*.]*tablename*[, *indexname* | "text only"]]

**sp\_bindefault** Binds a user-defined default to a column or user-defined datatype: sp\_bindefault *defname*, *objname* [, futureonly]

**sp bindexeclass** Associates an execution class with a client application, login, or stored procedure:

sp\_bindexeclass "*object\_name*", "*object\_type*", "*scope*", "*classname*"

**sp bindmsg** Binds a user message to a referential integrity constraint or check constraint:

sp\_bindmsg *constrname*, *msgid*

**sp bindrule** Binds a rule to a column or user-defined datatype:

sp\_bindrule *rulename*, *objname* [, futureonly]

**sp\_cacheconfig** Creates, configures, reconfigures, and drops data caches, and provides information about them:

sp\_cacheconfig [*cachename* [, "*cache\_size*[P | K | M | G]"]

- [, logonly | mixed | inmemory\_storage][, strict | relaxed]]
- [, "cache\_partition=[1 | 2 | 4 | 8 | 16 | 32 | 64]"]
- [, instance *instance\_name*]

**sp\_cachestrategy** Enables or disables prefetching (large I/O) and MRU cache replacement strategy for a table, index, text object, or image object:

sp\_cachestrategy *dbname*, [*ownername*.]*tablename*

- [, *indexname* | "text only" | "table only"
- [, {prefetch | mru}, {"on" | "off"}]]
- **sp\_changedbowner** Changes the owner of a user database:

sp\_changedbowner *loginame*[, true]

**sp\_changegroup** Changes a user's group:

sp\_changegroup *grpname*, *username*

**sp\_checknames** Checks the current database for names that contain characters not in the 7-bit ASCII set:

sp\_checknames [help | silent]

**sp\_checkreswords** Detects and displays identifiers that are Transact-SQL reserved words:

sp\_checkreswords [*user\_name\_param*]

**sp\_checksource** Checks for the existence of the source text of the compiled object, and for the existence of computed column source text:

sp\_checksource [objname [, tabname [, username]]]

**sp\_chgattribute** Changes the max\_rows\_per\_page, fillfactor, reservepagegap, or exp\_row\_size value for future space allocations of a table or an index; sets the concurrency opt threshold for a table. Provides the user interface for optimistic index locking:

sp\_chgattribute *objname*,

{"max\_rows\_per\_page" | "fillfactor" | "reservepagegap" | "exp\_row\_size" | "concurrency\_opt\_threshold" | "optimistic\_index\_lock" | "identity\_burn\_max" | "plldegree"} , *value*, *optvalue*

sp\_chgattribute *objname*,

{"identity\_gap", *set\_number* | "dealloc\_first\_txtpg", *value*}

**sp\_cleanpwdchecks** Allows you to define when and how to remove login and password-related attributes stored in user-defined tables:

sp\_cleanpwdchecks, *login\_name*

**sp\_clearpsexe** Clears the execution attributes of an Adaptive Server session that was set by sp\_setpsexe:

sp\_clearpsexe *spid*, *exeattr*

**sp\_clearstats** Initiates a new accounting period for all server users or for a specified user. Prints statistics for the previous period by executing sp\_reportstats:

sp\_clearstats [*loginame*]

**sp\_client\_addr** Displays the IP address of every Adaptive Server task with an attached client application, including the spid and the client host name:

sp\_client addr [*spid*]

**sp\_clusterlockusage** (Cluster environments only) Reports on the free, used, and retained locks in the cluster:

sp\_clusterlockusage

**sp\_cluster** (Cluster environments only) Performs a number of procedures related to clusters. Migrates a connection to a different logical cluster or instance:

sp\_cluster connection, migrate, *lc\_name*, *instance\_name*, "*spid\_list*" Determines if previous connection migrations to a new instance are pending, and terminates the migrations if they are:

sp\_cluster connection, ['migrate\_status' | 'migrate\_cancel'][, '*spid\_list*'] Modifies an outstanding action, such as canceling the action or changing the timing of the action:

sp\_cluster logical, "action", *lc\_name*, {cancel, *action\_handle* | modify\_time, *action\_handle*, *wait\_option*[, *timeout*] | release, *action\_handle*}

Adds a resource or one or more routes to the logical cluster:

sp\_cluster logical, "add", *lc\_name*, { route, *route\_type*, *key\_list* | instance, *instance\_list* | failover, *instance\_list*}

Moves a route from one logical cluster to another:

sp\_cluster logical, "alter", *lc\_name*, route, *route\_type*, *key\_list* Creates a new logical cluster:

sp\_cluster logical, "create", *lc\_name*

Stops the logical cluster on one or more instances or the entire logical cluster, and places the instances or the cluster in the inactive state:

sp\_cluster logical, "deactivate", *lc\_name*, { "cluster" | "instance", *instance\_list* } [, *wait\_option*[, *timeout*,[, @handle output]]]

Drops a logical cluster, or one or more resources from the logical cluster:

sp\_cluster logical, "drop", *lc\_name*, {cluster | instance, *instance\_list* | failover, *instance\_list* | route, *route\_type*, *key\_list }*

Reverses a manual failover, reinstating the original base instances:

sp\_cluster logical, "failback", *lc\_name*, {cluster[, *wait\_option*[, *timeout* [, @handle output]]] | instance, *from\_instance\_list*, *to\_instance\_list* [, *wait\_option*[, *timeout*[, @handle output]]] }

Initiates a manual failover from base instances to failover instances:

sp\_cluster logical, "failover", *lc\_name*, {cluster [, *to\_instance\_list*[, *wait\_option*[, *timeout*[, @handle output]]] | instance, *from\_instance\_list*, *to\_instance\_list*[, *wait\_option*[,

*timeout*[, @handle output]]] }

Manually gathers and migrates a group of connections to a different logical cluster:

sp\_cluster logical, 'gather', *lc\_name*

Displays complete syntax for sp\_cluster logical:

sp\_cluster logical, "help"

Stops the logical cluster on one or more instances or the entire logical cluster:

sp\_cluster logical, "offline", *lc\_name*, {cluster | instance, *instance\_list* } [, *wait\_option*[, *timeout*,[, @handle output]]]

Starts the default logical cluster on one or more instances:

sp\_cluster logical, "online", { *lc\_name*[, *instance\_list*]}

Sets logical cluster rules: the open logical cluster, the failover mode, the system view, the start-up mode, and the load profile:

sp\_cluster logical, "set", *lc\_name*, { open | failover, *failover\_mode* | system\_view, *view\_mode* | startup, { automatic | manual } | load\_profile, *profile\_name* } login\_distribution, { affinity | "round-robin" }

Displays information about a logical cluster:

sp\_cluster logical, "show"

[, *lc\_name*[, {*action*[, *state*] | route[, *type*[, *key*]]}]]

Lets you set up and manage the load profile for the logical cluster:

sp\_cluster profile, ["show" [, *profile\_name*] | "create", *profile\_name*

| "drop", *profile\_name* | "set", *profile\_name* [, weight [, *wt\_metric*

[, *wt\_value*] | threshold [, *thr\_metric* [, *thr\_value*]]]

Lets you set up and manage the load profile for the logical cluster:

sp\_cluster profile, ["show" [, *profile\_name*] | "create", *profile\_name* | "drop", *profile\_name* | "set", *profile\_name* [, weight [, *wt\_metric* [, *wt\_value*] | threshold [, *thr\_metric* [, *thr\_value*]]]

**sp\_cmp\_all\_qplans** Compares all abstract plans in two abstract plan groups:

sp\_cmp\_all\_qplans *group1*, *group2* [, *mode*]

**sp cmp qplans** Compares two abstract plans:

sp\_cmp\_qplans *id1*, *id2*

**sp\_commonkey** Defines a common key between two tables or views:

sp\_commonkey *tabaname*, *tabbname*, *col1a*, *col1b* [, *col2a*, *col2b*, ..., *col8a*, *col8b*]

**sp\_companion** Performs cluster operations such as configuring Adaptive Server as a secondary companion in a high availability system and moving a companion server from one failover mode to another:

```
sp_companion
```
[*server\_name* {, configure[, {with\_proxydb | NULL}] [, *srvlogin*][, *server\_password*][, *cluster\_login*][, *cluspassword*]] | drop | suspend | resume | prepare\_failback | do\_advisory} {, all | help | *group\_attribute\_name* | *base\_attribute\_name*}

**sp\_compatmode** Verifies whether full compatibility mode can be used:

sp\_compatmode

**sp\_configure** Displays configuration parameters by group, their current values, their non-default value settings, the value to which they have most recently been set, and the amount of memory used by this setting. Displays only the parameters whose display level is the same as or below that of the user:

sp\_configure [*configname* [, *configvalue*] | *group\_name* | *non\_unique\_parameter\_fragment*] 'drop instance' [, *instance\_name*] [display\_nondefault\_settings]

sp\_configure "configuration file", 0, {"write" | "read" | "verify" | "restore"} "*file\_name*"

**sp\_copy\_all\_qplans** Copies all plans for one abstract plan group to another group:

sp\_copy\_all\_qplans *src\_group*, *dest\_group*

**sp\_copy\_qplan** Copies one abstract plan to an abstract plan group:

sp\_copy\_qplan *src\_id*, *dest\_group*

**sp\_countmetadata** Displays the number of indexes, objects, or databases in Adaptive Server:

sp\_countmetadata "*configname*" [, *dbname*]

**sp\_cursorinfo** Reports information about a specific cursor or all execute cursors that are active for your session:

sp\_cursorinfo [{*cursor\_level* | null}][, *cursor\_name*]

**sp\_dbextend** Allows you to install automatic database expansion procedures on database/segment pairs and devices; define site-specific policies for individual segments and devices; and simulate execution of the database expansion machinery, to study the operation before engaging large volume loads:

```
sp_dbextend 'help'[, command]
```
sp\_dbextend [['set', ['threshold', *dbname*, *segmentname*, *freespace* | 'database', *dbname*, *segmentname* {[[, *growby*][, *maxsize*]]} |

'device', *devicename* { [[, *growby* ][, *maxsize*]] }] | 'clear', 'threshold', *dbname*, *segmentname* sp\_dbextend 'clear', 'database' [, *dbname* [, *segmentname*]] sp\_dbextend 'clear', 'device' [, *devicename*] sp\_dbextend 'modify', 'database', *dbname*, *segmentname*, { 'growby' | 'maxsize' }, *newvalue* sp\_dbextend 'modify', 'device', *devicename*, { 'growby' | ' maxsize ' }, *newvalue* sp\_dbextend { 'list' | 'listfull' } [, 'database' [, *dbname* [, *segmentname* [, *order\_by\_clause*]]]] sp\_dbextend { 'list' | 'listfull' } [, 'device' [, *devicename* [, *order\_by\_clause*]]] sp\_dbextend { 'list' | 'listfull' }, ['threshold' [, @*dbname* [, @*segmentname*]]] sp\_dbextend 'check', 'database' [, *dbname* [, *segmentname*]] sp\_dbextend { 'simulate' | 'execute' }, *dbname*, *segmentname* [, *iterations*] sp\_dbextend 'trace', {'on' | 'off' } sp\_dbextend 'reload [defaults]' sp\_dbextend { 'enable' | 'disable' }, 'database' [, *dbname* [, *segmentname*]] sp\_dbextend 'who' [, '*spid*' | 'block' | 'all']

**sp\_dboption** Displays or changes database options, and enables the asynchronous log service feature:

sp\_dboption [*dbname*, *optname*, *optvalue* [, *dockpt*]]

**sp\_dbrecovery\_order** Specifies the order in which user databases are recovered and lists the user-defined recovery order of a database or all databases:

sp\_dbrecovery\_order [*database\_name* [, *rec\_order*

[, force [relax | strict]]]]

**sp\_dbremap** Forces Adaptive Server to recognize changes made by alter database. Run this only when instructed to do so by an Adaptive Server message:

sp\_dbremap *dbname*

**sp\_defaultloc** (Component Integration Services only) Defines a default storage location for objects in a local database:

sp\_defaultloc *dbname*, *defaultloc*, *defaulttype*

**sp\_deletesmobj** Deletes specified backup objects from the IBM Tivoli Storage Manager (TSM):

sp\_deletesmob "syb\_tsm", "*server\_name*"{, "*database\_name*", "*object\_type*", "*dump\_type*", "*until\_time*", "*bs\_name*"}

**sp depends** Displays information about database object dependencies in the database that depend on a specified table or view, and the tables and views in the database on which the specified view, trigger, or procedure depends; also displays information about table column dependencies defined in either the column specified or on all the columns in the table:

sp\_depends *objname*[, *column\_name*]

**sp\_deviceattr** (UNIX only) Changes the device parameter settings of an existing database device file:

sp\_deviceattr *logicalname*, *optname*, *optvalue*

**sp\_diskdefault** Specifies whether or not a database device can be used for database storage if the user does not specify a database device or specifies default with the create database or alter database commands:

sp\_diskdefault *logicalname*, {defaulton | defaultoff}

**sp\_displayaudit** Displays the status of audit options:

sp\_displayaudit ["procedure" | "object" | "login" | "database" | "global" | "default\_object" | "default\_procedure" [, "*name*"]]

**sp\_displaylevel** Sets or shows which Adaptive Server configuration parameters appear in sp\_configure output:

sp\_displaylevel [*loginame* [, *level*]]

**sp\_displaylogin** Displays information about a login account:

sp\_displaylogin ['*user\_id*' | '[loginame | *wildcard*]'

**sp\_displayroles** Displays all roles granted to another role, or displays the entire hierarchy tree of roles in table format:

sp\_displayroles [*grantee\_name* [, *mode*]]

**sp\_downgrade** Validates readiness for downgrade to an earlier 15.0.x release and downgrades the system catalog changes Adaptive Server 15.0.2 modified:

sp\_downgrade  $@cmd = {'prepare' | 'downgrade' | 'help', }$ @toversion = '*n*'[, @verbose = 0 | 1][, @override = 0 | 1]

- **sp\_dropalias** Removes the alias user name identity established with sp\_addalias: sp\_dropalias *loginame* [, force]
- **sp drop all qplans** Deletes all abstract plans in an abstract plan group: sp\_drop\_all\_qplans *name*

**sp\_drop\_qpgroup** Drops an abstract plan group: sp\_drop\_qpgroup *group*

**sp\_drop\_qplan** Drops an abstract plan:

sp\_drop\_qplan *id*

**sp\_drop\_resource\_limit** Removes one or more resource limits from Adaptive Server:

sp\_drop\_resource\_limit { *name*, *appname* } [, *rangename*, *limittype*, *enforced*, *action*, *scope*]

**sp\_drop\_time\_range** Removes a user-defined time range from Adaptive Server: sp\_drop\_time\_range *name*

## **sp\_dropdevice** Drops an Adaptive Server database device or dump device: sp\_dropdevice *logicalname*

**sp\_dropengine** Drops an engine from a specified engine group or, if the engine is the last one in the group, drops the engine group:

sp\_dropengine *engine\_number* [,*engine\_group*][,*instance\_id*]

**sp dropexeclass** Drops a user-defined execution class:

sp\_dropexeclass *classname*

**sp\_dropextendedproc** Removes an extended stored procedure (ESP): sp\_dropextendedproc *esp\_name*

**sp\_dropexternlogin** (Component Integration Services only) Drops the definition of a remote login previously defined by sp\_addexternlogin:

sp\_dropexternlogin *server* [, *loginame* [, *rolename*]]

**sp\_dropglockpromote** Removes lock promotion values from a table or database:

sp\_dropglockpromote {"database" | "table"}, *objname*

**sp\_dropgroup** Drops a group from a database:

sp\_dropgroup *grpname*

**sp\_dropkey** Removes from the syskeys table a key that had been defined using sp\_primarykey, sp\_foreignkey, or sp\_commonkey:

sp\_dropkey *keytype*, *tabname* [, *deptabname*]

**sp\_droplanguage** Drops an alternate language from the server and removes its row from master.dbo.syslanguages:

sp\_droplanguage *language* [, dropmessages]

**sp\_droplogin** Drops an Adaptive Server user login by deleting the user's entry from master.dbo.syslogins:

sp\_droplogin *loginame*

**sp\_dropmessage** Drops user-defined messages from sysusermessages:

sp\_dropmessage *message\_num* [, *language*]

**sp\_dropobjectdef** (Component Integration Services only) Deletes the external storage mapping provided for a local object:

sp\_dropobjectdef *tablename*

**sp\_dropremotelogin** Drops a remote user login:

sp\_dropremotelogin *remoteserver* [, *loginame* [, *remotename*]]

**sp\_droprowlockpromote** Removes row lock promotion threshold values from a database or table:

sp\_droprowlockpromote {"database" | "table"}, *objname*

**sp\_dropsegment** Drops a segment from a database or unmaps a segment from a particular database device:

sp\_dropsegment *segname*, *dbname* [, *device*]

**sp\_dropserver** Drops a server from the list of known servers or drops remote logins and external logins in the same operation:

sp\_dropserver *server* [, droplogins]

**sp\_dropthreshold** Removes a free-space threshold from a segment:

sp\_dropthreshold *dbname*, *segname*, *free\_space*

**sp\_droptype** Drops a user-defined datatype:

sp\_droptype *typename*

**sp\_dropuser** Drops a user from the current database:

sp\_dropuser *name\_in\_db*

**sp\_dumpoptimize** Specifies the amount of data dumped by Backup Server during the dump database operation:

sp\_dumpoptimize ['archive\_space = {maximum | minimum | default }'] sp\_dumpoptimize ['reserved\_threshold = {*nnn* | default }'] sp\_dumpoptimize ['allocation\_threshold = {*nnn* | default }']

**sp\_encryption** Reports encryption information:

sp\_encryption help | helpkey [, *key\_name* | wildcard] [, all\_dbs | key\_copy | display\_cols]

sp\_encryption help | helpkey [, *system\_encr\_passwd*][, display\_keys]

sp\_encryption helpcol [, *table\_name* | *column\_name*]

sp\_encryption helpuser [, *user\_name* | wildcard][, key\_copy]

sp\_encryption system\_encr\_passwd, '*newpasswd*' [,'*oldpasswd*']

**sp\_engine** Enables you to bring an engine online or offline:

sp\_engine {"online" | [offline | can\_offline][, *engine\_id*] | ["shutdown", *engine\_id*]}

**sp estspace** Estimates the amount of space required for a table and its indexes, and the time needed to create the index:

sp\_estspace *table\_name*, *no\_of\_rows*, *fill\_factor*, *cols\_to\_max*, *textbin\_len*, *iosec*, *page\_size*

**sp\_export\_qpgroup** Exports all plans for a specified user and abstract plan group to a user table:

sp\_export\_qpgroup *usr*, *group*, *tab*

**sp\_extendsegment** Extends the range of a segment to another database device: sp\_extendsegment *segname*, *dbname*, *devname*

**sp\_extengine** Starts and stops, and displays status information about EJB Server: sp\_extengine '*ejb\_server*', '{ start | stop | status }'

**sp extrapwdchecks** Contains user-defined logic for password complexity checks:

sp\_extrapwdchecks *caller\_password*, *new\_password*, *login\_name*

**sp familylock** Reports information about all the locks held by a family executing a statement in parallel:

sp\_familylock [*fpid1* [, *fpid2*]]

**sp\_find\_qplan** Finds an abstract plan, given a pattern from the query or plan text: sp\_find\_qplan *pattern* [, group]

**sp\_fixindex** Repairs a set of indexes on a systemt able when it has been corrupted:

sp\_fixindex *database\_name*, *table\_name* [, *index\_id* | null] [, *index\_name* | null][, force\_option]

**sp\_flushstats** Flushes statistics from in-memory storage to the systabstats and sysstatistics system tables:

sp\_flushstats [*objname*]

**sp\_forceonline\_db** Provides access to all the pages in a database that were previously marked suspect by recovery:

sp\_forceonline\_db *dbname*, {"sa\_on" | "sa\_off" | "all\_users"}

**sp\_forceonline\_object** Provides access to an index previously marked suspect by recovery:

sp\_forceonline\_object *dbname*, *objname*, *indid*,  $\{sa\_on \mid sa\_off \mid all\_users\}$  [, no\_print]

**sp\_forceonline\_page** Provides access to pages previously marked suspect by recovery:

sp\_forceonline\_page *dbname*, *pgid*, {"sa\_on" | "sa\_off" | "all\_users"}

**sp\_foreignkey** Defines a foreign key on a table or view in the current database: sp\_foreignkey *tabname*, *pktabname*, *col1* [, *col2*] ... [, *col8*]

**sp freedll** Unloads a DLL that was previously loaded into XP Server memory to support the execution of an extended stored procedure:

sp\_freedll *dll\_name*

**sp\_getmessage** Retrieves stored message strings from sysmessages and sysusermessages for print and raiserror statements:

sp\_getmessage *message\_num*, *result* output [, *language*]

**sp grantlogin** (Windows only) Assigns Adaptive Server roles or default permissions to Windows users and groups when Integrated Security mode or Mixed mode (with Named Pipes) is active:

sp\_grantlogin {*login\_name* | *group\_name*} ["*role\_list*" | default]

**sp\_ha\_admin** Performs administrative tasks on Adaptive Servers configured in a high availability system:

sp\_ha\_admnin [cleansessions | help]

**sp\_help** Reports information on a database object, system or user-defined datatypes, user-defined functions, computed columns, and function-based indexes:

sp\_help [*objname*]

**sp\_help\_resource\_limit** Reports on resource limits:

sp\_help\_resource\_limit [*name* [, *appname* [, *limittime* [, *limitday* [, *scope* [, *action*[, verbose]]]]]]]

- **sp\_help\_qpgroup** Reports information on an abstract plan group: sp\_help\_qpgroup [*group* [, *mode*]]
- **sp\_help\_qplan** Reports information about an abstract plan: sp\_help\_qplan *id* [, *mode*]

**sp helpapptrace** Determine which sessions Adaptive Server is tracing:

Quick Reference Guide **65**

sp\_helpapptrace

**sp helpartition** Lists partition-related information of a table or index:

sp\_helpartition [*tabname* [, { null | *indexname* | 'all' }[, *partitionname*]]]

**sp\_helpcache** Displays information about the objects that are bound to a data cache or the amount of overhead required for a specified cache size:

sp\_helpcache {*cache\_name* | "*cache\_size*[P | K | M | G]" , 'instance *instance\_name*'}

**sp\_helpcomputedcolumn** Reports information on the computed columns in a specified table:

sp\_helpcomputedcolumn {*tabname*}

**sp\_helpconfig** Reports help information on configuration parameters:

sp\_helpconfig "*configname*"[, "*size*"]

**sp\_helpconstraint** Reports information about integrity constraints used in the specified tables:

sp\_helpconstraint [*objname*][, detail]

**sp helpdb** Reports information about a particular database or about all databases: sp\_helpdb [*dbname* [, *order*]]

**sp\_helpdevice** Reports information about a particular device or about all Adaptive Server database devices and dump devices:

sp\_helpdevice [*devname*]

**sp\_helpextendedproc** Displays extended stored procedures in the current database, along with their associated DLL files:

sp\_helpextendedproc [*esp\_name*]

**sp\_helpexternlogin** (Component Integration Services only) Reports information about external login names:

sp\_helpexternlogin [*server*[, *loginame*[, *rolename*]]]

**sp\_helpgroup** Reports information about a particular group or about all groups in the current database:

sp\_helpgroup [*grpname*]

**sp\_helpindex** Reports information about the indexes created on a table, and on computed column indexes and function-based indexes:

sp\_helpindex *objname*

**sp\_helpjava** Displays information about Java classes and associated JARs that are installed in the database:

 sp\_helpjava ["class"[, *java\_class\_name*[, "detail" | "depends"]] | "jar", *jar\_name*[, "depends"]]]

**sp\_helpjoins** Lists the columns in two tables or views that are likely join candidates:

sp\_helpjoins *lefttab*, *righttab*

**sp\_helpkey** Reports information about a primary, foreign, or common key of a particular table or view, or about all keys in the current database:

sp\_helpkey [*tabname*]

**sp\_helplanguage** Reports information about a particular alternate language or about all languages:

sp\_helplanguage [*language*]

**sp\_helplog** Reports the name of the device that contains the first page of the transaction log:

sp\_helplog

**sp\_helpobjectdef** (Component Integration Services only) Reports owners, objects, and type information for remote object definitions:

sp\_helpobjectdef [*objname*]

**sp\_helpremotelogin** Reports information about a particular remote server's logins or about all remote server logins:

sp\_helpremotelogin [*remoteserver*[, *remotename*]]

**sp\_helprotect** Reports on permissions for database objects, users, groups, or roles:

sp\_helprotect [*name*[, *username*[, "grant"

[,"none" | "granted" | "enabled" | *role\_name*[, *permission\_name*]]]]]

**sp helpsegment** Reports information about a particular segment or about all segments in the current database:

sp\_helpsegment [*segname*]

**sp helpserver** Reports information about a particular remote server or about all remote servers:

sp\_helpserver [*server*]

**sp helpsort** Displays Adaptive Server's default sort order and character set: sp\_helpsort

**sp\_helptext** Displays the source text of a compiled object, as well as the text for user-defined functions, computed columns, or function-based index definitions:

sp\_helptext *objname*[,*grouping\_num*][, *numlines*[, *printopts*]]]

**sp\_helpthreshold** Reports the segment, free-space value, status, and stored procedure associated with all thresholds in the current database or all thresholds for a particular segment:

sp\_helpthreshold [*segname*]

**sp helpuser** Reports information about a particular user, group, or alias, or about all users, in the current database:

sp\_helpuser [*name\_in\_db* [, *display\_object*]]

**sp hidetext** Hides the source text for the specified compiled object, as well as the text of computed columns and function-based index keys:

sp\_hidetext [*objname*[, *tabname*[, *username*]]]

**sp\_import\_qpgroup** Imports abstract plans from a user table into an abstract plan group:

sp\_import\_qpgroup *tab*, *usr*, *group*

**sp\_indsuspect** Checks user tables for indexes marked as suspect during recovery following a sort order change:

sp\_indsuspect [*tab\_name*]

**sp\_jreconfig** Manages the Java PCA/JVM. Enables or disables arguments and directives, changes configuration values, and reports configuration values:

sp\_jreconfig {add *array\_arg*, *new\_string* | array\_clear *array\_arg* | array\_enable *array\_arg* | array\_disable *array\_arg* | delete *array\_arg*, *string\_value* | disable { *directive* | *argument* | *array\_arg*, *string\_value* } | enable { *directive* | *argument* | *array\_arg*, *string\_value* } | list { *list\_type* [, formatted] | units | units, *units\_type*[, formatted] } | reload\_config | report { *directive*[, formatted] | *directive*, args[, formatted] | *argument*[, formatted] } | update { *argument*, *old\_value*, *new\_value* } }

**sp\_ldapadmin** Creates or lists an LDAP URL search string, verifies an LDAP URL search string or login, or specifies the access accounts and tunable LDAPUA-related parameters:

sp\_ldapadmin *command* [, *option1* [, *option2*]] Valid *command* [, *option1* [, *option2*]] options are:

'set\_primary\_url', 'url' 'set\_secondary\_url', 'url' 'set\_dn\_lookup\_url', 'url' 'set\_secondary\_dn\_lookup\_url', 'url' 'set\_access\_acct', 'distinguished\_name', 'password' 'set\_secondary\_access\_acct', 'distinguished\_name', 'password' 'set\_failback\_interval', time\_in\_minutes 'suspend', {'primary' | 'secondary'} 'activate', {'primary' | 'secondary'} 'list' 'list\_urls' 'list\_access\_acct' 'check\_url', 'url' ' 'reinit\_descriptors' 'check\_login', 'name' 'set\_timeout', timeout\_in\_milli\_seconds 'set\_log\_interval', log\_interval\_in\_minutes 'set\_num\_retries', num\_retries 'set\_max\_ldapua\_native\_threads', max\_ldapua\_native\_threads 'set\_max\_ldapua\_desc', max\_ldapua\_desc 'set\_abandon\_ldapua\_when\_full', {true | false} 'starttls\_on\_primary', {true | false} 'starttls\_on\_secondary', {true | false} 'help'

**sp\_listener** Dynamically starts and stops listeners on Adaptive Server on any given port on a per-engine basis. For threaded mode, the syntax is:

sp\_listener "*command*", "*server\_name* | *network*", *engine* | *remaining* Or:

sp\_listener "*command*", "[*protocol*:]*machine*:*port*:"CN=*common\_name*" For process mode, the syntax is:

sp\_listener "*command*", "*server\_name* | *network*", *engine* | *remaining* Or:

sp\_listener "*command*", "[*protocol*:]*machine*:*port*:"CN=common\_name", *engine*

**sp\_listsuspect\_db** Lists all databases that currently have offline pages because of corruption detected on recovery:

sp\_listsuspect\_db

**sp\_listsuspect\_object** Lists all indexes in a database that are currently offline because of corruption detected on recovery:

sp\_listsuspect\_object [*dbname*]

**sp\_listsuspect\_page** Lists all pages in a database that are currently offline because of corruption detected on recovery:

sp\_listsuspect\_page [*dbname*]

**sp\_lmconfig** Configures license management-related information on Adaptive Server:

sp\_lmconfig ['edition' [, *edition\_type*]]

- [, 'license type' [, *license\_type\_name*]]
- [, 'smtp host' [, *smtp\_host\_name*]]

[, 'smtp port' [, *smtp\_port\_number*]]

- [, 'email sender' [, *sender\_email\_address*]]
- [, 'email recipients' [, *email\_recipients*]]]
- [, 'email severity' [, *email\_severity*]]

**sp\_lock** Reports the object names and IDs of processes that currently hold locks: sp\_lock [*spid1*[, *spid2*]] | [@verbose = *int*]

**sp\_locklogin** Locks an Adaptive Server account so that the user cannot log in, or

displays a list of all locked accounts:

sp\_locklogin *login* | NULL | *wildcard\_string*, "lock" | "unlock", [*except\_login\_name* | *except\_role\_name*] [, *number\_of\_inactive\_days*]

Or: sp\_locklogin

**sp\_logdevice** Moves the transaction log of a database with log and data on the same device to a separate database device:

sp\_logdevice *dbname*, *devname*

**sp\_loginconfig** (Windows only) Displays the value of one or all integrated security parameters:

sp\_loginconfig ["*parameter\_name*"]

**sp\_logininfo** (Windows only) Displays all roles granted to Windows NT users and groups with sp\_grantlogin:

```
sp_logininfo ["login_name" | "group_name"]
```
Quick Reference Guide **69**

**sp\_logiosize** Changes the log I/O size used by Adaptive Server to a different memory pool when doing I/O for the transaction log of the current database:

sp\_logiosize ["default" | "*size*" | "all"]

**sp\_logintrigger** Sets and displays the global login trigger: sp\_logintrigger '*global login trigger name*'

**sp maplogin** Maps external users to Adaptive Server logins:

sp\_maplogin (*authentication\_mech* | null), (*client\_username* | null), (*action* | *login\_name* | null)

**sp\_merge\_dup\_inline\_default** Removes existing duplicate inline default objects, converting the unique inline defaults to sharable inline default objects.

sp\_merge\_dup\_inline\_default [report\_only = {yes | no} [, show\_progress =  $\{yes \mid no\}$ ]]

**sp metrics** Backs up, drops, and flushes OP metrics and their statistics on queries:

sp\_metrics ['backup' *backup\_group\_ID* | 'drop', '*gid*' [, '*id*'] | 'flush' | 'help', '*command*']

**sp\_modify\_resource\_limit** Changes a resource limit by specifying a new limit value, or the action to take when the limit is exceeded, or both:

sp\_modify\_resource\_limit {*name*, *appname*} *rangename*, *limittype*, *limitvalue*, *enforced*, *action*, *scope*

**sp\_modify\_time\_range** Changes the start day, start time, end day, and/or end time associated with a named time range:

sp\_modify\_time\_range *name*, *startday*, *endday*, *starttime*, *endtime*

**sp\_modifylogin** Modifies the default database, default language, default role activation, login script, full name, the password expiration interval, the minimum password length, and the maximum number of failed logins allowed for a specified Adaptive Server login account:

sp\_modifylogin {*loginame* | "all overrides"}, *option*, *value*

**sp\_modifystats** Allows the System Administrator, or any user with permission to execute the procedure and update statistics on the target table, to modify the density values of columns in sysstatistics:

sp\_modifystats [*database*].[*owner*].*table\_name*, {"*column\_group*" | "all"}, MODIFY\_DENSITY, {range | total}, {absolute | factor}, "*value*"

Or:

sp\_modifystats [*database*].[*owner*].*table\_name*, *column\_name*, REMOVE\_SKEW\_FROM\_DENSITY

**sp\_modifythreshold** Modifies a threshold by associating it with a different threshold procedure, free-space level, or segment name:

sp\_modifythreshold *dbname*, *segname*, *free\_space* [, *new\_proc\_name*][, *new\_free\_space*][, *new\_segname*]

**sp\_monitor** Displays statistics about Adaptive Server:
sp\_monitor [[connection | statement], [cpu | diskio | elapsed time]] [event, [*spid*]] [*procedure*, [*dbname*, [*procname*[, summary | detail]]]] [enable] [disable] [help], [deadlock] [procstack]

**sp\_monitor\_server** Provides server-wide monitoring information.

sp\_monitor\_server [*server\_name*]

**sp\_monitorconfig** Displays cache usage statistics regarding metadata descriptors for indexes, objects, and databases:

sp\_monitorconfig "*configname*"[, "*result\_tbl\_name*"][, "full"]

**sp\_object\_stats** Shows lock contention, lock wait-time, and deadlock statistics for tables and indexes:

sp\_object\_stats *interval*[, *top\_n*[, *dbname*, *objname*[, *rpt\_option*]]]

**sp opt querystats** Returns a performance analysis for the selected query.

sp\_opt\_querystats "*query\_text*" | help [, "*diagnostic\_options*" | null [, *database\_name*] [, *user\_name*]]

**sp\_options** Shows option values:

sp\_options [[show | help[, *option\_name* | *category\_name* | null [, dflt | non\_dflt | null [, *spid*]]]]]

**sp\_passthru** (Component Integration Services only) Alows the user to pass a SQL command buffer to a remote server:

sp\_passthru *server*, *command*, *errcode*, *errmsg*, *rowcount* [, *arg1*, *arg2*, ... *argn*]

**sp\_password** Adds or changes a password for an Adaptive Server login account: sp\_password *caller\_passwd*, *new\_passwd* [, *loginame*, *immediate*]

**sp\_passwordpolicy** An interface that a user with sso\_role can use to configure login and password policy options.

To specify, remove, and list new password complexity options:

sp\_passwordpolicy {"set" | "clear" | "list"}, *policy\_option*, *option\_value* To verify the password complexity options:

sp\_passwordpolicy 'validate password options'

To generate asymmetric key pairs for network login password encryption:

sp\_passwordpolicy "regenerate keypair"

To expire passwords:

sp\_passwordpolicy "expire role passwords", "[*rolename* | *wildcard*]"

sp\_passwordpolicy "expire login passwords", "[*login\_name* | *wildcard*]"

sp\_passwordpolicy "expire stale role passwords", "*datetime*"

sp\_passwordpolicy "expire stale login passwords", "*datetime*"

**sp\_pciconfig** Manages the Java PCI Bridge. Enables or disables arguments and directives, changes configuration values, and reports configuration values:

sp\_pciconfig {

disable { *directive* | *argument* } | enable { *directive* | *argument* } | list { *list\_type* [, formatted] | units | units, *units\_type*[, formatted] } | report { *directive*[, formatted] | *directive*, args[, formatted] |

*argument*[, formatted] } | update { *number\_arg*, *old\_value new\_value* } }

**sp\_placeobject** Puts future space allocations for a table or index on a particular segment:

sp\_placeobject *segname*, *objname*

**sp\_plan\_dbccdb** Recommends suitable sizes for new dbccdb and dbccalt databases, lists suitable devices for dbccdb and dbccalt, and suggests a cache size and a suitable number of worker processes for the target database:

sp\_plan\_dbccdb [*dbname*]

**sp\_poolconfig** Creates, drops, resizes, and provides information about memory pools within data caches. To create a memory pool in an existing cache, or to change pool size:

sp\_poolconfig *cache\_name*[, "*mem\_size* [P | K | M | G]", "*config\_pool*K" [, "*affected\_pool* K"], instance *instance\_name*]

To change a pool's wash size:

```
sp_poolconfig cache_name, "affected_poolK", 
  "wash=size[P | K | M | G]"
```
To change a pool's asynchronous prefetch percentage:

```
sp_poolconfig cache_name, "affected_poolK", 
   "local async prefetch limit=percent "
```
**sp\_post\_xpload** Checks and rebuilds indexes after a cross-platform load database where the endian types are different:

sp\_post\_xpload

**sp\_primarykey** Defines a primary key on a table or view:

sp\_primarykey *tabname*, *col1* [, *col2*, *col3*, ..., *col8*]

**sp\_processmail** (Windows only) Reads, processes, sends, and deletes messages in the Adaptive Server message inbox:

```
sp_processmail [subject][, originator [, dbuser
   [, dbname [, filetype [, separator]]]]]
```
**sp\_procxmode** Displays or changes the execution modes associated with stored procedures:

sp\_procxmode [*procname* [, *tranmode*]]

**sp\_querysmobj** (Tivoli Storage Manager only) Queries TSM for a list of the Adaptive Server backup objects:

```
sp_querysmobj "syb_tsm", "output_file", "server_name"
  {, "database_name", "object_name", "dump_type",
  "until_time", "bs_name"}
```
**sp\_recompile** Causes each stored procedure and trigger that uses the named table to be recompiled the next time it runs:

sp\_recompile *objname*

**sp\_refit\_admin** (Cluster environments only) Provides an interface to perform various disk refit-related actions, such as showing the current status of the disk refit process, resetting the state of the disk refit process, skipping the disk refit process for an instance, and so on:

sp\_refit\_admin ['help'] | 'status' | ['reset' | 'skiperfit' [, *instance\_name*]] | ['removedevice', *device\_name*]

**sp\_remap** Remaps a stored procedure, trigger, rule, default, or view from releases later than 4.8 and prior to 10.0 to be compatible with releases 10.0 and later:

sp\_remap *objname*

**sp\_remoteoption** Displays or changes remote login options:

sp\_remoteoption [*remoteserver*[, *loginame* [, *remotename*[, *optname*[, *optvalue*]]]]]

**sp remotesql** (Component Integration Services only) Establishes a connection to a remote server, passes a query buffer to the remote server from the client, and relays the results back to the client:

sp\_remotesql *server*, *query*[, *query2*, ..., *query254*]

**sp\_rename** Changes the name of a user-created object or user-defined datatype in the current database:

sp\_rename *objname*, *newname* [,"*index*" | "*column*"]

**sp\_rename\_qpgroup** Renames an abstract plan group:

sp\_rename\_qpgroup *old\_name*, *new\_name*

- **sp** renamedb Changes the name of a user database: sp\_renamedb *dbname*, *newname*
- **sp\_reportstats** Reports statistics on system usage:

sp\_reportstats [*loginame*]

**sp\_revokelogin** (Windows only) Revokes Adaptive Server roles and default permissions from Windows NT users and groups when Integrated Security mode or Mixed mode (with Named Pipes) is active:

sp\_revokelogin {*login\_name* | *group\_name*}

**sp\_role** Grants or revokes roles to an Adaptive Server login account: sp\_role {"grant" | "revoke"}, *rolename*, *loginame*

**sp\_sendmsg** Sends a message to a User Datagram Protocol (UDP) port: sp\_sendmsg *ip\_address*, *port\_number*, *message*

**sp security profile** Lists the attributes or bindings associated with a login profile.

sp\_securityprofile 'attributes', 'login profile', {*wildcard* | *login\_profile\_name* | 'default'} sp\_securityprofile 'bindings', 'login profile' [, {*wildcard* | login\_profile\_name | 'default'} [, 'login' ,{*wildcard* | *login\_name*}]]

sp\_securityprofile 'help'

**sp\_sendmsg** Sends a message to a User Datagram Protocol (UDP) port.

sp\_sendmsg *ip\_address*, *port\_number*, *message*

**sp** serveroption Displays or changes remote server options:

sp\_serveroption [*server*, *optname*, *optvalue*]

**sp\_set\_qplan** Changes the text of the abstract plan of an existing plan without changing the associated query:

sp\_set\_qplan *id*, *plan*

**sp\_setlangalias** Assigns or changes the alias for an alternate language: sp\_setlangalias *language*, *alias*

**sp\_setpglockpromote** Sets or changes the lock promotion thresholds for a database, for a table, or for Adaptive Server:

sp\_setpglockpromote {"database" | "table"}, *objname*, *new\_lwm*, *new\_hwm*, *new\_pct*

sp\_setpglockpromote server, NULL, *new\_lwm*, *new\_hwm*, *new\_pct*

**sp\_setpsexe** Sets custom execution attributes for a session while the session is active:

sp\_setpsexe *spid*, *exeattr*, *value*

**sp\_setrowlockpromote** Sets or changes row-lock promotion thresholds for a datarows-locked table, for all datarows-locked tables in a database, or for all datarows-locked tables on a server:

sp\_setrowlockpromote "server", NULL, *new\_lwm*, *new\_hwm*, *new\_pct* sp\_setrowlockpromote {"database" | "table"}, *objname*, *new\_lwm*, *new\_hwm*, *new\_pct*

**sp\_setsuspect\_granularity** Displays or sets the recovery fault isolation mode for a user database, which governs how recovery behaves when it detects data corruption:

sp\_setsuspect\_granularity [*dbname* [, "database" | "page" [, "read\_only"]]]

**sp\_setsuspect\_threshold** Displays or sets the maximum number of suspect pages that Adaptive Server allows in a database before marking the entire database suspect:

sp\_setsuspect\_threshold [*dbname* [, *threshold*]]

**sp\_setup\_table\_transfer** Run once in each database containing the tables marked for incremental transfer to create the spt\_TableTransfer table in this database:

sp\_setup\_table\_transfer

**sp\_show\_options** Prints all the server options that have been set in the current session:

sp\_show\_options

**sp\_showcontrolinfo** Displays information about engine group assignments, bound client applications, logins, and stored procedures:

sp\_showcontrolinfo [*object\_type*, *object\_name*, *spid*]

**sp showexeclass** Displays the execution class attributes and the engines in any engine group associated with the specified execution class:

sp\_showexeclass [*execlassname*]

**sp showoptstats** Similar in function to the optdiag standalone utility in an XML document but in a system procedure format, sp\_showoptstats extracts and displays statistics and histograms for various data objects from system tables such as systabstats and sysstatistics.

sp\_showoptstats [[*database\_name*.[*owner*].]*table\_name*], [*column\_name*], [h]

**sp\_showplan** Displays the showplan output for any user connection for the current SQL statement or for a previous statement in the same batch:

sp\_showplan *spid*, *batch\_id* output, *context\_id* output, *stmt\_num* output Displays the showplan output for the current SQL statement without specifying the batch\_id, context\_id, or stmt\_num:

```
sp_showplan spid, null, null, null
```
**sp showpsexe** Displays execution class, current priority, and affinity for all client sessions running on Adaptive Server:

sp\_showpsexe [*spid*]

**sp spaceusage** Reports the space usage for a table, index, or transaction log and estimates the amount of fragmentation for tables and indexes in a database:

The "help" action syntax:

```
sp_spaceusage 'help'[, 'all']
```
sp\_spaceusage 'help' [, {'display' | 'display summary' | 'report'

| 'report summary' | 'archive'} [, {'table' | 'index' | 'tranlog'}]]

The "display" action syntax:

```
sp_spaceusage 'display summary [using unit= 
       {KB | MB | GB | PAGES}]', {'table' | 'index'}, name
       [,where_clause [,order_by[,command]]]
    sp_spaceusage 'display [using unit= {KB | MB | GB | PAGES}]',
       {'table' | 'index'}, name
       [,select_list [,where_clause [,order_by[,command]]]]
    sp_spaceusage 'display [using unit={KB | MB | GB | PAGES}]', 
       'tranlog' [, name[,select_list[,where_clause [,order_by]]]]
The "archive" action syntax:
    sp_spaceusage 'archive [using_clause]', 
       {'table' | 'index'}, name[,where_clause[,command]]
    sp_spaceusage 'archive [using_clause]',
       'tranlog' [,name[,where_clause]]
The "report" action syntax:
    sp_spaceusage 'report summary [using_clause]', 
       {'table' | 'index'}, name
       [,where_clause [,order_by[,from_date [,to_date]]]]
    sp_spaceusage 'report [using_clause]', {'table' | 'index'}, name
       [,select_list[,where_clause [,order_by[,from_date [,to_date]]]]]
    sp_spaceusage 'report [using_clause]', 
       'tranlog' [, name[,select_list[,where_clause [,order_by 
          [,from_date [,to_date]]]]]]
          using_clause = USING using_item [, using_item ...]
```

```
using_item = { unit={ KB | MB | GB | PAGES } 
 | dbname=database_name | prefix=string }
```
**sp\_spaceused** Displays estimates of the number of rows, the number of data pages, the size of indexes, and the space used by a specified table or by all tables in the current database:

sp\_spaceused [*objname* [,1]]

**sp ssladmin** Adds, deletes, or displays a list of server certificates for Adaptive Server:

sp\_ssladmin {[addcert, *certificate\_path* [, *password* | NULL]] [dropcert, *certificate\_path*] [lscert] [help]} [lsciphers] [setciphers, {"FIPS" | "Strong" | "Weak" | "All" | *quoted\_list\_of\_ciphersuites*}]

**sp\_syntax** Displays the syntax of Transact-SQL statements, system procedures, utilities, and other routines for Adaptive Server, depending on which products and corresponding sp\_syntax scripts exist on your server:

sp\_syntax *word* [, *mod*][, *language*]

**sp\_sysmon** Displays performance information:

sp\_sysmon begin\_sample sp\_sysmon { end\_sample | *interval* }[, *section*[, *applmon*]] [, 'cache wizard' [, *top\_N* [, *filter*]]]

**sp\_tab\_suspectptn** Lists tables with suspect partitions:

sp\_tab\_suspectptn [*table\_name*]

**sp\_tempdb** Provides the binding interface for maintaining bindings in sysattributes that are related to the multiple temporary database:

sp\_tempdb [ [{ "create" | "drop" }, "*groupname*"] | [{ "add" | "remove" }, "*tempdbname*", "*groupname*"] | [{ "bind", "*objtype*", "*objname*", "*bindtype*", "*bindobj*" [, "*scope*", "*hardness*"] } | { "unbind", "*objtype*", "*objname*" [, "*scope*"] "*instance\_name*"}] | ["unbindall\_db", "*tempdbname*"] | [show [, "all" | "gr" | "db" | "login" | "app" [, "*name*"]] | [who, "*dbname*"] [help]]

**sp\_tempdb\_markdrop** (Cluster environments only) Places a local system temporary database in the drop state:

sp\_tempdb\_markdrop *database\_name* [, {'mark' | 'unmark'}]

**sp\_thresholdaction** Executes automatically when the number of free pages on the log segment falls below the last-chance threshold, unless the threshold is associated with a different procedure. Sybase does not provide this procedure:

sp\_thresholdaction @*dbname*, @*segment\_name*, @*space\_left*, @*status*

**sp\_tran\_dumpable\_status** If you cannot make a transaction dump on a database, sp\_tran\_dumable\_status displays the reasons the dump is not possible:

sp\_tran\_dumpable\_status [*database\_name*]

**sp\_transactions** Reports information about active transactions:

sp\_tranactions ["xid", *xid\_value*] |

["state", {"heuristic\_commit" | "heuristic\_abort"

| "prepared" | "indoubt"} [, "xactname"]] | ["gtrid", *gtrid\_value*]

**sp\_unbindcache** Unbinds a database, table, index, text object, or image object from a data cache:

sp\_unbindcache *dbname* [,[*owner*.]*tablename* [, *indexname* | "text only"]]

**sp\_unbindcache\_all** Unbinds all objects that are bound to a cache:

sp\_unbindcache\_all *cache\_name*

**sp\_unbindefault** Unbinds a created default value from a column or from a user-defined datatype:

sp\_unbindefault *objname* [, futureonly]

**sp\_unbindexeclass** Removes the execution class attribute previously associated with an client application, login, or stored procedure for the specified scope:

sp\_unbindexeclass *object\_name*, *object\_type*, *scope*

**sp\_unbindmsg** Unbinds a user-defined message from a constraint: sp\_unbindmsg *constrname*

**sp\_unbindrule** Unbinds a rule from a column or from a user-defined datatype: sp\_unbindrule *objname* [, futureonly [, "accessrule" | "all"]]

**sp** version Returns the version information of the installation scripts that was last run and whether it was successful:

sp\_version [*script\_file*, [all]]

**sp\_volchanged** Notifies the Backup Server that the operator performed the requested volume handling during a dump or load:

sp\_volchanged *session\_id*, *devname*, *action*[, *fname* [, *vname*]]

**sp\_webservices** Creates and manages the proxy tables used in the Adaptive Server Web Services Engine. Creates a proxy table:

sp\_webservices 'add', '*wsdl\_uri*' [, *sds\_name*] [, '*method\_name*=*proxy\_table* [,*method\_name*=*proxy\_table*]\* ']

Displays usage information for sp\_webservices:

```
sp_webservices help [, 'option']
```
Lists the proxy tables mapped to a WSDL file:

sp\_webservices 'list' [, '*wsdl\_uri*'][, *sds\_name*]

Modifies timeout setting:

sp\_webservices 'modify', '*wsdl\_uri',* 'timeout=*time*' Removes proxy tables mapped to a WSDL file:

sp\_webservices 'remove', '*wsdl\_uri*' [, *sds\_name*]

(Options for user-defined Web services) Creates a database alias for user-defined Web services:

sp\_webservices 'addalias' *alias\_name*, *database\_name* Deploys a user-defined Web service:

sp\_webservices 'deploy', ['all' | '*service\_name*']

Drops a database alias in user-defined Web services:

sp\_webservices 'dropalias' *alias\_name*

Lists the proxy tables mapped to a WSDL file in user-defined Web services:

sp\_webservices 'listudws' [, '*service\_name*']

Lists a database alias or aliases for a user-defined Web service:

sp\_webservices 'listalias'

Undeploys a user-defined Web service:

```
sp_webservices 'undeploy', ['all' | 'service_name']
```
**sp** who Reports information about all current Adaptive Server users and processes or about a particular user or process:

sp\_who [*loginame* | "*spid*"]

### **Catalog stored procedures**

These are the syntax and very brief descriptions for Adaptive Server catalog stored procedures. See *Reference Manual: Procedures* for complete information.

**sp\_column\_privileges** Returns permissions information for one or more columns in a table or view:

sp\_column\_privileges *table\_name* [, *table\_owner* [, *table\_qualifier* [, *column\_name*]]]

**sp\_columns** Returns information about the type of data that can be stored in one or more columns:

sp\_columns *table\_name* [, *table\_owner*][, *table\_qualifier*][, *column\_name*]

**sp\_databases** Returns a list of databases in Adaptive Server:

sp\_databases

**sp\_datatype\_info** Returns information about a particular ODBC datatype or about all ODBC datatypes:

sp\_datatype\_info [*data\_type*]

**sp fkeys** Returns information about foreign key constraints created with the create table or alter table command in the current database:

sp\_fkeys *pktable\_name* [, *pktable\_owner*][, *pktable\_qualifier*][, *fktable\_name*][, *fktable\_owner*][, *fktable\_qualifier*]

**sp\_pkeys** Returns information about primary key constraints created with the create table or alter table command for a single table:

sp\_pkeys *table\_name* [, *table\_owner*][, *table\_qualifier*]

**sp\_server\_info** Returns a list of Adaptive Server attribute names and current values:

sp\_server\_info [*attribute\_id*]

**sp\_special\_columns** Returns the optimal set of columns that uniquely identify a row in a table or view; can also return a list of timestamp columns, whose values are automatically generated when any value in the row is updated by a transaction:

sp\_special\_columns *table\_name* [, *table\_owner*] [, *table\_qualifier*][, *col\_type*]

**sp\_sproc\_columns** Returns information about a stored procedure's input and return parameters:

sp\_sproc\_columns *procedure\_name* [, *procedure\_owner*] [, *procedure\_qualifier*][, *column\_name*]

**sp\_statistics** Returns a list of indexes on a single table:

sp\_statistics *table\_name* [, *table\_owner*] [, *table\_qualifier*][, *index\_name*][, *is\_unique*]

**sp\_stored\_procedures** Returns information about one or more stored procedures:

sp\_stored\_procedures [*sp\_name* [, *sp\_owner* [, *sp\_qualifier*]]]

**sp\_table\_privileges** Returns privilege information for all columns in a table or view:

sp\_table\_privileges *table\_name* [, *table\_owner*[, *table\_qualifier*]]

**sp\_tables** Returns a list of objects that can appear in a from clause:

sp\_tables [*table\_name*][, *table\_owner*] [, *table\_qualifier*][, *table\_type*]

### **Extended stored procedures**

These are the syntax and very brief descriptions for Adaptive Server extended stored procedures. See *Reference Manual: Procedures* for complete information.

**xp\_cmdshell** Executes a native operating system command on the host system running Adaptive Server:

xp\_cmdshell *command*[, no\_output] [return\_status | no\_wait]

**xp\_deletemail** (Windows only) Deletes a message from the Adaptive Server message inbox:

xp\_deletemail [*msg\_id*]

**xp\_enumgroups** (Windows only) Displays groups for a specified Windows NT domain:

xp\_enumgroups [*domain\_name*]

**xp\_findnextmsq** (Windows only) Retrieves the next message identifier from the Adaptive Server message inbox:

xp\_findnextmsg @*msg\_id* = @*msg\_id* output[, *type*] [, unread only =  ${true | false}$ ]

**xp\_logevent** (Windows only) Provides for logging a user-defined event in the Windows NT Event Log from within Adaptive Server:

xp\_logevent *error\_number*, *message*[, *type*]

**xp\_readmail** (Windows only) Reads a message from the Adaptive Server message inbox:

xp\_readmail [*msg\_id*][, *recipients* output][, *sender* output] [, *date\_received* output][, *subject* output][, *cc* output]

- [, *message* output][, *attachments* output]
- [, suppress  $attach = {true | false}$ ]
- [, peek = {true | false}][, unread = {true | false}]
- [, *msg\_length* output][, *bytes\_to\_skip* [output]][, *type* [output]]

**xp\_sendmail** (Windows only) Sends a message to the specified recipients. The message is either text or the results of a Transact-SQL query:

xp\_sendmail *recipient* [; *recipient*] . . .

- [, *subject*][, *cc\_recipient*] . . .
- [, *bcc\_recipient*] . . . [, {query | message}][, *attachname*]
- [, *attach\_result* = {true | false}][, *echo\_error* = {true | false}]
- [, *include\_file* [, include\_file] . . .][, *no\_column\_header* = {true | false}]
- $[$ , *no\_output* = {true | false}]
- [, *width*][, *separator*][, *dbuser*][, *dbname*][, *type*]
- $[$ , *include\_query* = {true | false}]

**xp\_startmail** (Windows only) Sarts an Adaptive Server mail session:

xp\_startmail [*mail\_user*][, *mail\_password*]

#### **xp\_stopmail** (Windows only) Stops an Adaptive Server mail session: xp\_stopmail

### **dbcc stored procedures**

These are the syntax and very brief descriptions for Adaptive Server dbcc stored procedures. See *Reference Manual: Procedures* for complete information.

**sp\_dbcc\_alterws** Changes the size of the specified workspace to a specified value, and initializes the workspace:

sp\_dbcc\_alterws *dbname*, *wsname*, "*wssize*[K | M]"

**sp dbcc configreport** Generates a report that describes the configuration information used by the dbcc checkstorage operation for the specified database:

sp\_dbcc\_configreport [*dbname*]

**sp\_dbcc\_createws** Creates a workspace of the specified type and size on the specified segment and database:

sp\_dbcc\_createws *dbname*, *segname*, [*wsname*], *wstype*, "wssize[K | M]"

**sp\_dbcc\_deletedb** Deletes from dbccdb all the information related to the specified target database:

sp\_dbcc\_deletedb [*dbname* | *dbid*]

**sp\_dbcc\_deletehistory** Deletes the results of dbcc checkstorage operations performed on the target database before the specified date and time:

sp\_dbcc\_deletehistory [*cutoffdate* [, *dbname* | *dbid*]]

**sp\_dbcc\_differentialreport** Generates a report that highlights the changes in I/O statistics and faults that took place between two dbcc operations:

sp\_dbcc\_differentialreport [*dbname* [, *objectname*]], [*db\_op*][, "*date1*" [, "*date2*"]]

**sp\_dbcc\_evaluatedb** Recomputes configuration information for the target database and compares it to the current configuration information:

sp\_dbcc\_evaluatedb [*dbname*]

**sp\_dbcc\_exclusions** Allows the user to create and manage persistent exclusion lists for use by checkverify and sp\_dbcc\_faultreport:

sp\_dbcc\_exclusions *dbname*, *op*, *type*, *exclusion\_list*

**sp\_dbcc\_faultreport** Generates a report covering fault statistics for the dbcc checkstorage operations performed for the specified object in the target database on the specified date:

sp\_dbcc\_faultreport [*report\_type* [, *dbname* [, *objectname*

[, *date* [, *hard\_only* [, *exclusion\_mode*[, *exclusion\_faults*

[, *exclusion\_tables* [, *exclusion\_combo*

[, *display\_recommendations* [, *opid* [,*fault\_type\_in*]]]]]]]]]]]]

**sp\_dbcc\_fullreport** Runs sp\_dbcc\_summaryreport, sp\_dbcc\_configreport, sp\_dbcc\_statisticsreport, and sp\_dbcc\_faultreport short for *database*..*object\_name* on or before the specified *date*:

sp\_dbcc\_fullreport [*dbname* [, *objectname* [, *date*]]]

**sp\_dbcc\_help\_fault** Provides a description of the specified fault type and the recommended fix:

sp\_dbcc\_help\_fault [*fault\_type*]

**sp\_dbcc\_patch\_finishtime** Facilitates reporting on aborted checkverify and checkstorage operations:

sp\_dbcc\_patch\_finishtime *dbname*, *opid* [,*optype* [,*seq* [,*finishtime*]]]

**sp\_dbcc\_recommendations** Analyzes faults reported by the checkstorage operation corresponding to the specified operation ID, or date, and generates a list of recommended corrective actions for the specified object in the target database:

sp\_dbcc\_recommendations dbname [,"*date*"[, *opid* [, "*objectname*"]]]

**sp\_dbcc\_runcheck** Runs dbcc checkstorage on the specified database, then runs sp\_dbcc\_summaryreport or a report you specify:

sp\_dbcc\_runcheck *dbname* [, *user\_proc*]

**sp\_dbcc\_statisticsreport** Generates an allocation statistics report on the specified object in the target database:

sp\_dbcc\_statisticsreport [*dbname* [, *objectname* [, *date*]]]

**sp\_dbcc\_summaryreport** Generates a summary report on the specified database:

sp\_dbcc\_summaryreport [dbname [, date [, op\_name [, *display\_recommendations*]]]]

**sp\_dbcc\_updateconfig** Updates the dbcc\_config table in dbccdb with the configuration information of the target database:

sp\_dbcc\_updateconfig *dbname*, *type*, "*str1*" [, "*str2*"]

# **Tables**

These are very brief descriptions for Adaptive Server system tables. See *Reference Manual: Tables* for complete information, or the *System Tables Diagram* poster for a visual presentation of tables, columns, and their relationships.

**syblicenseslog** (master database only) Contains one row for each update of the maximum number of licenses used in Adaptive Server per 24-hour period. Columns: status, logtime, maxlicenses.

**sysalternates** (All databases) Contains one row for each Adaptive Server user that is mapped or aliased to a user of the current database. Columns: suid, altsuid

**sysaltusages** (Scratch database) Maps page numbers in an archive database to the actual page within either the database dump and its stripes, or the modified pages section. Columns: dbid, altsuid, lstart, start, size, vstart, vdevno, segmap

**sysattributes** (All databases) Defines properties of objects. Columns: class, attribute, object\_type, object\_cinfo, object\_cinfo2, object, object\_info1, object\_info2, object\_info3, int\_value, char\_value, text\_value, image\_value, comments

**sysauditoptions** (sybsecurity database) Contains one row for each server-wide audit option and indicates the current setting for that option. Columns: num, val, minval, maxval, name, sval, comment

**sysaudits\_01 – sysaudits\_08** (sybsecurity database) Contains the audit trail. Columns: event, eventmod, spid, eventtime, sequence, suid, dbid, objid, xactid, loginname, dbname, objname, objowner, extrainfo, nodeid, instanceid

**syscacheinfo** (master database) Provides information about the configuration of data caches and pools. Columns: cache\_name, cache\_status, cache\_type, config\_size, run\_size, config\_replacement, run\_replacement, config\_partitions, run\_partitions, overhead, cacheid, instanceid, scope

**syscachepoolinfo** Provides a row for each data cache pool that includes configuration information for the data cache. Columns: cache\_name, cache\_status, cache\_type, cache\_config\_size, cache\_run\_size, cache\_config\_replacement, cache\_run\_replacement, cache\_config\_partitions, cache\_run\_partitions, cache\_overhead, pool\_io\_size, pool\_config\_size, pool\_run\_size, pool\_apf\_percent, pool\_wash\_size, cacheid, instanceid, scope

**syscharsets** (master database only) Contains one row for each character set and sort order defined for use by Adaptive Server. Columns: type, id, csid, status, name, description, definition, sortfile

**syscolumns** (All databases) Contains one row for every column in every table and view, and a row for each parameter in a procedure. Columns: id, number, colid, status, type, length, offset, usertype, cdefault, domain, name, printfmt, prec, scale, remote\_type, remote\_name, xstatus, xtype, xdbid, accessrule, status2, status3, computedcol, encrtype, lobcomp\_lvl, encrlen, encrykeyid, encrykeydb, encrdate, inrowlen

**syscomments** (All databases) Contains entries for each view, rule, default, trigger, table constraint, partition, procedure, computed column, function-based index key, and other forms of compiled objects. Columns: id, number, colid, texttype, language, text, colid2, status, partitionid

**sysconfigures** (master database only) Contains one row for each configuration parameter that can be set by the user. Columns: config, value, comment, status, name, parent, value2, value3, value4, instanceid

**sysconstraints** (All databases) Whenever a user declares a new check constraint or referential constraint using create table or alter table, Adaptive Server inserts a row into the sysconstraints table. The row remains until a user executes alter table to drop the constraint. Columns: colid , constrid , tableid , error , status , spare2

**syscoordinations** (sybsystemdb database) Contains information about remote Adaptive Servers participating in distributed transactions (remote participants) and their coordination states. Columns: participant, starttime, coordtype, owner, protocol, state, bootcount, dbid, logvers, spare, status, xactkey, gtrid, partdata, srvname, nodeid, instanceid

**syscurconfigs** (master database only) Contains an entry for each of the configuration parameters, as does sysconfigures, but with the current values rather than the default values. In addition, it contains four rows that describe the configuration structure. Columns: config, value, comment, status, value2, defvalue, minimum\_value, maximum\_value, memory\_used, display\_level, datatype, message\_num, apf\_percent, nodeid, instanceid, type

**sysdatabases** (master database only) Contains one row for each database in Adaptive Server. When Adaptive Server is installed, sysdatabases contains entries for the master database, the model database, the sybsystemprocs database, and the tempdb database. If you have installed auditing, it also contains an entry for the sybsecurity database. Columns: name, dbid, suid, status, version, logptr, crdate, dumptrdate, status2, audflags, deftabaud, defvwaud, defpraud, def\_remote\_type, def\_remote\_loc, status3, status4, audflags2, instanceid, durability

**sysdepends** (All databases) Contains one row for each procedure, view, or table that is referenced by a procedure, view, or trigger. Columns: id, number, depid, depnumber, status, selall, resultobj, readobj, columns

**sysdevices** (master database only) Contains one row for each tape dump device, disk dump device, disk for databases, and disk partition for databases. Columns: low , high, status , cntrltype , name , phyname , mirrorname, vdevno, crdate, resizedate, status2, instanceid, uuid

**sysencryptkeys** Each key created in a database, including the default key, has an entry in the database-specific system catalog sysencryptkeys. Columns: id, ekalgorithm, type, status, eklen, value, uid, eksalt, ekpairid, pwdate, expdate, ekpwdwarn

**sysengines** (master database only) Contains one row for each Adaptive Server engine currently online. Columns: engine, osprocid, osprocname, status, affinitied, cur\_kpid, last\_kpid, idle\_1, idle\_2, idle\_3, idle\_4, starttime, nodeid, instanceid

**sysgams** (All databases) Stores the global allocation map for the database.

**sysindexes** (All databases) Contains one row for each clustered index, one row for each nonclustered index, one row for each table that has no clustered index, and one row for each table that contains text or image columns. Columns: name, id, indid, doampg, ioampg, oampgtrips, status3, status2, ipgtrips, first, root, distribution, usagecnt, segment, status, maxrowsperpage, minlen , maxlen , maxirow, keycnt, keys1, keys2, soid, csid, base\_partition, fill\_factor, res\_page\_gap, exp\_rowsize, keys3, identitygap, crdate, partitiontype, conditionid

**sysinstances** A fake table that reports on the state of the instances. sysinstances includes a row for each instance defined in the cluster configuration. Columns: id, name, state, hostname, starttime, connections\_active, engines\_online

**sysjars** (All databases) Contains one row for each Java archive file that is retained in the database. Columns: jid, jstatus, jname, jbinary

**syskeys** (All databases) Contains one row for each primary, foreign, or common key. Columns: id, type, depid, keycnt, size, key1 ... key8, depkey1 ... depkey8, spare1

**syslanguages** (master database only) Contains one row for each language known to Adaptive Server. Columns: langid, dateformat, datefirst, upgrade, name, alias, months, shortmonths, days

**syslisteners** (master database only) Contains a row for each network protocol available for connecting with the current Adaptive Server. Columns: net\_type, address\_info, spare, nodeid, instanceid

**syslocks** (master database only) Contains information about active locks, and built dynamically when queried by a user. Columns: id, dbid, page, type, spid, class, fid, context, row, loid, partitionid, nodeid, instanceid

**sysloginroles** (master database only) Contains a row for each instance of a server login possessing a system role. Columns: suid, srid, status

**syslogins** (master database only) Contains one row for each valid Adaptive Server user account. Columns: suid, status, accdate, totcpu, totio, spacelimit, timelimit, resultlimit, dbname, name, password, language, pwdate, audflags, fullname, srvname, logincount, procid, lastlogindate, crdate, locksuid, lockreason, lockdate, crsuid, lpid

**syslogs** (All databases) Contains the transaction log. It is used by Adaptive Server for recovery and roll forward. It is not useful to users. Column: xactid, op

**syslogshold** (master database only) Contains information about each database's oldest active transaction (if any) and the Replication Server truncation point (if any) for the transaction log, but it is not a normal table. Rather, it is built dynamically when queried by a user. Columns: dbid, reserved, spid, page, xactid, masterxactid, starttime, name, xloid

**sysmessages** (master database only) Contains one row for each system error or warning that can be returned by Adaptive Server. Columns: error, severity, dlevel, description, langid, sqlstate

**sysmonitors** (master database only) Contains one row for each monitor counter. Columns: field\_name, group\_name, field\_id, value, description, nodeid, instanceid

**sysobjects** (All databases) Contains one row for each table, view, stored procedure, extended stored procedure, log, rule, default, trigger, check constraint, referential constraint, computed column, function-based index key, and (in tempdb only) temporary object, and other forms of compiled objects. It also contains one row for each partition condition ID when object type is N. Columns: name, id, uid, type, userstat, sysstat, indexdel, schemacnt, sysstat2, systat3, crdate, expdate, deltrig, instrig, updtrig, seltrig, ckfirst, cache, audflags, objspare, versionts, loginame, identburnmax, spacestate, erlchgts, lobcomp\_lvl

**sysoptions** (All databases) The fake table queried by sp\_options. Columns: spid, name, category, currentsetting, defaultsetting, scope, number

**syspartitionkeys** (All databases) Contains one row for each partition key for hash, range, and list partitioning of a table. All columns are not null. Columns: indid, id, colid, position

**syspartitions** (All databases) Contains one row for each data partition and one row for each index partition. Columns: name, indid, id, partitionid, segment, status, datoampage, indoampage, firstpage, rootpage, data\_partitionid, crdate, cdataptnname, lobcomp\_lvl

**syspoolinfo** (master database only) Provides information about data caches and pools. Columns: cache\_name, io\_size, config\_size, run\_size, apf\_percent, wash\_size, cacheid, instanceid, scope

**sysprocedures** (All databases) Contains entries for each view, default, rule, trigger, procedure, declarative default, partition condition, check constraint, computed column, function-based index key, and other forms of compiled objects. Columns: type, qp\_setting, id, sequence, status, number, version

**sysprocesses** (master database only) Contains information about Adaptive Server processes, but it is not a normal table. Columns: spid, kpid, enginenum, status, suid, hostname, program\_name, hostprocess, cmd, cpu, physical\_io, memusage, blocked, dbid, uid, gid, tran\_name, time\_blocked, network\_pktsz, fid, execlass, priority, affinity, id, stmtnum, linenum, origsuid, block\_xloid, clientname, clienthostname, clientapplname, sys\_id, ses\_id, loggedindatetime, ipaddr, nodeid, instanceid, pad, lcid

**sysprotects** (All databases) Contains information on permissions that have been granted to, or revoked from, users, groups, and roles. Columns: id, uid, action, protecttype, columns, grantor, pred\_id, protstatus

**sysquerymetrics** (All databases) Presents aggregated historical query processing metrics for individual queries from persistent data. Columns: uid, gid, hashkey, id, sequence, exec\_min, exec\_max, exec\_avg, elap\_min, elap\_max, elap\_avg, lio\_min, lio\_max, lio\_avg, pio\_min, pio\_max, pio\_avg, cnt, abort\_cnt, qtext

**sysqueryplans** (All databases) Contains two or more rows for each abstract query plan. Uses datarow locking. Columns: uid, dbid, qpdate, sprocid, hashkey2, key1, key2, key3, gid, hashkey, id, type, sequence, status, text

**sysreferences** (All databases) Contains one row for each referential integrity constraint declared on a table or column. Columns: indexid, constrid, tableid, reftabid, keycnt, status, frgndbid, pmrydbid, spare2, fokey1 ... fokey16, refkey1 ... refkey16, frgndbname, pmrydbname

**sysremotelogins** (master database only) Contains one row for each remote user that is allowed to execute remote procedure calls on this Adaptive Server. Columns: remoteserverid, remoteusername, suid, status

**sysresourcelimits** (master database only) Contains a row for each resource limit defined by Adaptive Server. Columns: name, appname, rangeid, limitid, enforced, action, limitvalue, scope, spare

**sysroles** (All databases) Maps server role IDs to local role IDs. Columns: id, lrid, type, status

**syssecmechs** (master database only) Contains information about the security services supported by each security mechanism that is available to Adaptive Server. Columns: sec\_mech\_name, available\_service

**syssegments** (All databases) Contains one row for each segment (named collection of disk pieces). Columns: segment, name, status

**sysservers** (master database only) Contains one row for each remote Adaptive Server, Backup Server, or Open Server on which this Adaptive Server can execute remote procedure calls. Columns: srvid, srvstatus, srvstatus2, srvstat2, srvname, srvnetname, srvclass, srvsecmech, srvcost, srvprincipal

**syssessions** (master database only) Contains one row for each client that connects to Adaptive Server with the failover property. Columns: sys\_id, ses\_id, state, spare, status, dbid, name, nodeid, instanceid, ses\_data

**sysslices** (All databases) Contains one row for each slice (page chain) of a sliced table. sysslices is used only during the Adaptive Server upgrade process. Columns: state, id, partitionid, firstpage, controlpage, spare

**syssrvroles** (master database only) Contains a row for each system or user-defined role. Columns: srid, name, password, pwdate, status, logincount, locksuid, lockreason, lockdate

**sysstatistics** (All databases) Contains one or more rows for each indexed column on a user table and for each partition. May also contain rows for unindexed column. Columns: statid, id, sequence, moddate, formatid, usedcount, colidarray, c0...c79, indid, ststatus, partitionid, spare2, spare3

**systabstats** (All databases) Contains one row for each clustered index, one row for each nonclustered index, one row for each table that has no clustered index, and one row for each partition. Columns: indid, id, activestatid, indexheight, leafcnt, pagecnt, rowcnt, forwrowcnt, delrowcnt, dpagecrcnt, ipagecrcnt, drowcrcnt, oamapgcnt, extent0pgcnt, datarowsize, leafrowsize, status, plljoindegree, spare2, rslastoam, rslastpage, frlastoam, frlastpage, conopt\_thld, plldegree, emptypgcnt, spare4, partitionid, spare5, statmoddate, unusedpgcnt, oampagecnt

**systhresholds** (All databases) Contains one row for each threshold defined for the database. Columns: segment, free\_space, status, proc\_name, suid, currauth **systimeranges** (master database only) Stores named time ranges, which are used by Adaptive Server to control when a resource limit is active. Columns: name, id, startday, endday, starttime, endtime

**systransactions** (master database only) Contains information about Adaptive Server transactions, but it is not a normal table. Columns: xactkey, starttime, failover, type, coordinator, state, connection, status, status2, spid, masterdbid, loid, namelen, xactname, srvname, nodeid, instanceid

**systypes** (All databases) Contains one row for each system-supplied and user-defined datatype. Domains (defined by rules) and defaults are given, if they exist. Columns: uid, usertype, variable, allownulls, type, length, tdefault, domain, name, printfmt, prec, scale, ident, hierarchy, xtypeid, xdbid, accessrule

**sysusages** (master database only) Contains one row for each disk allocation piece assigned to a database. Each database contains a specified number of database (logical) page numbers. Columns: dbid, segmap, lstart, size, vstart, pad, unreservedpgs, crdate, vdevno

**sysusermessages** (All databases) Contains one row for each user-defined message that can be returned by Adaptive Server. Columns: error, uid, description, langid, dlevel

**sysusers** (All databases) Contains one row for each user allowed in the database, and one row for each group or role. Columns: suid, uid, gid, name, environ

**sysxtypes** (All databases) Contains one row for each extended, Java-SQL datatype. Columns: xtid, xtstatus, xtmetatype, xtcontainer, xtname, xtsource, xtbinaryinrow, xtbinaryoffrow

# **DBCC tables**

These are very brief descriptions for Adaptive Server dbcc tables. See *Reference Manual: Tables* for complete information.

**dbcc** config Describes the currently executing or last completed dbcc checkstorage operation. Columns: dbid, type\_code, value, stringvalue

**dbcc\_counters** Stores the results of the analysis performed by dbcc checkstorage. Columns: dbid, id, indid, partitionid, devid, opid, type\_code, value

**dbcc\_exclusions** Stores the faults, tables or a combination of them that should be excluded from processing by checkverify and fault reporting via sp\_dbcc\_faultreport. Columns: dbid, type, fault\_type, table\_name

**dbcc\_fault\_params** Provides additional descriptive information for a fault entered in the dbcc\_faults table. Columns: dbid, opid, faultid, type\_code, intvalue, realvalue, binaryvalue, stringvalue, datevalue

**dbcc\_faults** Provides a description of each fault detected by dbcc checkstorage. Columns: dbid, id, indid, partitionid, devid, opid, faultid, type\_code, status

**dbcc** operation log Records the use of the dbcc checkstorage operations. Columns: dbid, opid, optype, suid, start, finish, seq, id, maxseq

**dbcc\_operation\_results** Provides additional descriptive information for an operation recorded in the dbcc\_operation\_log table. Columns: dbid, opid, optype, type\_code, intvalue, realvalue, binaryvalue, stringvalue, datevalue, seq

**dbcc\_types** Provides the definitions of the datatypes used by dbcc checkstorage.

# **Monitoring tables**

These are very brief descriptions for Adaptive Server monitoring tables. See *Reference Manual: Tables* for complete information, or the *Monitoring Tables Diagram* poster for a visual presentation of the tables, columns, and their relationships.

**monCachedObject** Stores statistics for all tables, partitions, and indexes with pages currently in a data cache.Columns: CacheID, InstanceID, DBID, IndexID, PartitionID, CachedKB, CacheName, ObjectID, DBName, OwnerUserID, OwnerName, ObjectName, PartitionName, ObjectType, TotalSizeKB, ProcessesAccessing

**monCachePool** Stores statistics for all pools allocated for all data caches. Columns: CacheID, InstanceID, IOBufferSize, AllocatedKB, PhysicalReads, Stalls, PagesTouched, PagesRead, BuffersToMRU, BuffersToLRU, CacheName, LogicalReads, PhysicalWrites, APFReads, APFPercentage, WashSize

**monCachedProcedures** Stores statistics for all stored procedures, triggers, and compiled plans currently stored in the procedure cache. Columns: ObjectID, InstanceID, OwnerUID, DBID, PlanID, MemUsageKB, CompileDate, ObjectName, ObjectType, OwnerName, DBName, RequestCnt, TempdbRemapCnt, AvgTempdbRemapTime, ExecutionCount, CPUTime, ExecutionTime, PhysicalReads, LogicalReads, PhysicalWrites, PagesWritten

**monCachedStatement** Stores detailed monitoring information about the statement cache, including information about resources used during the previous executions of a statement, how frequently a statement is executed, the settings in effect for a particular plan, the number of concurrent uses of a statement, and so on. Columns: SSQLID, HashKey, UserID, SUserID, DBID, DBName, CachedDate, LastUsedDate, CurrentUsageCount, StatementSize, MaxUsageCount, SessionSettings, ParallelDegree, QuotedIdentifier, TransactionIsolationLevel, TransactionMode, SAAuthorization, SystemCatalogUpdates, ExecutionMetrics, MetricsCount, MaxElapsedTime, MinElapsedTime, AvgElapsedTime, MaxLIO, MinLIO, AvgLIO, MaxPIO, MinPIO, AvgPIO, NumRecompilesPlanFlushes, NumRecompilesSchemaChanges, MaxPlanSize, MinPlanSize, LastRecompiledDate, UseCount, HasAutoParams, OptimizationGoal, **OptimizerLevel** 

**monCIPC** (Specific to the Cluster Edition) Provides summary figures for total messaging within the cluster, as viewed from the current instance or all instances. Columns: InstanceID, ReceiveCount, TransmitCount, Multicast, Synchronous, ReceiveSoftError, ReceiveHardError, TransmitsSoftError, TransmitHardError, Retransmits, Switches, FailedSwitches, RegularBuffersInUse, FreeRegularBuffers, MaxRegularBuffersInUse, LargeBuffersInUse, FreeLargeBuffers, MaxLargeBuffersInUse

**monCIPCEndpoints** (Specific to the Cluster Edition) Provides a detailed summary, giving traffic data for each subsystem within the cluster instance. Columns: InstanceID, ReceiveCount, TransmitCount, ReceiveBytes, TransmitBytes, ReceiveQ, MaxReceiveQ, DoneQ, MaxDoneQ, MaxRecvQTime, AvgRecvQTime, EndPoint

**monCIPCLinks** (Specific to the Cluster Edition) Monitors the state of the links between instances in the cluster. Columns: InstanceID, LocalInterface, RemoteInterface, PassiveState, PassiveStateAge, ActiveState, ActiveStateAge

**monCIPCMesh** (Specific to the Cluster Edition) Gves summary figures for the mesh of connections, from the current instance to all other instances in the cluster, on a per-instance basis. Columns: InstanceID, FarInstanceID, , Received, Dropped, Transmitted, Resent, Retry, ControlRx, ControlTx, SendQ, MaxSendQ, SentQ, MaxSentQ, MaxSendQTime, AvgSendQTime, Mesh, MinRTT, MaxRTT, AverageRTT

**monCLMObjectActivity** (Specific to the Cluster Edition) Collects cluster lock information. Columns: InstanceID, DBID, Object\_PartitionID, LockRequests, LocalMaster, Waited, Granted, RWConflictWaited, AvgRWConflictWaitTime, MaxRWConflictWaitTime, WWConflictWaited, AvgWWConflictWaitTime, MaxWWConflictWaitTime, ClusterMsgWaits, AvgClusterMsgWaitTime, MaxClusterMsgWaitTime, DowngradeReqRecv, DowngradeReqRecvWithNoBlocker, ClusterDeadlock, Locktype

**monClusterCacheManager** (Specific to the Cluster Edition) Stores diagnostic information about the cluster cache manager daemon running on each instance. monClusterCacheManager reports cluster-wide information on a per-instance basis. Columns: InstanceID, RequestsQueued, RequestsRequeued, RequestsServiced, DiskWrites, SleepCount, DaemonName, TransfersInitiated, Downgrades, Releases, AvgServiceTime, MaxQSize

**monCMSFailover** (Specific to the Cluster Edition) Tracks the time at which the cluster membership service (CMS) detects the failure, gets a new cluster view, resynchronizes the heartbeat, posts the failure event, and completes the failure event. Columns: InstanceID, FailedInstanceID, FailDetectTime, InitViewTime, FinalViewTime, ResynchHBTime, NotifyFailTime, EventdoneTime

**monDataCache** Stores statistics relating to Adaptive Server data caches. Columns: CacheID, InstanceID, RelaxedReplacement, BufferPools, CacheSearches, PhysicalReads, LogicalReads, PhysicalWrites, Stalls, CachePartitions, CacheName, Status, Type, CacheSize, ReplacementStrategy, APFReads, Overhead

**monDBRecovery** (Specific to the Cluster Edition) Contains rows from all instances in the cluster and contains rows for every database that contributes to recovery. Columns: DBID, InstanceID, MaxOpenXacts, MaxPFTSEntries, Buckets, LogBTotPages, LogBTotAPFWaited, LogBTotIO, AnlTotRec, AnlPhase1Recs, AnlPhase1RedoRecs, AnlPhase2Recs, AnlPhase2RedoRecs, AnlTotPages, AnlTotAPFWaited, AnlTotIO, RedoOps, RedoOpsNotRedonePFTS, RedoOpsRedonePFTS, RedoOpsRedoneTS,

RedoOpsNotRedoneTS, RedoLogTotPages, RedoLogTotAPFWaited, RedoLogTotIO, RedoRecTotPage, RedoRecTotAPFWaited, RedoRecTotIO, UndoRecsUndone, UndoLogTotPages, UndoLogTotAPFWaited, UndoLogTotIO, UndoRecTotPages, UndoRecTotAPFWaited, UndoRedTotIO, DBName, FailedInstanceID, Command, RecType, LobBStartTime, LogBEndTime, AnlStartTime, AnlEndTime, RedoStartTime, RedoEndTime, UndoStartTime, UndoEndTime

**monDBRecoveryLRTypes** (Specific to the Cluster Edition) Tracks log records seen during recovery. Contains a row for each log record type for which at least one log record was seen by recovery. Columns: DBID , InstanceID , NumRecs, LogRecType

**monDeadLock** Provides information about deadlocks. Use deadlock pipe max messages to tune the maximum number of messages returned. Columns: DeadLockID, VictimKPID, InstanceID, ResolveTime, ObjectDBID, PageNumber, RowNumber, HeldFamilyId, HeldSPID, HeldKPID, HeldProcDBID, HeldProcedureID, HeldBatchID, HeldContextID, HeldLineNumber, WaitFamilyId, WaitSPID, WaitKPID, WaitTime, ObjectName, HeldUserName, HeldApplName, HeldTranName, HeldLockType, HeldCommand, WaitUserName, WaitLockType, HeldSourceCodeID, WaitSourceCodeID, HeldClientApplName, HeldClientName, HeldClientHostName, HeldHostName, HeldNumLocks, HeldProcDBName, HeldProcedureName, HeldStmtNumber, ObjectDBName, ObjectID, WaitApplName, WaitBatchID, WaitClientAppleName, WaitClientHostName, WaitClientName, WaitCommand, WaitContextID, WaitHostName, WaitLineNumber, WaitProcDBID, WaitProcDBName, WaitProcedureID, WaitProcedureName, WaitStmtNumber, WaitTranName

**monDeviceIO** Returns statistical information relating to activity on database devices. Columns: InstanceID, Reads, APFReads, Writes, DevSemaphoreRequests, DevSemaphoreWaits, IOTime, LogicalName, PhysicalName

**monDeviceSpaceUsage** Provides information about the file systems on which database devices are allocated. Space information is available only for file system devices. Columns: InstanceID, VDevNo, LogicalName, PhysicalName, DeviceSizeMB, FileSystemName, FileSystemSizeMB, FileSystemFreeMB

**monEngine** Provides statistics regarding Adaptive Server engines. Columns: EngineNumber, ThreadID, InstanceID, CurrentKPID, PreviousKPID, CPUTime, SystemCPUTime, UserCPUTime, IOCPUTime, IdleCPUTime, Yields, Connections, DiskIOChecks, DiskIOPolled, DiskIOCompleted, MaxOutstandingIOs, ProcessesAffinitied, ContextSwitches, HkgcMaxQSize, HkgcPendingItems, HkgcHWMItems, HkgcOverflows, Status, Starttime, StopTime, AffinitiedToCPU, OSPID

**monErrorLog** Returns the most recent error messages from the Adaptive Server error log. Columns: SPID, InstanceID, KPID, FamilyID, EngineNumber, ErrorNumber, Severity, State, Time, ErrorMessage

**monFailoverRecovery** (Specific to the Cluster Edition) Contains aggregated failover recovery diagnostic information for the cluster lock manager (CLM), database recovery, and cluster membership service (CMS) modules. Columns: InstanceID, ModuleName, FailedInstanceID, StartTime, EndTime

**monIOController** Provides information about I/O controllers. Columns are: InstanceID, ControllerID, KTID, EngineNumber, BlockingPolls, NonBlockingPolls, EventPolls, NonBlockingEventPolls, FullPolls, Events, EventHWM, Pending, Completed, Reads, Writes, Deferred, Type

**monIOQueue** Provides device I/O statistics displayed as data and log I/O for normal and temporary databases on each device. Columns: InstanceID, IOs, IOTime, LogicalName, IOType

**monLicense** Provides a list of all licences currently checked out by the Adaptive Server. Columns: InstanceID, Quantity, Name, Edition, Type, Version, Status, LicenseExpiry, GraceExpiry, LicenseID, Filter, Attributes

**monLocks** Returns a list of granted locks and pending lock requests. Columns: SPID, InstanceID, KPID, DBID, ParentSPID, LockID, Context, DBName, ObjectID, LockState, LockType, LockLevel, WaitTIme, PageNumber, RowNumber, BlockedBy, BlockedState, SourceCodeID

**monLockTimeout** Provides information about lock timeouts. Columns: InstanceID, LockWaitPeriod, LockTimeoutLevel, ObjectDBID, ObjectDBName, ObjectID, ObjectName, PageNumber, RowNumber, ExpiredAtTime, HeldSPID, HeldKPID, HeldUserName, HeldApplName, HeldHostName, HeldClientName, HeldClientApplName, HeldClientHostName, HeldTranName, HeldCommand, HeldFamilyID, HeldProcDBID, HeldProcDBName, HeldProcDBName, HeldProcedureName, HeldBatchID, HeldContextID, HeldLineNumber, HeldStmtNumber, HeldLockType, HeldNumLocks,

HeldNumTimeoutsCausedByTran, HeldNumTimeoutsCausedByLock, HeldSourceCodeID, WaitSPID, WaitKPID, WaitUserName, WaitApplName, WaitHostName, WaitClientName, WaitClientApplName, WaitClientHostName, WaitTranName, WaitCommand, WaitFamilyID, WaitProcDBID,

WaitProcDBName, WaitProcedureNamem, WaitBatchID, WaitContextID, WaitLineNumber, WaitStmtNumber, WaitLockType,

WaitNumTimeoutsCausedByTran, WaitSourceCodeID, HeldProcedureID, **WaitProcedureID** 

**monLogicalCluster** (Specific to the Cluster Edition) Displays information about the logical clusters currently configured on the system. Columns: LCID, Attributes, ActiveConnections, BaseInstances, ActiveBaseInstances, FailoverInstances, ActiveFailoverInstances, Name, State, DownRoutingMode, FailoverMode, StartupMode, SystemView, Roles, LoadProfile, ActionnRelease, Gather

**monLogicalClusterAction** (Specific to the Cluster Edition) Shows all administrative actions against local clusters from start-up until these actions are released. Columns: Handle, State, LCID, LogicalClusterName, Action, FromInstances, ToInstances, InstancesWaiting, WaitType, StartTime, Deadline, CompleteTime, ConnectionsRemaining, NonMigConnections, **NonHAConnections** 

**monLogicalClusterInstance** (Specific to the Cluster Edition) Displays information about the many-to-many relationship between instances and logical clusters. Columns: LCID, LogicalClusterName, InstanceID, InstanceName, Type, FailoverGroup, State, ActiveConnections, NonMigConnections, NonHAConnections, LoadScore

**monLogicalClusterRoute** (Specific to the Cluster Edition) Displays information about the configured routes (application, login, and alias bindings). Columns: LCID, LogicalClusterName, RouteType, RouteKey

**monNetworkIO** Returns network I/O statistics for all communication between Adaptive Server and client connections. Columns: InstanceID, PacketsSent, PacketsReceived, BytesSent, BytesReceived

**monOpenDatabases** Provides state and statistical information pertaining to databases that are currently in the server's metadata cache. Columns: DBID, InstanceID, BackupInProgress, LastBackupFailed, TransactionLogFull, AppendLogRequests, AppendLogWaits, DBName, BackupStartTime, SuspendedProcesses, QuiesceTag, LastCheckpointTime, LastTranLogDumpTime

**monOpenObjectActivity** Provides statistics for all open tables and indexes. Columns: DBID, ObjectID, IndexID, InstanceID, DBName, ObjectName, LogicalReads, PhysicalReads, APFReads, PagesRead, PhysicalWrites, PagesWritten, RowsInserted, RowsDeleted, RowsUpdated, Operations, LockRequests, LockWaits, OptSelectCount, LastOptSelectDate, UsedCount, LastUsedDate, HkgcRequests, HkgcPending, HkgcOverflows, PhysicalLocks, PhsycialLocksRetained, PhysicalLocksRetainWaited, PhysicalLocksDeadlocks, PhysicalLocksWaited, PhysicalLocksPageTransfer, TransferReqWaited, AvgPhysicalLocksWaitTime, AvgTransferReqWaitTime, TotalServiceRequests, PhysicalLocksDowngraded, PagesTransferred, ClusterPageWrites, AvgServiceTime, AvgTimeWaitedOnLocalUsers, AvgTransferSendWaitTime, AvgIOServiceTime, AvgDowngradeServiceTime, SharedLockWaitTime, ExclusiveLockWaitTime, UpdateLockWaitTime, ObjectCacheDate

**monOpenPartitionActivity** Provides information about the use of each open partition on the server. Columns: DBID, ObjectID, IndexID, PartitionID, InstanceID, DBName, ObjectName, PartitionName, LogicalReads, PhysicalReads, APFReads, PagesRead, PhysicalWrites, PagesWritten, RowsInserted, RowsDeleted, RowsUpdated, OptSelectCount, LastOptSelectDate, UsedCount, LastUsedDate, HkgcRequests, HkgcPending, HkgcOverflows, PhysicalLocks, PhsycialLocksRetained, PhysicalLocksRetainWaited, PhysicalLocksDeadlocks, PhysicalLocksWaited, PhysicalLocksPageTransfer, TransferReqWaited, AvgPhysicalLockWaitTime, AvgTransferReqWaitTime, TotalServiceRequests, PhysicalLocksDowngraded, PagesTransferred, ClusterPageWrites, AvgServiceTime, AvgTimeWaitedOnLocalUsers, AvgTransferSendWaitTime, AvgIOServiceTime, AvgDowngradeServiceTime, ObjectCacheDate

**monPCIBridge** Contains information about the Java PCI Bridge. Columns: InstanceID, Status, ConfiguredSlots, ActiveSlots, ConfiguredPCIMemoryKB, UsedPCIMemoryKB

**monPCIEngine** Displays engine information for the PCI Bridge and its plug-ins. Columns: InstanceID, Engine, Status, PLBStatus, NumberofActiveThreads, PLBRequests, PLBwakeupRequests

**monPCISlots** Contains information about the plug-in bound to each slot in the PCI Bridge. Columns: InstanceID, Slot, Status, Modulename, engine

**monPCM** (Specific to the Cluster Edition) Tracks the peer coordination module (PCM) client activities in the cluster, and contains a row for each PCM client. Columns: InstanceID, Sent, Fragments\_sent, Fragments\_received, Received, Reply, Unicast, Mulicat, Sync, Async, MinBytes, AvgBytes, MaxBytes , MinDialog, AvgDialog, MaxDialog, Dialog, MinTimeSyncApi, AvgTimeSyncApi, MaxTimeSyncApi, MinTimeAsyncApi, AvgTimeAsyncApi, MaxTimeAsyncApi, MinTimeCIPCMsgAlloc, AvgTimeCIPCMsgAlloc, MaxTimeCIPCMsgAlloc, MinTimeCIPCSendCB, AvgTimeCIPCSendCB , MaxTimeCIPCSendCB, MinTimeCIPCUnicastsmsg, AvgTimeCIPCUnicastsmsg, MaxTimeCIPCUnicastsmsg, MinTimeCIPCMulticastsmsg, AvgTimeCIPCMulticastsmsg, MaxTimeCIPCMulticastsmsg, MinTimeClientRecvCB, AvgTimeClientRecvCB, MaxTimeClientRecvCB, ModuleName

**monProcedureCache** Returns statistics relating to Adaptive Server procedure cache. Columns: Requests, Loads, Writes, Stalls, InstanceID

**monProcedureCacheMemoryUsage** Includes one row for each procedure cache allocator. Columns: InstanceID, AllocatorID, ModuleID, Active, HWM, ChunkHWM, AllocatorName, NumReuseCaused

**monProcedureCacheModuleUsage** Includes one row for each module that allocates memory from procedure cache. Columns: InstanceID, ModuleID, Active, HWM, NumPagesReused, ModuleName

**monProcess** Provides detailed statistics about processes that are currently executing or waiting. Columns: SPID, InstanceID, KPID, ServerUserID, BatchID, ContextID, LineNumber, SecondsConnected, DBID, EngineNumber, Priority, FamilyID, Login, Application, Command, NumChildren, SecondsWaiting, WaitEventID, BlockingSPID, BlockingXLOID, DBName, EngineGroupName, ExecutionClass, MasterTransactionID, HostName, ClientName, ClientHostName,ClientApplName

**monProcessActivity** Provides detailed statistics about process activity. Columns: SPID, InstanceID, KPID, ServerUserID, CPUTime, WaitTime, PhysicalReads, LogicalReads, PagesRead, PhysicalWrites, PagesWritten, MemUsageKB, LocksHeld, TableAccesses, IndexAccesses, WorkTables, TempDbObjects, ULCBytesWritten, ULCFlushes, ULCFlushFull, ULCMaxUsage, ULCCurrentUsage, Transactions, Commits, Rollbacks, HostName, Application, ClientName, ClientHostName, ClientApplName

**monProcessLookup** Provides identifying information about each process on the server. Columns: SPID, InstanceID, KPID, Login, Application, ClientHost, ClientIP, ClientOSPID, ClientName, ClientHostName, ClientApplName

**monProcessMigration** (Specific to the Cluster Edition) Displays information about the connection currently migrating. Columns: SPID, KPID, LogicalCluster, Instance, MigrationLogicalCluster, MigrationInstance, Command

**monProcessNetIO** Provides the network I/O activity information for each process. Columns: SPID, InstanceID, KPID, NetworkPacketSize, PacketSent, PacketsReceived, BytesSent, BytesRecieved, NetworkEngineNumber

**monProcessObject** Provides statistical information regarding objects currently being accessed by processes. Columns: SPID, InstanceID, KPID, DBID, ObjectID, PartitionID, IndexID, OwnerUserID, LogicalReads, PhysicalReads, PhysicalAPFReads, DBName, ObjectName, PartitionName, ObjectType, **PartitionSize** 

**monProcessProcedures** Returns a list of all procedures being executed by processes. Columns: SPID, InstanceID, KPID, DBID, OwnerUID, ObjectID, PlanID, MemUsageKB, CompileDate, ContextID, LineNumber, DBName, OwnerName, ObjectName, ObjectType, ExecutionCount, CPUTime, ExecutionTime, PhysicalReads, LogicalReads, PhysicalWrites, PagesWritten

**monProcessSQLText** Provides the SQL text currently being executed by the process. Columns: SPID, InstanceID, KPID, ServerUserID, BatchID, LineNumber, SequenceInLine, SQLText

**monProcessStatement** Provides information about the statement currently executing. Columns: SPID, InstanceID, KPID, DBID, ProcedureID, PlanID, BatchID, ContextID, LineNumber, CPUTime, WaitTime, MemUsageKB, PhysicalReads, LogicalReads, PagesModified, PacketsSent, PacketsReceived, NetworkPacketSize, PlansAltered, RowsAffected, DBName, StartTime

**monProcessWaits** Provides a list of all wait events for which current processes on the server are waiting. Columns: SPID, InstanceID, KPID, ServerUserID, WaitEventID, Waits, WaitTime

**monProcessWorkerThread** Provides statistics for the activity of each currently configured worker process. Columns: SPID, InstanceID, KPID, ThreadsActive, MaxParallelDegree, MaxScanParallelDegree, ParallelQueries, PlansAltered, FamilyID

**monRepLogActivity** Collects information from monitor counters updated by Replication Agent. Columns: DBID, SPID, InstanceID, LogRecordsScanned, LogRecordsProcessed, NumberOfScans, TotalTimeForLogScans, LongestTimeForLogScans, AvgTimeForLogScans, Updates, Inserts, Deletes, StoredProcedures, SQLStatements, DDL, Writetext, LobColumns, CLRs, Checkpoints, BeginTransaction, CommitTransaction, AbortedTransaction, PreparedTransaction, DelayedCommit, MaintenanceUserTransaction, NumberOfLogExtentions, TotalTimeOfLogExtentions, LongestTimeOfLogExtentions, AvgTimeOfLogExtentions, MaxHashSchemaSize, NumberOfSchemasReused, NumberOfSchemaFwdLookup, TotalTimeOfSchemaFwdLookup, LongestTimeOfSchemaFwdLookup, AvgTimeOfSchemaFwdLookup, NumberOfSchemaBckwLookup, TotalTimeOfSchemaBckwLookup, LongestTimeOfSchemaBckwLookup, AvgTimeOfSchemaBckwLookup, NumberOfMempoolAllocates, NumberOfMempoolFrees, MempoolCurrentSize, MempoolHighUsage, DBName

**monRepScanners** Provides information on where the Rep Agent Scanner task is spending its time. Columns: DBID, SPID, InstanceID, EngineBinding, LogRecordsScanned, LogrecordsProcessed, NumberOfTruncPointRequested, NumberOfTruncPointMoved, DBName, Status, SleepStatus, StartMarker, EndMarker, CurrentMarker, OldestTransaction

**monRepScannersTotalTime** Provides information on where the Rep Agent Scanner task is spending its time. Columns: DBID, SPID, InstanceID, LogRecProcessed, BytesPacked, TotalTime, MRPBootstrapTime, ScanTime, ProcessTime, SchemaLookupsTime, PackTime, QueueingTime, HashBindingSize, HashBindingEntries, HashBindingCollisions, YieldsOnFullQueue, WaitsOnSenderThread, WaitTimeOnSenderThread, LongestWaitOnSenderThread

**monRepSenders** Provides processing information about Rep Agent Sender tasks. Columns: DBID, SPID, InstanceID, EngineBinding, MessageQueueSize, MessagesInQueue, NumberOfScannerYields, NumberOfScannerSleeps, NumberOfBytesSent, LastRepServerError, NumberOfRetries, SleepsOnEmptyQueue, NumberOfQueueFlushes, SleepTimeOnEmptyQueue, LongestSleepTimeOnEmptyQueue, MaxQueueSize, DBName, Dataserver, ReplicationServer, Username, Status, SleepStatus

**monSQLRepActivity** Provides statistics for SQL statements that were successfully replicated on all open objects. Columns: DBID, ObjectID, InstanceID, DBName, ObjectName, UpdateStmts, InsertSelectStmts, DeleteStmts, SelectIntoStmts, RowsThreshold

**monSQLRepMisses** Provides statistics for SQL statements that were not successfully replicated for all open objects. Columns: DBID, ObjectID, InstanceID, DBName, ObjectName, Threshold, QueryLimitation, Configuration

**monState** Provides information regarding the overall state of Adaptive Server. Columns: InstanceID, LockWaitThreshold, LockWaits, DaysRunning, CheckPoints, NumDeadlocks, Diagnostic Dumps, Connections, MaxRecovery, Transactions, StartDate, CountersCleared

**monStatementCache** Provides statistical information about the statement cache. Columns: InstanceID, TotalSizeKB, UsedSizeKB, NumStatements, NumSearches, HitCount, NumInserts, NumRemovals, NumRecompilesSchemaChanges, NumRecompilesPlanFlushes

**monSysLoad** (Specific to the Cluster Edition) Provides trended statistics on a perengine basis. Columns: InstanceID, EngineNumber, SteadyState, Avg\_1min, Avg\_5min, Avg\_15min, Max\_1min, Max\_5min, Max\_15min, Max\_1min\_Time, Max 5min\_Time, Max 15min\_Time, Statistic, Sample, Peak, Peak\_time, **StatisticID** 

**monSysPlanText** Provides the history of the query plans for recently executed queries. Columns: PlanID, InstanceID, SPID, KPID, BatchID, ContextID, SequenceNumber, DBID, ProcedureID, DBName, PlanText

**monSysSQLText** Provides the most recently executed SQL text, or the SQL text currently executing. Columns: SPID, InstanceID, KPID, ServerUserID, BatchID, SequenceInBatch, SQLText

**monSysStatement** Provides a history of the most recently executed statements on the server. Columns: SPID, InstanceID, KPID, DBID, ProcedureID, PlanID, BatchID, ContextID, LineNumber, CpuTime, WaitTime, MemUsageKB, PhysicalReads, LogicalReads, PagesModified, PacketsSent, PacketsReceived, NetworkPacketSize, PlansAltered, RowsAffected, ErrorStatus, HashKey, SsqlId, ProcNestLevel, StatementNumber, DBName, StartTime, EndTime

**monSysWaits** Provides a server-wide view of the statistics for events on which processes have waited. Columns: InstanceID, WaitEventID, WaitTime, Waits

**monSysWorkerThread** Returns server-wide statistics related to worker thread configuration and execution. Columns: InstanceID, ThreadsActive, TotalWorkerThreads, HighWater, ParallelQueries, PlansAltered, WorkerMemory, TotalWorkerMemory, WorkerMemoryHWM, MaxParallelDegree, MaxScanParallelDegree

**monTableColumns** Describes all the columns for each monitoring table. Columns: TableID, ColumnID, TypeID, Precision, Scale, Length, Indicators, TableName, ColumnName, TypeName, Description, Label, Language

**monTableCompression** Contains the table's compression history. Columns: InstanceID, DBID, TableID, PartitionID, TableName, CompRowInserted, CompRowUpdated, CompRowForward, CompRowScan, RowPageDecompressed, RowDecompressed, ColDecompressed, RowCompNoneed, PageCompNoneed, PagesCompressed, BytesSavedPageLevel

**monTableParameters** Provides a description for all columns in a monitoring table used to optimize query performance for the monitoring tables. Columns: TableID, ParameterID, TypeID, Precision, Scale, Length, TableName, ParameterName, TypeName, Description

**monTables** Provides a description of all monitoring tables. Columns: TableID, Columns, Parameters, Indicators, Size, TableName, Description, Language

**monTableTransfer** MonTableTransfer provides historical transfer information for tables in Adaptive Server's active memory. Columns: InstanceID, DBID, TableID, TableName, SequenceID, TrackingID, PercentDone, BeginTime, EndTime, EndCode, TransferFloor, TransferCeiling, RowsSent, BytesSent, Format

**monTask** Specific to Adaptive Server in threaded mode, contains one row for each task. Columns: InstanceID, KTID, ThreadPoolID, ThreadID, KPID, SPID, Name, ThreadPoolName

**monTempdbActivity** (Specific to the Cluster Edition) Provides statistics for all open local temporary databases, including global system tempdb when the instance is started in tempdb configuration mode. Columns: DBID InstanceID, DBName, AppendLogRequest, AppendLogWaits, LogicalReads, PhysicalReads, APFReads, PagesRead, PhysicalWrites, PagesWritten, LockRequests, LockWaits, CatLockRequests, CatLockWaits, AssignedCnt, SharableTabCnt

**monThread** Specific to Adaptive Server in threaded mode: Contains one row for each thread. Columns: InstanceID, ThreadID, KTID, OSThreadID, AltOSThreadID, ThreadPoolID, State, ThreadAffinity, ThreadPoolName, TaskRuns, TotalTicks, IdleTicks, SleepTicks, BusyTicks, UserTime, SystemTime, MinorFaults, MajorFaults, VoluntaryCtxtSwitches, NonVoluntaryCtxtSwitches

**monThreadPool** Specific to Adaptive Server in threaded mode: Contains one row for each thread pool. Columns: ThreadPoolID, Size, TargetSize, Tasks, ThreadPoolName, ThreadPoolDescription, Type, IdleTimeout

**monWaitClassInfo** Provides a textual description for all of the wait classes (for example, waiting for a disk read to complete). Columns: WaitClassID, Description

**monWaitEventInfo** Provides a textual description for every possible situation where a process is forced to wait within Adaptive Server. Columns: WaitEventID, WaitClassID, Description, Language

**monWorkload** (Specific to the Cluster Edition) Displays the workload score for each logical cluster on each instance according to its load profile. Columns: LCID, InstanceID, LoadProfileID, LoadScore, ConnectionsScore, CpuScore, RunQueueScore, IoLoadScore, EngineScore, UserScore, LogicalClusterName, InstanceName, LoadProfileName

**monWorkloadPreview** (Specific to the Cluster Edition) Provides an estimate of how a load profile impacts the workload score without enabling the profile. Columns: InstanceID, LoadProfileID, LoadScore, ConnectionScore, CpuScore, RunQueueScore, IoLoadScore, EngineScore, UserScore, InstanceName, LoadProfileName

**monWorkloadProfile** (Specific to the Cluster Edition) Displays currently configured workload profiles. Columns: ProfileID, ConnectionsWeight, CpuWeight, RunQueueWeight, IoLoadWeight, EngineWeight, UserWeight, LoginThreshold, DynamicThreshold, Hysteresis, Name, Type

**monWorkloadRaw** (Specific to the Cluster Edition) Provides the raw workload statistics for each instance. You need not have the mon\_role role to query this monitor table. Columns: InstanceID, ConnectionsRaw, CpuRaw, RunQueueRaw, IoLoadRaw, EngineRaw, UserRaw, InstanceName

**monWorkQueue** Provides information on work queues. Columns: InstanceID, CurrentLength, MaxLength, TotalRequests, QueuedRequests, WaitTime, Name

### **sybpcidb tables**

The sybpcidb database stores configuration information for the Java PCI Bridge and the PCA/JVM plug-in. This section lists the sybpcidb tables in alphabetical order.

**pca\_jre\_arguments** Stores information about the arguments used to configure the PCA/JVM plug-in. Columns: jre\_args\_directive\_index, jre\_args\_name, jre\_args\_units, jre\_args\_number\_value, jre\_args\_string\_value, , jre\_args\_description, jre\_args\_enabled, jre\_args\_status

**pca\_jre\_directives** Stores information about the directives used to configure the PCA/JVM. Columns: jre\_directives\_index, jre\_directives\_name, jre\_directives\_description, jre\_directives\_enabled, jre\_directives\_status

**pci** arguments Stores information that defines each of the arguments used to configure the PCI Bridge. Columns: pci\_args\_directive\_index, pci\_args\_name, pci\_args\_units, pci\_args\_number\_value, pci\_args\_string\_value, pci\_args\_description, pci\_args\_enabled, pci\_args\_status

**pci\_directives** Stores the directives that configure the PCI Bridge. Columns: pci\_directives\_index, pci\_directives\_name, pci\_directives\_description, pci\_directives\_enabled, pci\_directives\_status

**pci\_slotinfo** Contains information describing each slot, including table names for the slot's directives and arguments. Columns: slot\_number, slot\_name, slot\_pca\_directives\_table\_name, slot\_pca\_arguments\_table\_name, slot\_status

**pci\_slot\_syscalls** Contains the runtime system call configuration information for the runtime dispatching model used by the PCI Bridge. Columns: syscall\_slot\_number, syscall\_system\_call, syscall\_dispatch\_name, syscall\_enabled, syscall\_status

# **Utilities**

These are the syntax and very brief descriptions for Adaptive Server utilities. See *Utility Guide* for complete information.

**backupserver** The executable form of the Backup Server program:

backupserver

[-C *server\_connections*] [-S *b\_servername*] [-I *interfaces\_file*] [-e *error\_log\_file*] [-M *sybmultbuf\_binary*] [-N *network\_connections*] [-T *trace\_value*] [-L *Sybase\_language\_name*] [-J *Sybase\_character\_set\_name*] [-c *tape\_config\_file*] [-D *n*] [-A *pathname*] [-P *active\_service\_threads*] [-V *level\_number*] [-p *n*] [-m *max\_shared\_memory*]

Or: backupserver -v

**bcp** Copies a database table to or from an operating system file in a user-specified format:

bcp [[*database\_name*.]*owner.*]*table\_name* [: [ *partition\_id* | *slice\_number* ] | partition *partition\_name*] {in | out} *datafile* [-f *formatfile*] [-e *errfile*] [-d discardfileprefix] [-F *firstrow*] [-L *lastrow*] [-b *batchsize*] [-m *maxerrors*] [-n] [-c] [-t *field\_terminator*] [-r *row\_terminator*] [-U *username*] [-P *password*] [-I *interfaces\_file*] [-S *server*] [-a *display\_charset*] [-z *language*] [-A *packet\_size*] [-J *client\_charset*] [-T *text\_or\_image\_size*] [-E] [-g *id\_start\_value*] [-N] [-W] [-X] [-M LabelName LabelValue] [-labeled] [-K *keytab\_file*] [-R *remote\_server\_principal*] [-C] [-V [*security\_options*]] [-Z *security\_mechanism*] [-Q] [-Y] [-y *sybase directory*] [-x *trusted.txt\_file*] [--maxconn *maximum\_connections* [--show-fi] [--hide-vcc] [--colpasswd [[[*database\_name*.[*owner*].*table\_name*.]*column\_name* [*password*]]] [--keypasswd [[*database\_name*.[*owner*].]*key\_name* [*password*]]] [--initstring '*Transact-SQL\_command*']

Or: bcp -v

**certauth** Converts a server certificate request to a CA- (certificate authority) signed certificate:

certauth

[-r] [-C *caCert\_file*] [-Q *request\_filename*] [-K *caKey\_filename*] [-N *serial\_number* [-O *SignedCert\_filename*] [-P *caPassword*] [-s *start\_time*] [-T *valid\_time*]

Or: certauth -v

**certpk12** Export or import a PKCS #12 file into a certificates file and a private key:

certpk12

{-O *Pkcs12\_file* | -I *Pkcs12\_file*} [-C *Cert\_file*]

[-K *Key\_file*] [-P *key\_password*] [-E *Pkcs12\_password*]

Or: certpk12 -v

**certreq** Creates a server certificate request and corresponding private key:

certreq

[-F *input\_file*] [-R *request\_filename*] [-K *PK\_filename*] [-P *password*]

Or: certreq -v

**charset** (UNIX) Loads the character sets and sort order files in Adaptive Server. Located in *\$SYBASE/\$SYBASE\_ASE/bin*:

charset

```
[-Ppassword] [-Sserver] [-Iinterface]sort_order[charset]
Or: charset -v
```
**cobpre** Precompiler for COBOL.

**cpre** Precompiler for C.

**dataserver** (UNIX) The executable form of the Adaptive Server program:

```
dataserver [-f] [-g] [-G] [-h] [-H] [-m] [-q] [-v] [-X]
  [-a path_to_CAPs_directive_file]
  [-b master_device_size [k | K | m | M | g | G | t | T] ]
  [-c config_file_for_server] [-d device_name]
  [-e path_to_error_log] [-i interfaces_file_directory]
  [-K keytab_file] [-L config_file_name_for_connectivity]
  [-M shared_memory_repository_directory]
  [-N licinstant] [-n sa_login_name [-p sa_login_name]
  [-r mirror_disk_name] [-s server_name] [-T trace_flag]
  [-u sa/sso_name] [-w master | model database]
  [-y [password] ] [-z page_size [ k | K ] ]
```
Syntax for the Cluster Edition:

dataserver

```
-u, --admin-name=sa/sso_name
   --buildquorum=[force]
```
- -a, --caps-file=*filename*
- -F, --cluster-input=*filename* --cluster-takeover
- -L, --conn-config-file=[*filename*] --create-cluster-id [=quorum]
- -D, --default-db-size=*size\_spec*
- -e, --error-log=[*filename*]
- -G, --event-log-server=*logserv\_name*
- -f, --forcebuild
- -H, --ha-server
- -h, --help=[{0|1|2|3}[,*display\_width*]] --instance=*instance\_name*
- -y, --key-password=[*key\_password*]
- -K, --keytab-file=*filename*
- -N, --license-prop-file=*filename*
- -z, --logical-page-size=*page\_size*
- -Z, --master-db-size=*size\_spec*
- -d, --master-dev=*master\_device\_name*
- -b, --master-dev-size=[*size\_spec*]

```
--master_key_password [=password]
```
- -r, --master-mirror=*filename*
- -m, --masterrecover
- -g, --no-event-logging

```
-Q, --quorum-dev=quorum_dev
```

```
-q, --recover-quiesced
```

```
-w, --rewrite-db=database_name
```

```
-p, --sa-name={SSO_login_account | sso_role | sa_role} 
-k, --server-principal=s_principal
-M, --shared-mem-dir=directory_name 
-X, --sybmon 
-T, --trace=trace_flag 
-v, --version
```

```
Or: dataserver -v
```
**ddlgen** A Java-based tool that generates definitions for server- and database-level objects in Adaptive Server:

```
ddlgen 
  -Ulogin -Ppassword
  -S[[ssl:]server | host_name : port_number]
  [-I interfaces_file] [-Tobject_type] [-Nobject_name]
  [-Ddbname] [-Xextended_object_type] [-Ooutput_file]
  [-Eerror_file] [-Lprogress_log_file]
  [-Jclient_charset] [-LC -N logical_cluster_name
  -F[ % | SGM | GRP | USR | R | D | UDD | U | V | 
     P | XP | I | RI | KC | TR | PC ]
```
Or: ddlgen -v

**defncopy** Copies definitions for specified views, rules, defaults, triggers, or procedures from a database to an operating-system file or from an operating-system file to a database:

defncopy

[-X] [-a *display\_charset*] [-I *interfaces\_file*] [-J [*client\_charset*]] [-K *keytab\_file*] [-P *password*] [-R *remote\_server\_principal*] [-S [*server\_name*]] [-U *username*] [-V *security\_options*] [-Z *security\_mechanism*] [-z *language*] { in *file\_name database\_name* | out *file\_name database\_name*  [*owner*.]*object\_name* [[*owner*.]*object\_name*...] }

Or: defncopy -v

**dscp** (UNIX) Allows you to view and edit server entries in the interfaces file from the command line in UNIX platforms:

dscp [-p]

Or: dscp -v

**dsedit** (On UNIX) Allows you to view and edit server entries in the interfaces file using a GUI based on X11/Motif in UNIX platforms. (On Windows) The dsedit.exe utility creates and modifies network connection information in the interfaces file.:

dsedit

Or: dsedit -v

**extract ava** Copies a retained JAR and the classes it contains from an Adaptive Server into a client file:

```
extractjava (extrjava in Windows)
  -j jar_name -f file_name [-S server_name] [-U user_name]
  [-P password] [-D database_name] [-I interfaces_file]
  [-a display_charset] [-J client_charset] [-z language]
  [-t timeout] [-v]
```
Or: extractjava -v

**installjava** Installs a JAR from a client file into an Adaptive Server:

installjava

-f *file\_name* [ -new | -update ] [ -j *jar\_name* ]

[ -S *server\_name* ] [ -U *user\_name* ] [ -P *password* ]

[ -D *database\_name* ] [ -I *interfaces\_file* ] [ -a *display\_charset* ]

[ -J *client\_charset* ] [ -z *language* ] [ -t *timeout* ] [-v]

Or: installjava -v

**isql** Is the interactive SQL parser to Adaptive Server:

isql [-b] [-e] [-F] [-p] [-n] [-v] [-W] [-X] [-Y] [-Q] [-a *display\_charset*] [-A *packet\_size*] [-c *cmdend*] [-D *database*] [-E *editor*] [-h *header*] [-H *hostname*] [-i *inputfile*] [-I *interfaces\_file*] [-J *client\_charset*] [-K *keytab\_file*] [-l *login\_timeout*] [-m *errorlevel*] [-o *outputfile*] [-P *password*][-R *remote\_server\_principal*] [-s *colseparator*] [-S *server\_name*] [-t *timeout*] -U *username* [-V [*security\_options*]] [-w *columnwidth*] [-z *locale\_name*] [-Z *security\_mechanism*] [--conceal]

**langinstall** Installs a new language in an Adaptive Server:

langinstall

[-S *server*] [-U *user*] [-P *password*] [-R *release\_number*] [-I *path*] *language character\_set*

Or: langinstall -v

**optdiag** Displays optimizer statistics or loads updated statistics into system tables:

optdiag [binary] [simulate] statistics

{ -i *input\_file* | *database*[.*owner*[.[*table*[.*column*] ] ] ] [-o *output\_file*] }

[-U *user\_name*] [-P *password*] [-T *trace\_value*] [-I *interfaces\_file*]

[-S *server*] [-v] [-h] [-s] [-z *language*]

[-J *client\_character\_set*] [-a *display\_charset*]

**preupgrade** Performs tests on an installation or database to determine its readiness for upgrade, and reports found problems:

preupgrade [-v] [-h] [-N] [-p [*skip\_sybprocs*] [-D *database\_name*] [-I *interfaces\_file*] [-P *password*] [-S *server\_name*] [-U *user\_name*] [-X *option*[,*option*]...]

**pwdcrypt** Creates and prints an encrypted LDAP password in the *libtcl.cfg* file: pwdcrypt

**qptune** Enables users to fix missing statistics and identify the best query plan, optimization goals, or other configuration settings, and apply them at the query or

qptune

server level:

[-U *username*] [-P *password*] [-S *hostname*:*port*/*database*] [-A *action*] [-M *mode*] [-T *appTime*] [-i *inputFile*] [-o *outputFile*] [-f *fileList*(,)] [-c *configFile*] [-l *limit*] [-e *evalField*] [-d <diff%(,diff\_abs)>] [-m *missingCount*] [-n *login*] [-J *charset*>] [-N (noexec)] [-g (applyOptgoal)] [-v (verbose)] [-s (sort)] [-h (help)]

**qrmutil** (Cluster environments only) Allows you to back up, restore, and reconfigure the quorum device:

```
--additional-run-parameters=parameter_list
--ase-config-extract=file_name
--ase-config-info
--ase-config-store=file_name
--ase-config-version=version_number
--buildquorum=[force]--cluster-take-over
--config-file=file_name
--diag={all | boot | toc | nodes | locks | config | cms}
--display={boot | nodes | heartbeat | master | cluster |
     instance | config | state}
--drop-cluster=[force]
--drop-instance=instance_name
--errorlog=file_name
--extract-config=file_name
-h, --help
-F, --cluster-input=file_name
--fence-capable=device_path
--installation=installation_mode
-s, --instance=instance_name
--instance-node=node_name
--interfaces-dir=path_to_interfaces_file
--max-instances=number_of_instances
--master-dev=master_device
--membership-mode=membership_mode
--primary-address=interconnect_address
--primary-port=port_number
--primary-protocol=protocol
-Q, --quorum-dev=quorum_device
--register-node=node_name
--secondary-address=interconnect_address
--secondary-port=port_number
--secondary-protocol=protocol
--traceflags=traceflag_list
--unregister-node=node_name
--verify-node=node_name
-v, --version]
```
**showserver** (UNIX) Shows the Adaptive Servers and Backup Servers that are currently running on the local machine, available only in UNIX platforms:

showserver

**sqldbgr** Debugs stored procedures and triggers:

sqldbgr -U *username* -P *password* -S *host*:*port*

**sqlloc** (UNIX only) Installs and modifies languages, character sets, and sort order defaults for Adaptive Server using a GUI based on X11/Motif:

sqlloc

[-S *server*] [-U *user*] [-P *password*]

```
[-s sybase dir] [-I interfaces file] [-r resource file]
```
Or: sqlloc -v

**sqllocres** (UNIX only) Installs and modifies languages, character sets, and sort order defaults for Adaptive Server, using a resource file:

sqllocres [-S *server*] [-U *user*] [-P *password*] [-s *sybase dir*] [-I *interfaces file*] [-r *resource file*]

Or: sqllocres -v

**sqlsrvr** (Windows only) The executable form of the Adaptive Server program:

sqlserver [-f] [-g] [-G] [-h] [-H] [-m] [-P] [-q] [-v] [-X] [-a *path\_to\_CAPs\_directive\_file*] [-b *master\_device\_size*] [k | K | m | M | g | G | t | T ] [-c *config\_file\_for\_server*] -d *device\_name*] [-e *path\_to\_error\_log*] -i *interfaces\_file\_directory*] [-K *keytab\_file*] -L *config\_file\_name\_for\_connectivity*] [--master\_key\_password [=*password*] [-M *shared\_memory\_repository\_directory*] [-p *sa\_login\_name*] [-r *mirror\_disk\_name*] [-s *server\_name*] [-T *trace\_flag*] [-u *sa/sso\_name*] [-w *master* | *model database*] [-y [*password*] ] [-z *page\_size* [ k | K ] ]

**sqlupgrade** (UNIX) Upgrades your currently installed version of Adaptive Server to the newest release using a GUI based on X11/Motif:

sqlupgrade [-s *sybase dir*] [-r *resource file*]

Or: sqlupgrade -v

**sqlupgraderes** (UNIX) Upgrades your currently installed release of Adaptive Server to the newest release using resource files:

sqlupgraderes [-s *sybase dir*] [-r *resource file*]

Or: sqlupgraderes -v

**srvbuild** (UNIX) Creates a new Adaptive Server, Backup Server, Monitor Server, or XP Server with default or user-specified values for key configuration attributes:

srvbuild [-s *sybase\_dir*] [-I *interfaces\_file*] [-r *resource\_file*] Or: srvbuild -v

**srvbuildres** (UNIX) Creates, using resource files, a new Adaptive Server, Backup Server, Monitor Server, or XP Server with default or user-specified values for key configuration attributes:

srvbuildres [-s *sybase\_dir*] [-I *interfaces\_file*] [-r *resource\_file*] Or: srvbuildres -v

**startserver** (UNIX) Starts an Adaptive Server or a Backup Server: startserver [[-f *runserverfile*] [-m]] ...

**sybcluster** (Cluster environments only) Manages a Sybase shared-disk cluster. sybcluster lets you create, start, stop, and manage a cluster or any instance in a cluster. The default value of *user\_name* is "uafadmin":

```
sybcluster
```

```
[ -C cluster_name ] [-d discovery_list ] [ -F agent_connection ]
[ -h ] [ -I instance_name ] [ -i input_file_path ] [ -L ]
[ -m message_level ] [ -P [ password ]] [ -U user_name ] [ -v ]
```
**sybdiag** Is a Java-based tool that collects comprehensive Adaptive Server configuration and environment data. Sybase Technical Support uses this information to diagnose server issues, thus expediting customer cases.

sybdiag -U *username* [-P *password*] -S [*server\_name* | *host*:*port*] [-I *interfaces\_file*] [-L *log\_file*] [-N *num\_threads*] [-O *output\_directory*] [-R *resource\_file*] [-T *feature\_list*] [-h] [-m *message\_level*] [-v]

**sybmigrate** Converts an Adaptive Server from one page size to another page size, and to migrate between platforms:

sybmigrate [-v ] [-h ] [-f ] [-D 1 | 2 | 3 | 4 ] [-I *interfaces\_file* ] [-r *input\_resource\_file* ] [-m setup | migrate | validate | report ] [-rn status | space\_est | repl | diff | password ] [-l *log\_file* ] [-t *output\_template\_resource\_file* ] [-J *client\_charset* ] [-z *language* ] [-T *trace\_flags* ] [-Tase *trace\_flags* ] [-f ]

**sybtsmpasswd** (Tivoli Storage Manager) Records or changes the user password and creates the TSM encrypted password file, *TSM.PWD*, on the TSM client machine. The location of the file is the directory specified by the PASSWORDDIR configuration parameter in the TSM configuration file:

sybtsmpasswd

**xpserver** Starts XP Server manually:

xpserver -S *XP\_Server* xpserver -S*XP\_Server* [-I*interfaces\_file*] [-p*priority*] [-s*stack\_size*] [-u] [-v] [-x]